### Proyecto Fin de Carrera Ingelation Fin de Grado Grado en Ingeniería Aeroespacial

### **Formato de una Planta** Spendance Propulsiva Híbrida Turbohélice-Eléctrica

**Autor: Tomás S. Ortiz Colchón** Tutor: Francisco José Jiménez-Espadafor Aguilar

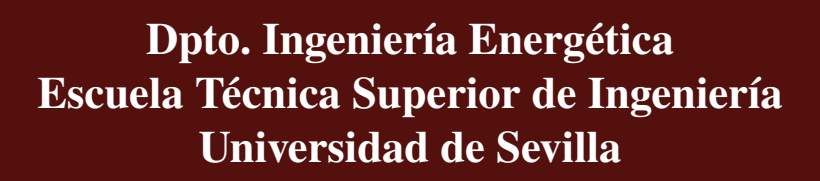

Sevilla, 2021

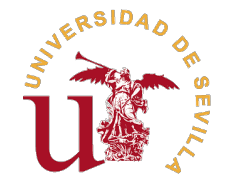

Trabajo Fin de Grado Grado en Ingeniería Aeroespacial

### **Optimización de una Planta Propulsiva Híbrida Turbohélice-Eléctrica**

Autor: Tomás S. Ortiz Colchón

Tutor:

Francisco José Jiménez-Espadafor Aguilar Profesor Titular

Dpto. Ingeniería Energética Escuela Técnica Superior de Ingeniería Universidad de Sevilla

Sevilla, 2021

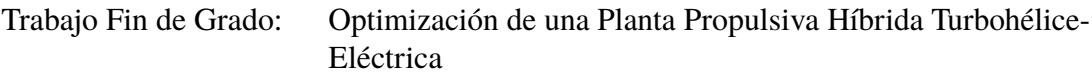

Autor: Tomás S. Ortiz Colchón Tutor: Francisco José Jiménez-Espadafor Aguilar

El tribunal nombrado para juzgar el trabajo arriba indicado, compuesto por los siguientes profesores:

Presidente:

Vocal/es:

Secretario:

acuerdan otorgarle la calificación de:

El Secretario del Tribunal

Fecha:

## **Agradecimientos**

Esfuerzo, constancia y dedicación, tres palabras que han sido la base de mi día a día,<br>por ello, gracias a mi familia y profesores que durante años se han esmerado en por ello, gracias a mi familia y profesores que durante años se han esmerado en inculcarme estos valores y lograr que sea la persona que hoy en día soy.

A mis compañeros por su ayuda y amistad durante todos estos años.

### **Resumen**

<span id="page-8-0"></span>E<sup>1</sup> principal objetivo del proyecto es desarrollar un modelo de aeronave turbohélice<br>híbrida de modo que se pueda llevar a cabo un estudio de optimización. híbrida de modo que se pueda llevar a cabo un estudio de optimización.

Modelar la dinámica y cinemática así como la planta propulsora híbrida es necesario para lograr el objetivo. Los modelos tratan de ceñirse a la realidad. Sin embargo, existen limitaciones, simplificaciones e hipótesis fueron introducidas durante el desarrollo y programación de los modelos.

Una vez creado el modelo global, se explica el proceso de optimización y se muestran y discuten los resultados obtenidos. Todo ello, con el objetivo de alcanzar una conclusión sobre los beneficios y desventajas que este tipo de tecnología puede aportar en un futuro cercano.

## **Abstract**

<span id="page-10-0"></span>The main purpose of the project is to develope an Hybrid Turboprop aircraft model in order to carry out an optimization study. order to carry out an optimization study.

Modelling the aircraft dynamics and kinematics as well as the Hybrid Turboprop engine is totally necessary for fullfilling the goal of the project. These models tried to emulate the reality. However, an equation model will always be limitated, simplifications and hypotheses were assumed during the development and codification of them.

Once the whole hybrid model was accomplished, the optimization process is explained and the results obtained from these studies are shown and discussed in order to draw a conclusion about the benefits and drawbacks that these kind of technology may provide in a forseeable future.

# **Índice Abreviado**

<span id="page-12-0"></span>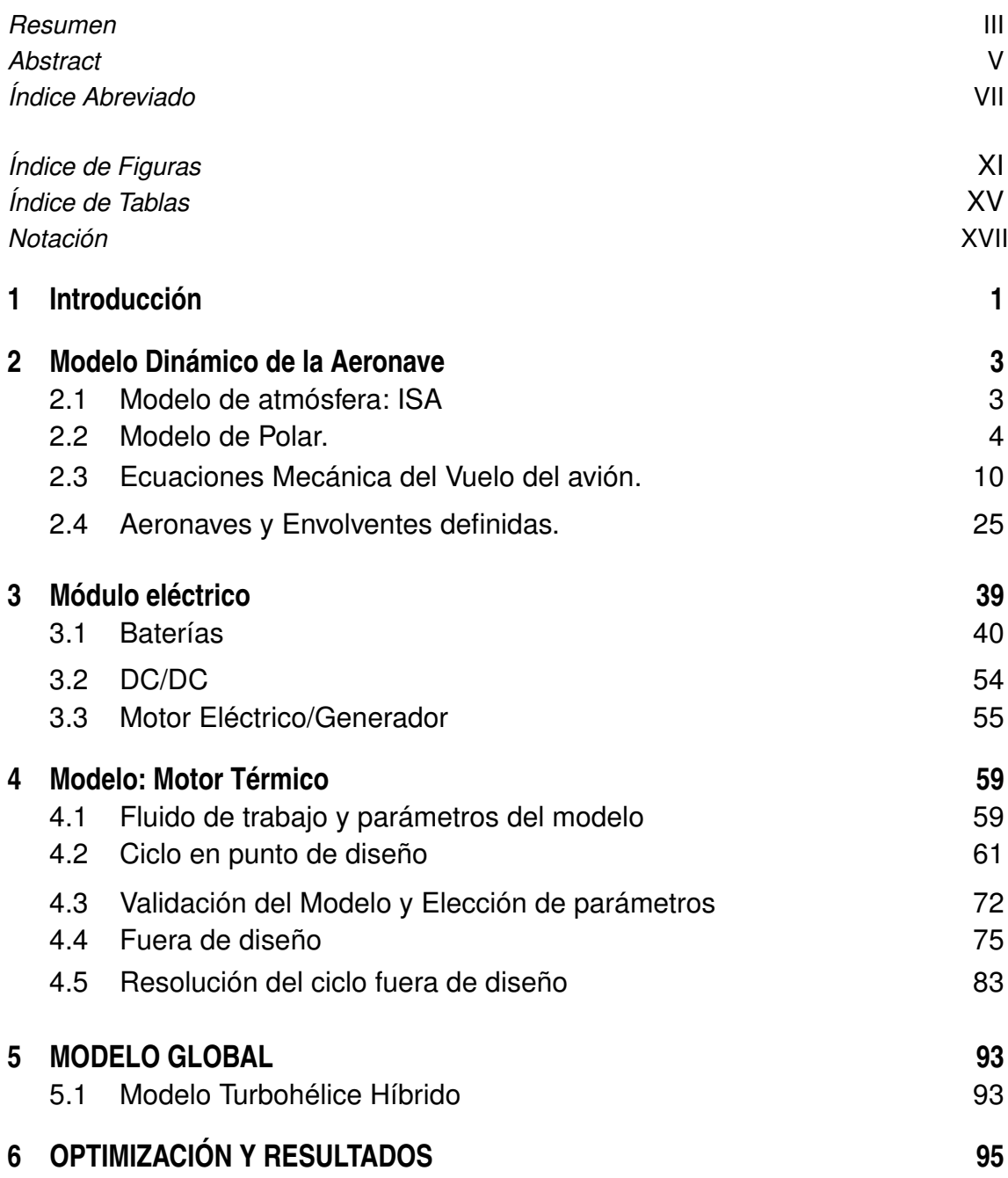

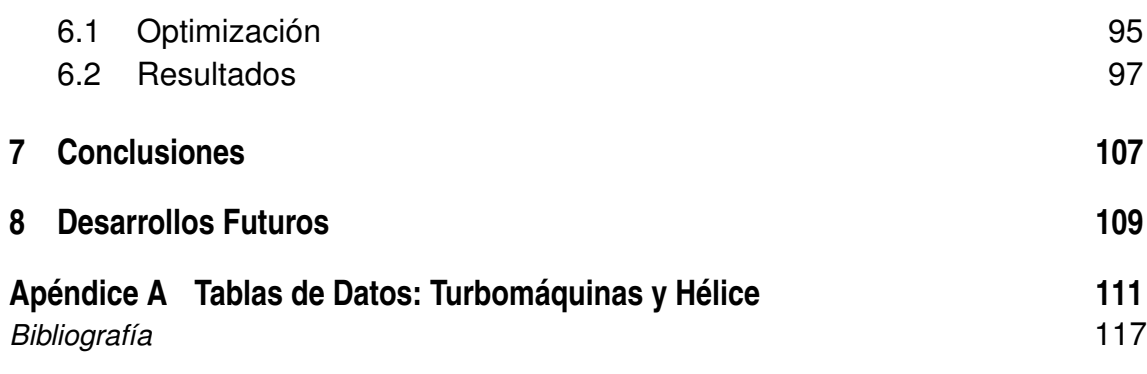

# **Índice**

<span id="page-14-0"></span>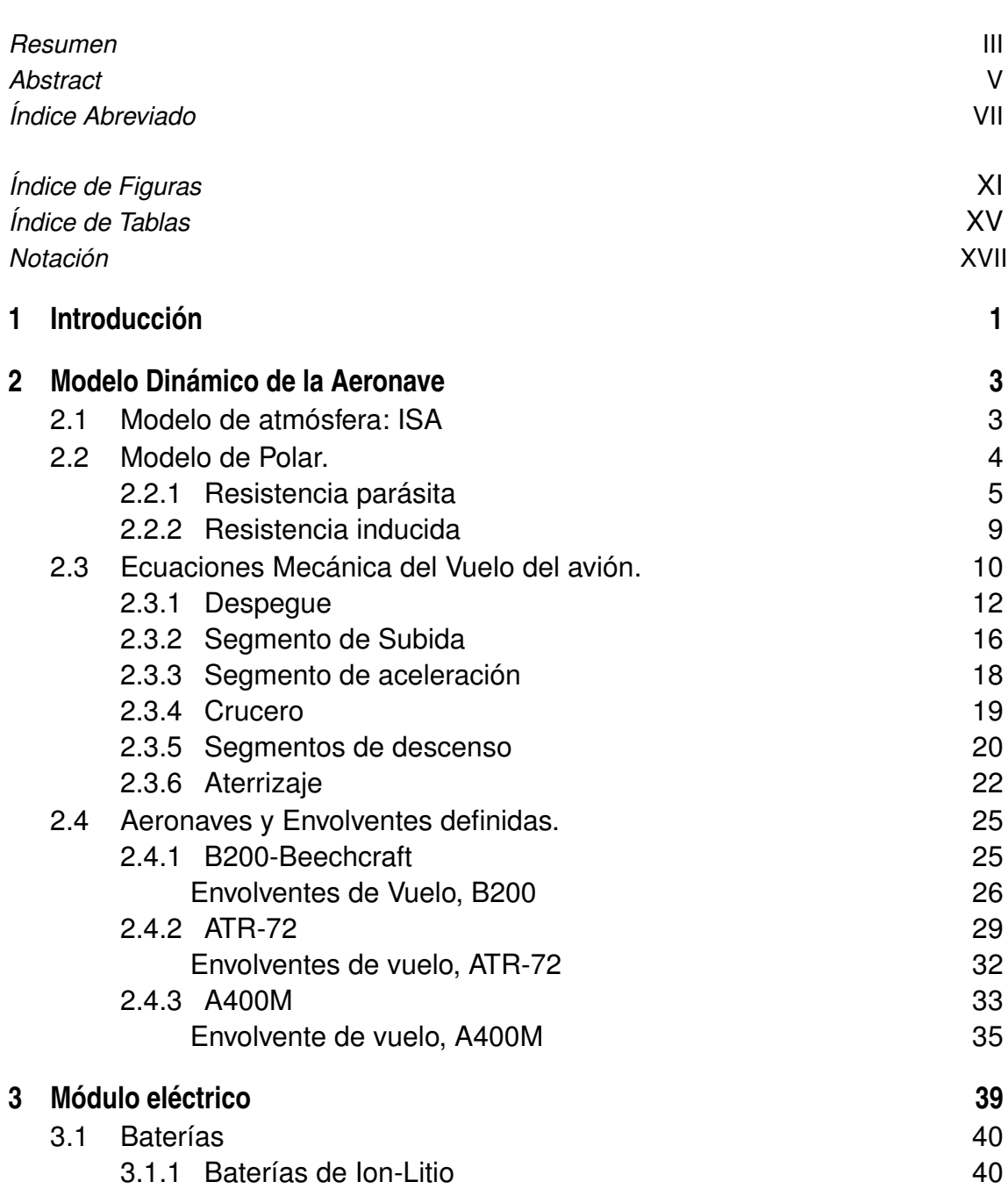

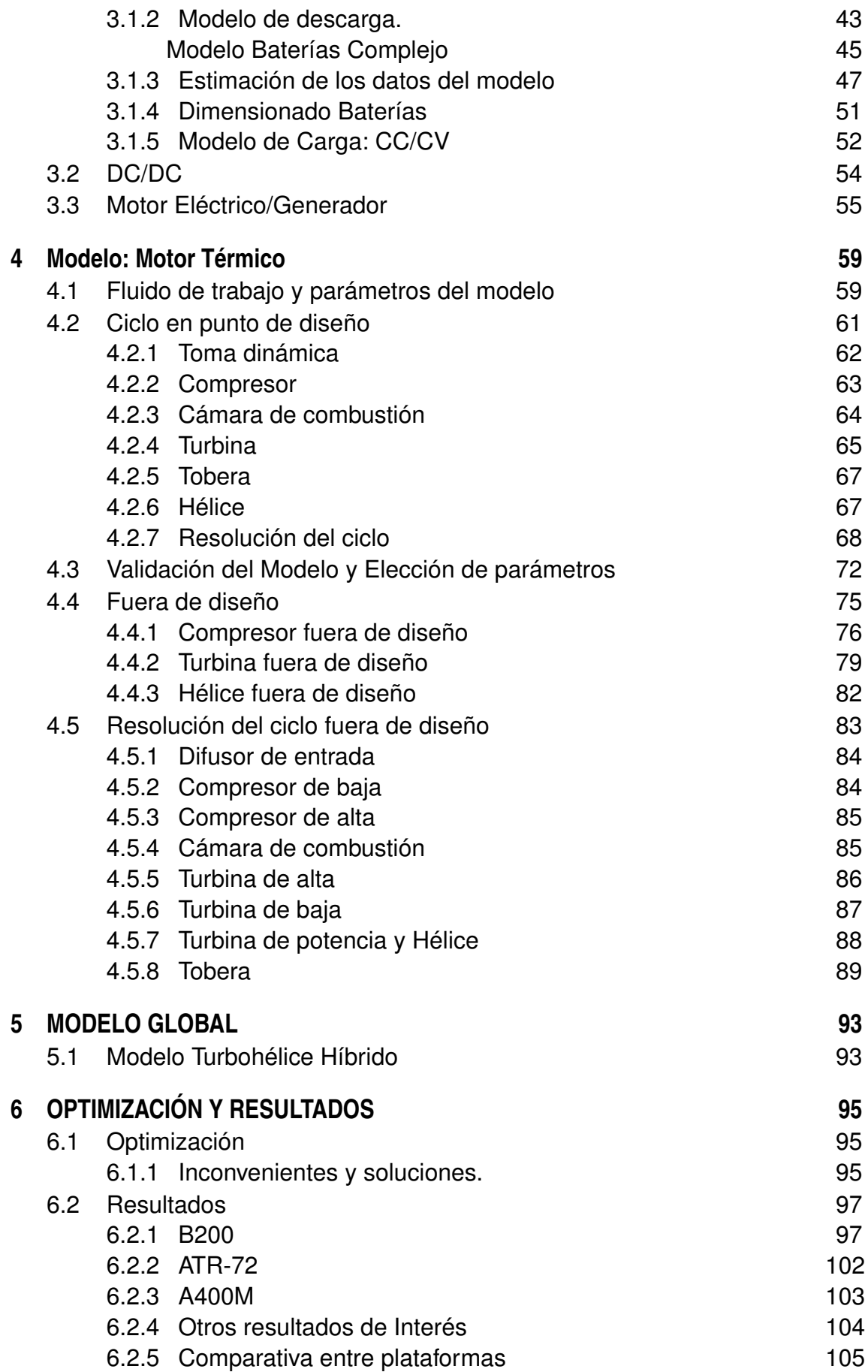

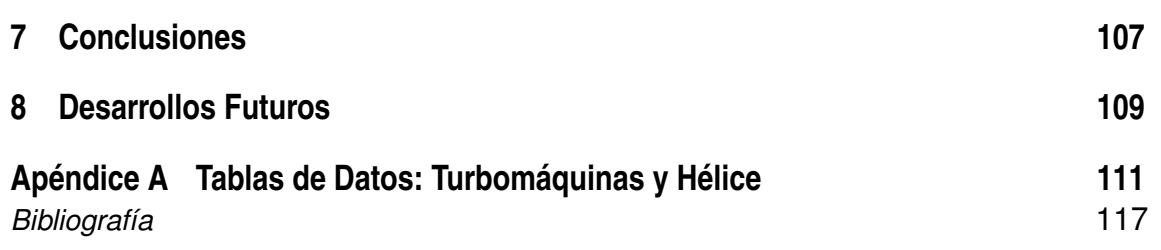

# **Índice de Figuras**

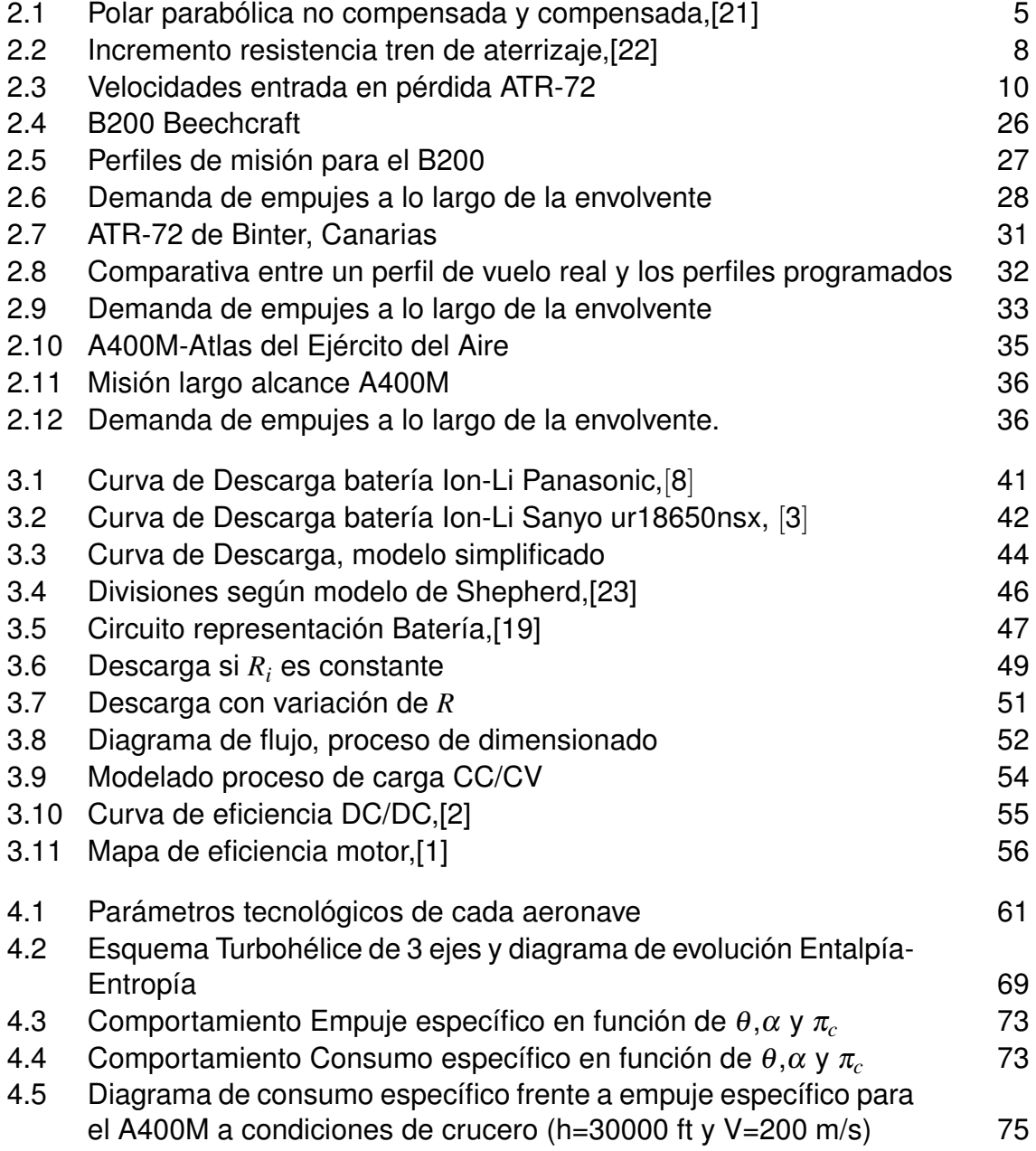

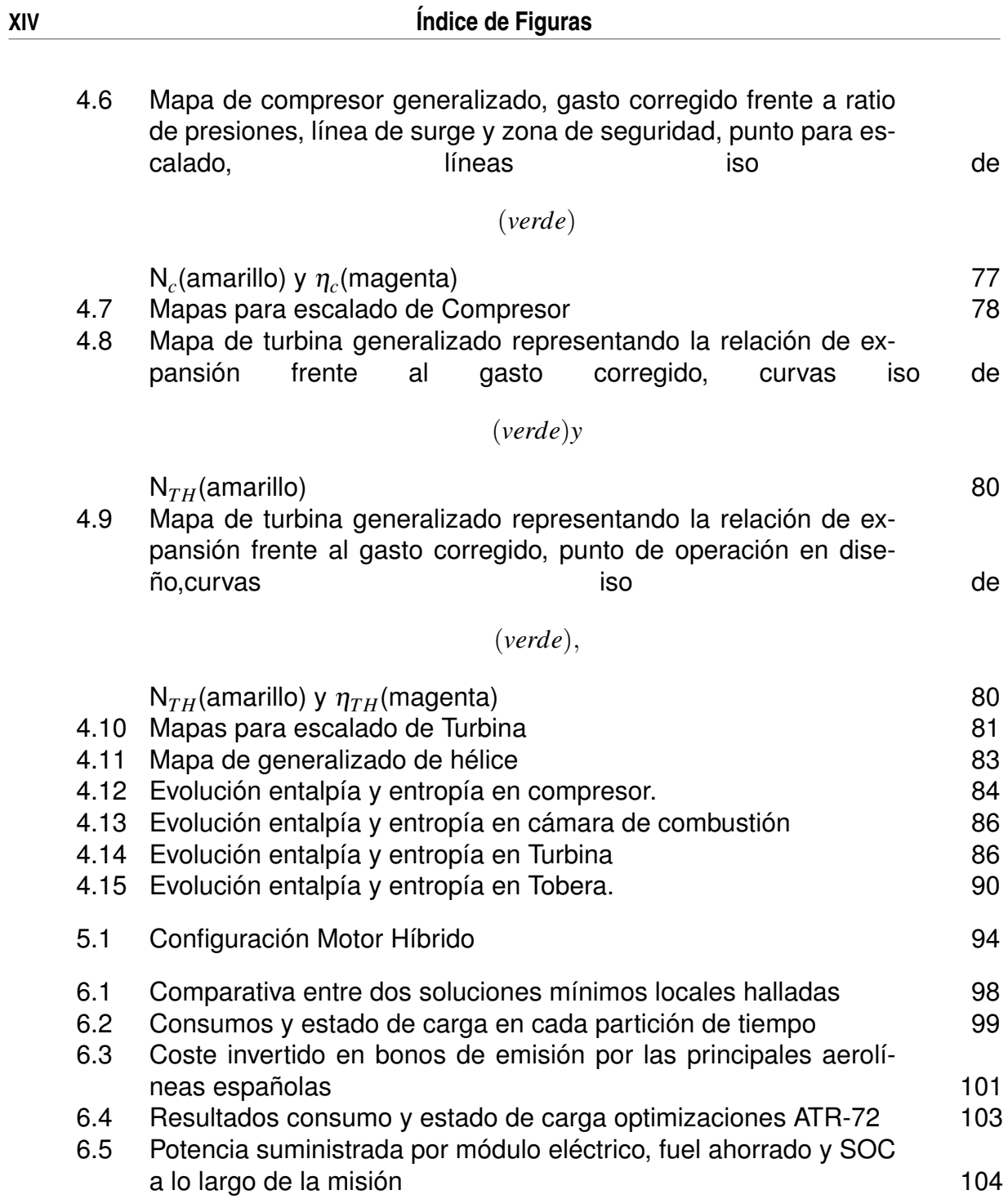

# **Índice de Tablas**

<span id="page-20-0"></span>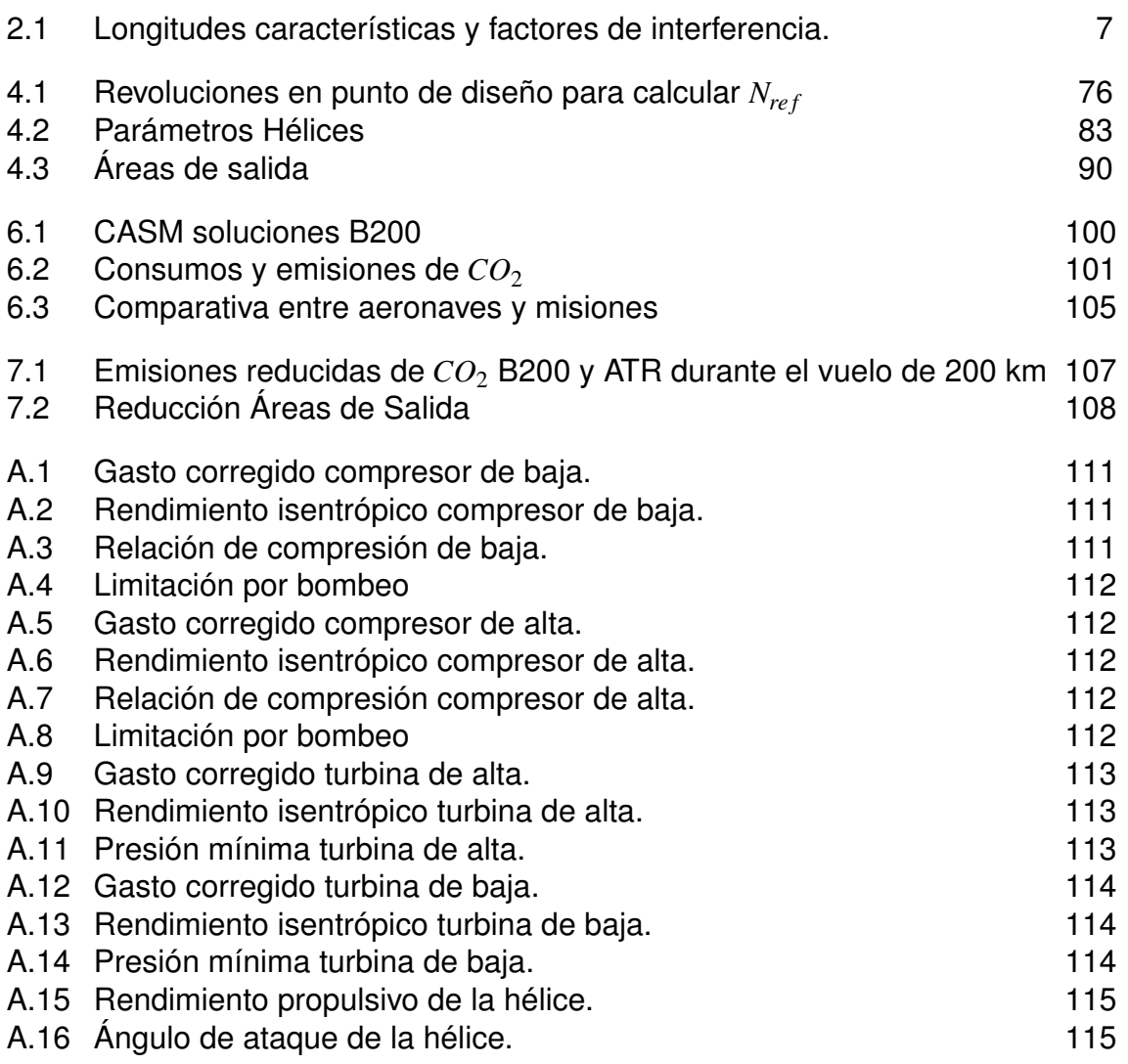

## **Notación**

<span id="page-22-0"></span>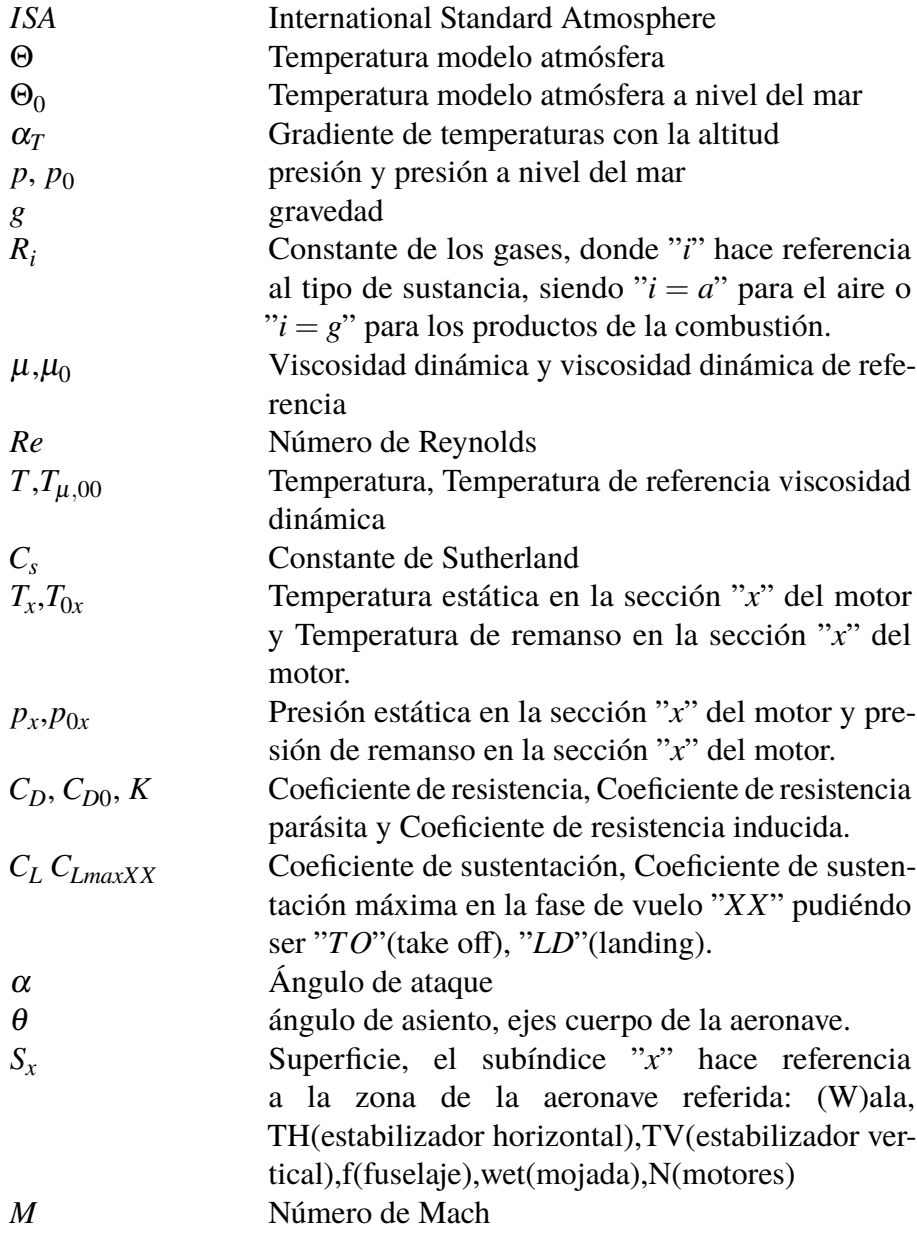

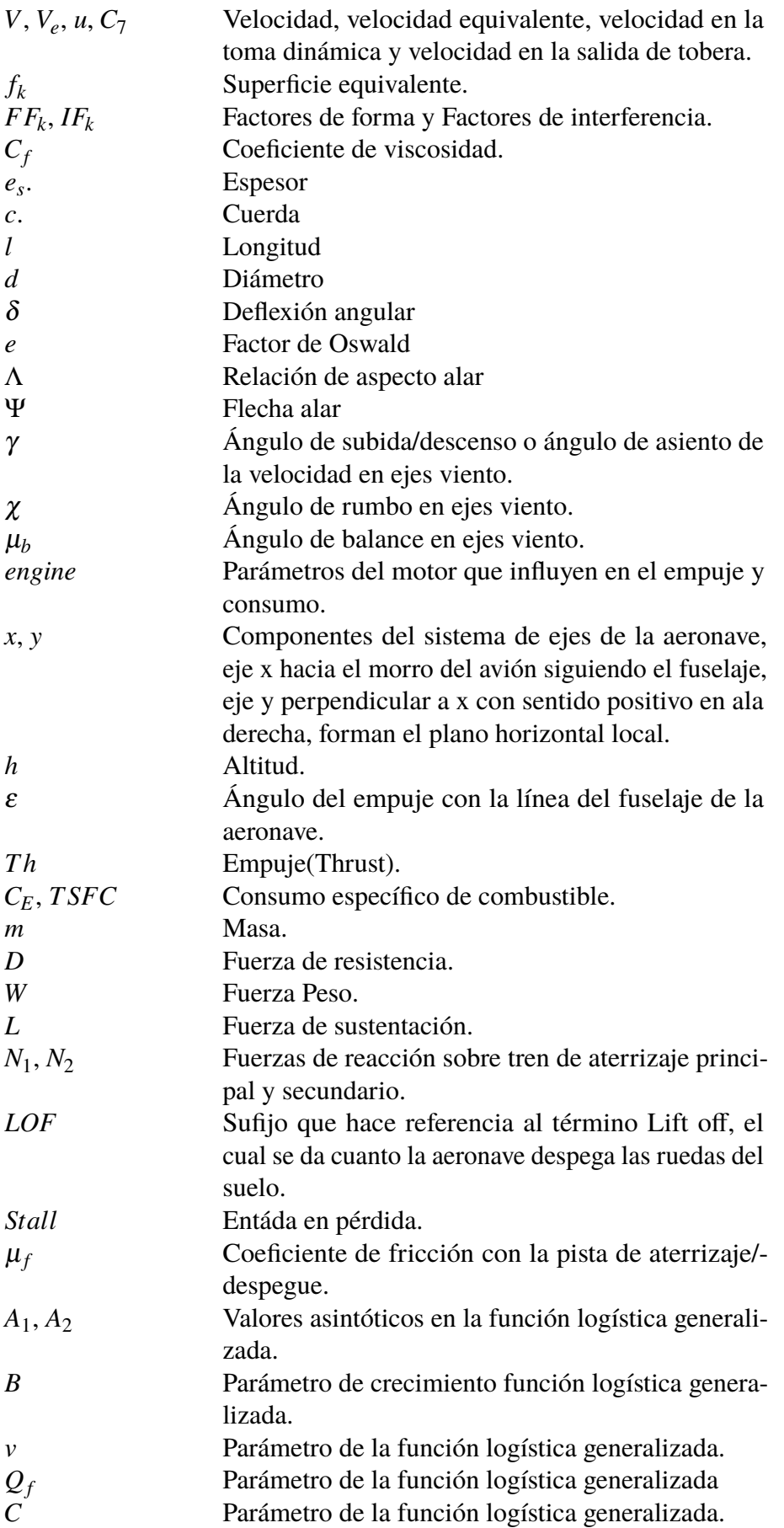

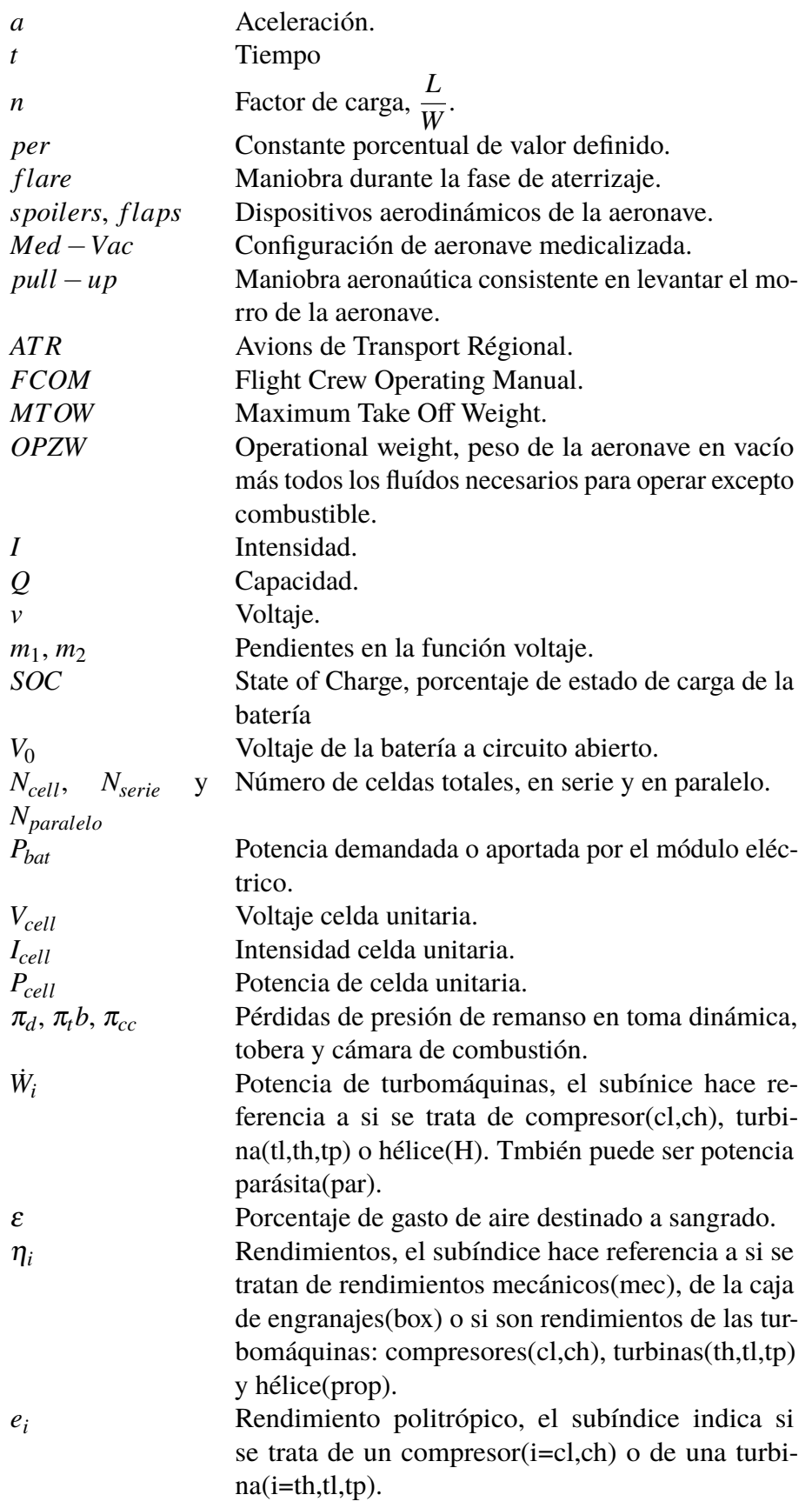

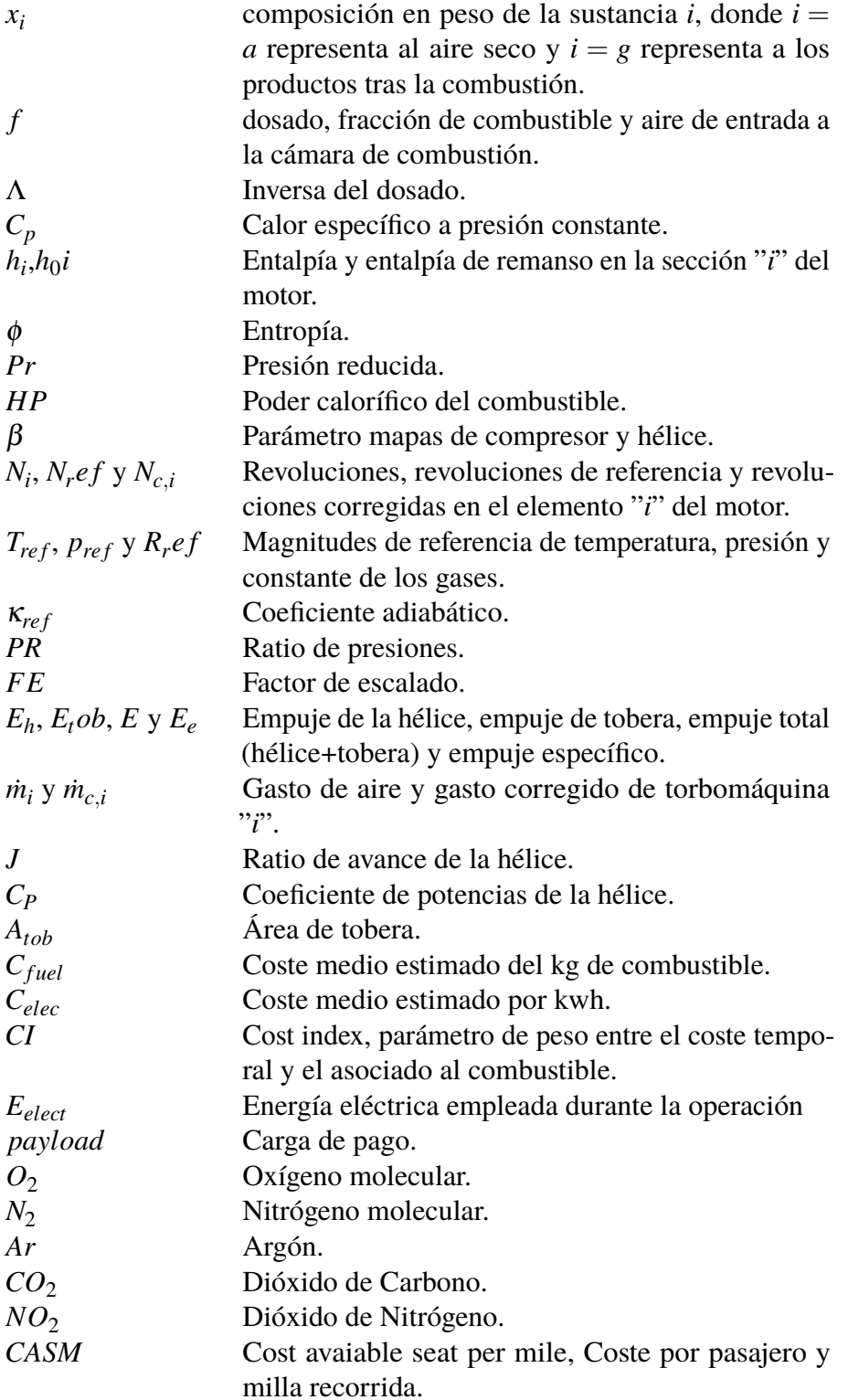

## <span id="page-26-0"></span>**1 Introducción**

E<sup>1</sup> presente trabajo tiene como objetivo tratar de evaluar los beneficios que un sistema<br>de propulsión híbrido turbohélice puede aportar al sector aeronáutico. Para lograrlo de propulsión híbrido turbohélice puede aportar al sector aeronáutico. Para lograrlo, se requiere contar con un modelo dinámico y cinemático de aeronave y un modelo de la planta propulsora, la cual a su vez se compone de un módulo eléctrico y térmico. Una vez diseñados, se buscará lograr la optimización de los flujos de potencia existentes durante la operación del avión.

Actualmente, la búsqueda de soluciones que logren reducir la huella de carbono y que logren transformar al transporte aéreo en medios más limpios está a la orden del día. Para poder tratar de profundizar en una posible solución se requiere recurrir primeramente a modelos que permitan realizar un gran número de estimaciones y pruebas antes de dar el salto a tratar de aplicar la tecnología en cuestión.

Modelos híbridos junto con otro tipo de soluciones que se encuentran en estudio son aún tecnologías en desarrollo con grandes esperanzas en su futura viabilidad. Durante el desarrollo del trabajo, se pretende tratar de analizar la posible viabilidad de este tipo de soluciones en base a los resultados obtenidos de las optimizaciones. Puesto que la plataforma a la que se apliquen puede claramente influir, se han sometido a estudio diferentes aeronaves y se tratará de analizar diferentes misiones y dimensionados del módulo eléctrico. Para ello, los modelos creados deberán de ser versátiles y ofrecer la posibilidad de modificar rangos, altitudes, velocidades, aeronaves, capacidades y tamaños de batería. Dichos modelos han sido codificados en MATLAB, herramienta en la que se llevan a cabo las optimizaciones y que ha permitido la obtención de los resultados mostrados.

## <span id="page-28-0"></span>**2 Modelo Dinámico de la Aeronave**

Resulta indispensable para el desarrollo del proyecto contar con un modelo dinámico<br>de aeronave, dicho modelo debe de ser versátil para que pueda de manera sencilla<br>acomoderse e distintes plateformes, es desir, que permite esulta indispensable para el desarrollo del proyecto contar con un modelo dinámico acomodarse a distintas plataformas, es decir, que permita el estudio de aviones de distinta clase así como múltiples posibilidades de envueltas de vuelo.

El hecho de contar con la posibilidad de estudiar diferentes modelos de avión y distintas envolventes permite analizar el efecto que la inclusión de una planta híbrida puede presentar en aviones de distinta clase. Esto puede abrir la posibilidad de mitigar los inconvenientes que entraña este tipo de tecnología como consecuencia de las limitaciones de la componente eléctrica.

Dicho esto, se muestra a continuación el modelo dinámico de aeronave y las ecuaciones que permiten definir los diferentes segmentos de vuelo considerados y por lo tanto las envolventes de vuelo.

#### **2.1 Modelo de atmósfera: ISA**

No es posible modelar la dinámica de una aeronave sin contar con un modelo de atmósfera. A lo largo de los años han sido múltiples los estudios llevados a cabo, sin embargo, es el modelo de Atmósfera Estándar Internacional (ISA) el más extendido y el cual se ha decidido emplear para la dinámica de la aeronave. Este modelo permite actualizar constantemente las magnitudes que caracterizan al aire: presión, densidad y temperatura, parámetros que inciden directamente en la demanda de empuje necesaria, la sustentación, resistencia, etc. Además, también afectan a las capacidades y operación de la planta motora de la aeronave.

El modelo ISA permite definir las anteriores magnitudes en las diferentes regiones en las cuales divide a la atmósfera terrestre, no obstante, por las necesidades de las envolventes de vuelo definidas y que se muestran más adelante, únicamente se considera la región de la troposfera, la cual se extiende hasta la tropopausa situada a 11 km de altitud.

Además, puesto que se requiere posteriormente para las estimaciones de los coeficientes de resistencia parásita, se ha incluido la fórmula de Sutherland para la viscosidad dinámica. <span id="page-29-0"></span>• ISA y Fórmula de Sutherland:

$$
\Theta = \Theta_0 - \alpha_T h
$$
  
\n
$$
p = p_0 \left( 1 - \frac{\alpha_T h}{\theta_0} \right) \frac{g}{R \alpha_T} - 1
$$
  
\n
$$
\rho = \rho_0 \left( 1 - \frac{\alpha_T h}{\theta_0} \right) \frac{g}{R \alpha_T} - 1
$$
  
\n
$$
\mu = \mu_0 \left( \frac{T_{00} + C_s}{T + C_s} \right) \left( \frac{T}{T_{00}} \right)
$$
\n(2.1)

Siendo los valores de referencia:  $\Theta_0 = 288.15K$ ,  $p_0 = 101325Pa$ ,  $\rho_0 = 1.225kg/m^3$ ,  $\alpha_T = 6.5 \cdot 10^{-3}, g = 9.80665 \frac{m}{s^2}$  y  $R_a = 287.05 \frac{J}{kg \cdot K}, C_s = 120K, T_{00} =$  $291.15k \text{ y } \mu_0 = 18.27 \cdot 10^{-6} Pa \cdot s.$ 

Tras esto, se está en disposición de definir un modelo de polar de aeronave que permita caracterizar la aerodinámica de los aviones a estudio, y por consiguiente poder definir las fuerzas que sobre ellas se ejercen de resistencia y sustentación requerida.

#### **2.2 Modelo de Polar.**

El modelo de polar permite calcular el coeficiente de resistencia a lo largo de la envolvente de vuelo en base a las condiciones de vuelo y al coeficiente de sustentación.

Una buena aproximación a la polar de una aeronave sería el uso de un modelo de 3 coeficientes: el coeficiente de resistencia parásita, una relación de primer y otra de segundo orden con el coeficiente de sustentación. No obstante, para realizar dicho modelo se requiere técnicas de estimaciones más avanzadas y un conocimiento más preciso de los perfiles aerodinámicos de la aeronave, las dimensiones y los repartos entre flujo laminar y turbulento a lo largo de las superficies. Dicha información no es fácilmente accesible, por este motivo se ha optado por emplear un modelo de polar parabólica no compensada, es decir, considerando perfiles simétricos sin capacidad de sustentar a ángulo de ataque nulo.

$$
C_D = C_{D0}(M, Re) + k \cdot C_L^2(\alpha) \tag{2.2}
$$

<span id="page-30-0"></span>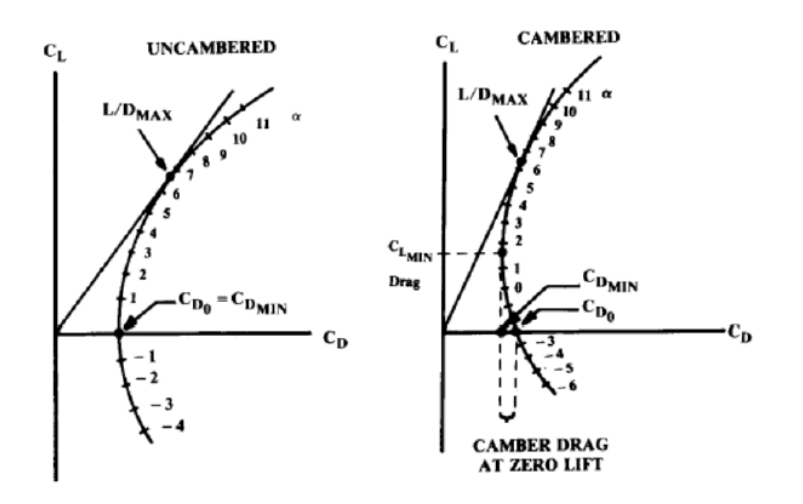

**Figura 2.1** Polar parabólica no compensada y compensada,[\[21\]](#page-143-0).

Si se observa la expresión de la polar, aparecen dos términos de resistencia: el término de la resistencia parásita ligada a la fricción y que depende del número de Reynolds, el Mach de vuelo y el tipo de flujo que haya sobre la superficie en cuestión y el término de resistencia inducida, consecuencia de la sustentación generada.

#### **2.2.1 Resistencia parásita**

En cuanto al coeficiente de resistencia parásita, se ha recurrido al método del área parásita equivalente para estimarlo. Dicho método se basa en estimar un área parásita equivalente total considerando el sumatorio de las áreas de cada componente del aeronave y una factor que añade un 10% extra para considerar las múltiples contribuciones y misceláneos.

$$
C_{D0} = \frac{1.1}{S_{wing}} \sum f_k
$$
\n(2.3)

Para poder calcular las áreas equivalentes (*f<sup>k</sup>* ) es necesario conocer el coeficiente de fricción (*c <sup>f</sup>* ), el cual es proporcionado por la fórmula del caso de placa plana en régimen turbulento. Puesto que las geometrías de una aeronave difieren de una placa plana, se incluyen los efectos de espesor y geometría mediante el uso de factores de forma (*FF<sup>k</sup>* ). También, se consideran los efectos de interferencias entre superficies, por lo que se recurre al uso de factores de interferencia (*IF<sup>k</sup>* ). Los efectos de compresibilidad debidos a altos números de Mach también pueden ser considerados, aunque para los regímenes tratados pasarán desapercibidos,(*CFK*). Finalmente, mencionar que se requiere estimar las superficies mojadas de cada parte estudiada.

Los factores de forma así como los de interferencias han podido ser tomados de *Fundamentals of Airplanes*,[\[15\]](#page-142-0). En cuanto a las superficies mojadas, al igual que las longitudes características para el cálculo del Reynolds, estas deben ser estimadas en función de la aeronave que se desee modelar. Para este proyecto se han podido calcular a partir de los

planos y datos geométricos que se tenían de cada aeronave, escalando y aproximando por superficies sencillas como trapecios, rectángulos o cilindros.

Finalmente, la expresión para la superficie equivalente es la que se muestra a continuación:

$$
f_k = C_{fk} C F_K F F_k I F_k S_{wet_k}
$$
\n
$$
(2.4)
$$

En cuanto a los coeficientes de fricción, si bien es cierto que el flujo a lo largo de una aeronave no es completamente turbulento e incluso en ciertas superficies el reparto entre laminar y turbulento puede ser de órdenes de un 70% frente a un 30%, el asumir flujo turbulento va de la mano de un punto de vista más conservador.

$$
C_{fk} = \frac{0.455}{(log_{10}Re_k)^{(2.58)}}
$$
  
\n
$$
C_{FK} = (1 + 0.2M^2)^{-0.467}
$$
\n(2.5)

Donde Reynolds es calculado como:

$$
Re_k = \frac{\rho u l_k}{\mu} \tag{2.6}
$$

Prosiguiendo con la estimación, los factores de forma también son dependientes de la geometría de la aeronave a estudio. Además del conocimiento de cuerdas y longitudes, las cuales en caso de ser variables se han tomado como valores medios, se requiere conocer los espesores de ciertas superficies como la región alar o los estabilizadores. Conocer el perfil alar aplicado a lo largo de la envergadura no resulta sencillo, por lo que en los casos desconocidos de las aeronaves que se estudiarán se ha optado por emplear datos de aeronaves similares en tamaño y función.

<span id="page-32-0"></span>
$$
FF_W = 1.0 + 1.6 \left(\frac{e_S}{c}\right)_w + 100 \left(\frac{e_S}{c}\right)_w^4
$$
  
\n
$$
FF_H = 1.0 + 1.6 \left(\frac{e_S}{c}\right)_H + 100 \left(\frac{e_S}{c}\right)_H^4
$$
  
\n
$$
FF_V = 1.0 + 1.6 \left(\frac{e_S}{c}\right)_V + 100 \left(\frac{e_S}{c}\right)_V^4
$$
  
\n
$$
FF_B = 1.0 + \frac{60}{\left(\frac{l}{d}\right)_B^3} + 0.0025 \left(\frac{l}{d}\right)_B
$$
  
\n
$$
FF_N = 1.0 + \frac{0.35}{\left(\frac{l}{d}\right)_N}
$$
\n(2.7)

A continuación, se muestra una tabla en la cual se recogen los factores de interferencia a emplear para cada parte en la que se divide la aeronave, así como las longitudes características de cada una.

| Parte<br><b>Aeronave</b> | k       | Longitud<br>Característica | <b>Factor</b><br><b>Interferencia</b> |
|--------------------------|---------|----------------------------|---------------------------------------|
| <b>Body</b>              | B       | $1_R$                      | 1.2                                   |
| Wing                     | W       | $\bar{c}_W$                | 1.2                                   |
| E. Horizontal            | $\bf H$ | $\bar{c}_H$                | 1.1                                   |
| <b>E.</b> Vertical       |         | $\bar{c}_V$                | 1.1                                   |
| <b>Pilones</b>           |         |                            | 1.3                                   |

**Tabla 2.1** Longitudes características y factores de interferencia..

El coeficiente de resistencia parásita puede sufrir incrementos a lo largo de la envolvente de vuelo en función de la configuración que presente la aeronave. En configuración sucia es necesario considerar los incrementos de resistencia provocados como consecuencia de deflexiones de dispositivos como: flaps, spoilers o tren de aterrizaje.

Dichos incrementos van directamente ligados también al conocimiento de datos como la tipología del dispositivo, la superficie que ocupan respecto al total alar, tipo de tren de aterrizaje etc. Por esta razón, los incremento se han contemplado asumiendo valores estimados y recogidos en [\[22\]](#page-143-0).

Para los casos considerados, se ha estimado los siguientes incrementos en el caso de las deflexiones de flaps y el siguiente efecto del uso de spoilers sobre el coeficiente de sustentación máxima al que se realiza el aterrizaje:

$$
\Delta C_{DflapsID} = 0.02
$$
  
\n
$$
\Delta C_{DflapsLD} = 0.08
$$
  
\n
$$
C_{Lspoller} = \frac{C_{Lmax}}{1.23^2}
$$
\n(2.8)

<span id="page-33-0"></span>Si bien es cierto que los spoilers también afectan a la resistencia parásita, el efecto del incremento sobre *CD*<sup>0</sup> queda parcialmente compensado por la disminución de resistencia inducida, el incremento asociado a dicho dispositivo es dependiente además de la deflexión del mismo, por lo que a continuación se muestran algunos valores estimados y obtenidos de [\[18\]](#page-143-0).

$$
\Delta C_{D0} = \begin{cases}\n0.06 & (\delta = 10^{\circ}) \\
0.07 & (\delta = 20^{\circ}) \\
0.1 & (\delta = 40^{\circ})\n\end{cases}
$$
\n(2.9)

En el caso del tren de aterrizaje, el incremento del coeficiente de resistencia no sólo depende del propio mecanismo del tren sino también está relacionado con la posición de los flaps, por lo que se ha estimado a partir de la siguiente gráfica siendo este diferente en función del tipo de aeronave.

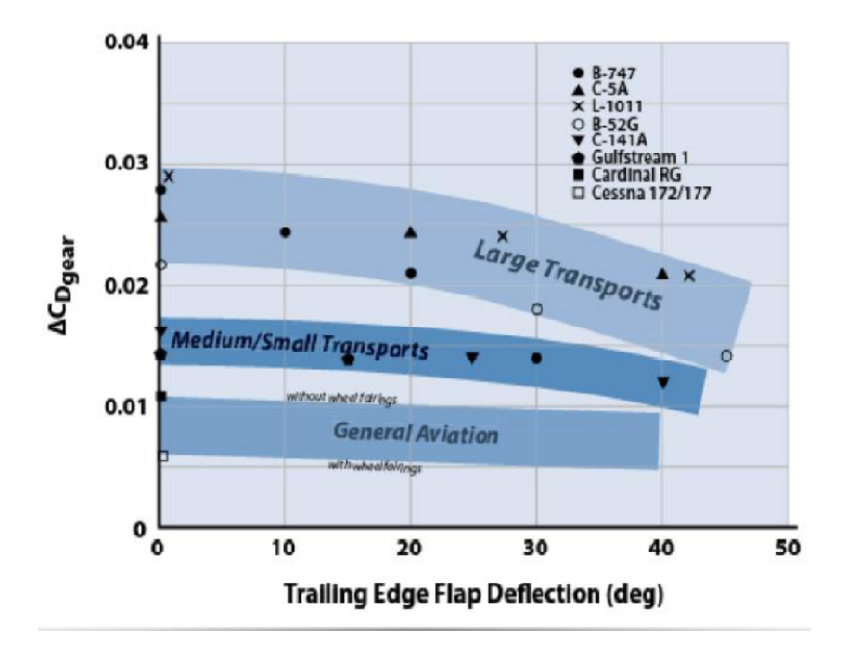

**Figura 2.2** Incremento resistencia tren de aterrizaje,[\[22\]](#page-143-0).

#### <span id="page-34-0"></span>**2.2.2 Resistencia inducida**

La resistencia inducida es muy dependiente del parámetro que se conoce como factor de Oswald (e), el cual es un indicativo de como de lejos se encuentra la forma en planta alar de la distribución ideal elíptica. El factor de Oswald presenta dependencia con el alargamiento, flecha, forma en planta y estrechamiento; dichas dependencias son difíciles de caracterizar con una ley la cual estime con alta precisión. Para poder obtener el factor de Oswald con alto grado de exactitud habría que recurrir a métodos como Vortex Lattice y contar con un mallado preciso de las distintas geometrías. Por lo tanto, dicho parámetro se cuantifica siguiendo una ecuación estática donde se considera la influencia del alargamiento y la flecha.

Tras esta estimación se está en disposición de calcular el aporte de resistencia inducida si se conoce el coeficiente de sustentación.

$$
e = (1 - 0.045\Lambda^{0.68}) \cdot (1 - 0.227\Psi^{1.625})
$$
  

$$
k = \frac{1}{e\pi\Lambda}
$$
 (2.10)

El coeficiente de sustentación es obtenido mediante las ecuaciones de mecánica del vuelo que definen las envolvente de la aeronave excepto en fases como despegue o aterrizaje, donde se ha estimado el valor de dicho coeficiente a partir de las velocidades de entrada en pérdida en configuraciones sucias.

En algunos casos, es posible obtener de los manuales de operación de las aeronaves las velocidades de entrada en pérdida en función del peso, la altitud y la deflexión de flaps. Ha sido de este modo como se ha estimado los coeficientes de sustentación máximos en dichas fases.

<span id="page-35-0"></span>R STALL SPEEDS - VSR

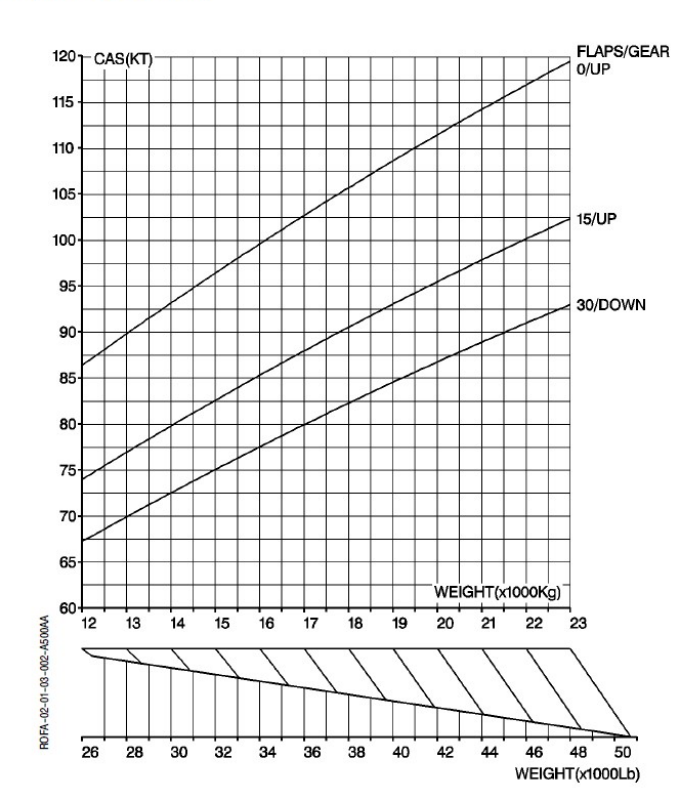

**Figura 2.3** Velocidades entrada en pérdida ATR-72.

### **2.3 Ecuaciones Mecánica del Vuelo del avión.**

Para poder generar las envolventes de vuelo de las distintas aeronaves y conocer la demanda de empuje en cada segmento se requiere resolver las ecuaciones de la mecánica del vuelo.

El problema queda resuelto bajo ciertas hipótesis asumidas en todos los segmentos:

- Avión cuerpo rígido
- Avión simétrico (presenta un plano de simetría)
- Motor fijo respecto al avión
- Tierra plana
- Gravedad constante
- Atmósfera en calma (sin viento)

Las ecuaciones generales que definen la dinámica y cinemática de la aeronave bajo dichas hipótesis son las siguientes:
$$
\frac{dx}{dt} = V\cos\gamma\cos\chi
$$
\n
$$
\frac{dy}{dt} = V\cos\gamma\sin\chi
$$
\n
$$
\frac{dh}{dt} = V\sin\gamma
$$
\n
$$
\frac{W}{g}\frac{dV}{dt} = Th\cos\epsilon - D - W\sin\gamma
$$
\n
$$
\frac{W}{g}V\frac{d\gamma}{dt} = (L + Th\sin\epsilon)\cos\mu_b - W\cos\gamma
$$
\n
$$
\frac{W}{g}V\frac{d}{dt} = (L + Th\sin\epsilon)\sin\mu_b
$$
\n
$$
\frac{dM}{dt} = -c_ETh
$$

En estas ecuaciones es necesario tener en cuenta las dependencias funcionales de las distintas fuerza, coeficientes y ángulos.

$$
L = L(h, V, \alpha)
$$
  
\n
$$
D = D(h, V, \alpha)
$$
  
\n
$$
Th = Th(h, V, engine)
$$
  
\n
$$
c_E = c_E(h, V, engine)
$$
  
\n
$$
\varepsilon = \varepsilon(\alpha)
$$
  
\n(2.12)

En definitiva, se cuenta con un sistema de ecuaciones general constituido por siete ecuaciones diferenciales con diez variables dependientes: siete variables de estado (x,y,h,V,χ,γ,W) y 3 variables de control (α,*engine*,µ*<sup>b</sup>* ). Por lo tanto, para poder resolverlo se necesita recurrir a ligaduras de vuelo en los diferentes segmentos.

Dichas ecuaciones generales se particularizan para el caso del vuelo en plano vertical considerando el ángulo de viraje  $\chi = cte$  y por consiguiente  $\mu_b = 0$ . Aunque no es sumamente necesario, por simpleza se asume el ángulo de rumbo nulo. Además, se considera que el ángulo de ataque del empuje es coincidente con el ángulo de ataque de la aeronave.

El proceso de obtención de estas ecuaciones se puede encontrar recogido en *Mecánica del vuelo y Operaciones de vuelo*,[\[21\]](#page-143-0).

#### **2.3.1 Despegue**

La maniobra de despegue es común dividirla en diferentes tramos, el segmento queda limitado por la complejidad que presenta la dinámica de una aeronave, los valores cambiantes de coeficientes de resistencia, sustentación, cambios en ángulos de ataque etc. Por este motivo, se siguen una serie de hipótesis simplificativas.

Normalmente en mecánica del vuelo, el empuje disponible se trata de un dato o ligadura conocida, sin embargo, bajo el punto de vista el proyecto y el enfoque para el cual se requiere conocer la dinámica de la aeronave, el empuje durante esta fase debe de ser una salida. De este modo, conocido el empuje demandado en cada segmento se puede posteriormente realizar un dimensionado de la planta motora y un estudio fuera del punto de diseño.

A continuación, se muestran las hipótesis que se asumen en esta primera fase del vuelo:

- La pista se considera horizontal y el recorrido en tierra a  $\gamma = 0$  por tanto  $\theta = \alpha$ .
- La fase de aceleración se realiza hasta que se alcanza la velocidad de despegue,  $V_{LOF} = 1.1 V_{TOstall}$ , la cual es conocida gracias a los datos recopilados de las distintas aeronaves, como los de la figura [2.3.](#page-35-0)
- Durante la fase de aceleración, mientras la aeronave recorre la pista con el morro apoyado, el coeficiente de sustentación debería ser el correspondiente a un ángulo de ataque igual al ángulo de incidencia alar. Una vez la aeronave comienza a levantar el morro y recorre con el tren auxiliar levantado, el coeficiente de sustentación debería incrementarse hasta el *CLmax* obtenido a partir de la velocidad de entrada en pérdida. Puesto que se desconoce la incidencia alar de los modelos, así como se ha despreciado el proceso de rotación de morro, se asume que durante toda la fase el coeficiente es el correspondiente a *CLmax* y no se tiene en cuenta la variación durante la rodada.
- Durante toda la fase de despegue se considera los flaps extendidos en configuración de despegue y el tren de aterrizaje desplegado.
- El empuje se asume que no presenta ángulo de ataque,  $\varepsilon = 0$ , por lo que únicamente tiene componente en la dirección tangencial.
- Durante la fase de aceleración se consideran todas las ruedas apoyadas y el coeficiente de fricción se asume del orden típico en condiciones de pista asfaltada sin lluvia o hielo siendo  $\mu_f \approx 0.02$ . Tras alcanzar la velocidad  $V_{LOF}$  se asume que todas las ruedas dejan de hacer contacto, por lo que se desprecia el tiempo en el que está apoyado únicamente el tren principal y por tanto no se requieren las ecuaciones de balances de momentos. En cuanto a las condiciones atmosféricas, se han elegido las condiciones propias a un aeropuerto a nivel del mar, aunque sería posible su modificación.

## **Aceleración**:

El primer segmento de aceleración se inicia partiendo de velocidad nula y finaliza cuando se alcanza la velocidad*VLOF*. Para poder resolver el problema de ecuaciones diferenciales se requiere una ligadura de vuelo. El segmento de aceleración en tierra se ejecuta a aceleración aproximadamente constante, la cual se fija a partir de una aproximación de la distancia de pista que se desea recorrer hasta alcanzar la velocidad *VLOF*.

Puesto que la ley de aceleraciones es conocida, es posible integrarla para obtener la ley de velocidades y de este modo poder conocer el tiempo de finalización de la carrera de aceleración además del resto de variables del problema.

Anteriormente se ha mencionado que la ley de aceleraciones es aproximadamente constante. En realidad, la ley seguida es de tipo sigmoide, durante la mayor parte del segmento este se efectúa a la aceleración constante requerida para recorrer la distancia aproximada de pista, la cual es un dato de entrada. Sin embargo, seguido a este segmento se ejecuta una fase de redondeo la cual se lleva a cabo con otro valor de aceleración, por lo que mediante la sigmoide se logra una transición rápida durante los últimos segundos de la aceleración de manera que se evite una discontinuidad del empuje entre las fases. Es debido a esta variación que la distancia de entrada sea una estimación muy próxima a la verdaderamente recorrida.

## **Función logística generalizada, sigmoide:**

Uno de los problemas que presenta la división de la envolvente de vuelo en segmentos es el hecho de que emplear diferentes ligaduras para caracterizar cada uno de ellos puede conducir directamente a discontinuidades en magnitudes como el empuje, saltos en aceleraciones, ángulos etc.

El uso adecuado de funciones con transiciones suaves permite olvidarse de discontinuidades importantes en empujes, las cuales pueden ser un posterior problema a la hora de acoplarlo al modelo de planta de potencia, debido a la resolución del sistema que este implica y que se verá más adelante. La función logística generalizada resulta de gran utilidad puesto que se puede modelar como se desee en función de los parámetros que la definen.

Este tipo de ley funcional será un recurso comúnmente empleado a lo largo de los diferentes segmentos para conseguir evitar las discontinuidades ya mencionadas.

$$
Y(t) = \frac{A_2 - A_1}{(C + Q_f exp(-B \cdot t))^{1/\nu}}
$$

Como se puede deducir del tipo de función, dicha función es: continua, derivable, presenta dos asíntotas horizontales y un punto de inflexión. Los parámetros que la definen permiten modificar la posición de las asíntotas así como la velocidad con la que se produce la transición o la colocación del punto de inflexión.

- *A*<sup>1</sup> : Se trata de la asíntota horizontal cuando se tiende a -∞, en el caso tratado  $A_1 =$ *dV dt*  $=\frac{V_{LOF}^{2}}{2R}$  $\frac{V_{LOF}}{2 * Dist}$  del tramo de despegue.
- $A_2$ : Segunda asíntota horizontal,  $A_2$  = *dV*  $\frac{d\mathbf{r}}{dt} = a_{redondeo}$  del tramo de redondeo.
- B: cambia la tasa de crecimiento, se ha optado por tasas de crecimiento grandes de manera que la diferencia entre la distancia a recorrer si el segmento fuera a aceleración constante y el segmento realmente utilizado sea lo más parecida posible. En otros segmentos se emplea esta ley para otras ligaduras y se opta por una tasa de crecimiento distinta según las necesidades del segmento.
- v> 0: permite modificar la zona en la cual se produce el crecimiento máximo asintótico.
- *Q<sup>f</sup>* : íntimamente relacionado con el valor de la función en cero, si el valor de Q es suficientemente grande  $Y(0) \rightarrow A_1$ , por lo que se ha optado por valores muy elevados de manera que al comienzo de cada segmento se inicie con el valor de la asíntota.
- C: toma el valor unidad, tal y como suele ser común.

En ocasiones, se requiere trasladar el punto de inflexión para que se produzca en torno a lo instantes finales, para poder lograrlo basta con realizar una traslación del origen de la gráfica de manera que el punto de inflexión no se produzca en 0.

Puesto que dicha función logística generalizada es integrable y dado que se conocen las velocidades de comienzo y finalización del segmento de rodadura en tierra, es posible conocer el intervalo de integración para resolver el sistema de ecuaciones diferenciales.

Dicho sistema de ecuaciones a resolver queda como sigue:

$$
\frac{dV}{dt} = A1 + \frac{A2 - A1}{(1 + Q_f \cdot exp(-B \cdot (t - tf)))^{1/\nu}}
$$
\n
$$
\frac{dX}{dt} = V(t)
$$
\n
$$
N_1 + N_2 = W - L
$$
\n
$$
Th = \frac{1}{2}\rho V^2 S (CD_0 + CL_{max}(kCL_{max} - \mu_f)) + W(\mu_f + \frac{dt}{gdV})
$$
\n
$$
\frac{dm}{dt} = -c_E Th
$$
\n(2.13)

#### **Fase de redondeo:**

La fase de redondeo se realiza a factor de carga (n) constante de valor aproximadamente 1.2 y a aceleración constante, la cual se puede obtener ya que se conoce el ángulo de finalización de este segmento siendo dicho ángulo γ*<sup>S</sup>* y el cual es dato de entrada.

Para estimar el valor del factor de carga se usa una velocidad media entre las que se suele estar durante estas fases del despegue, siendo de 1.15*VTOstall* por lo que el coeficiente de sustentación durante esta fase es de 0.9*CLmax*.

$$
n = \frac{0.5\rho(1.15V_{stall})^2 S0.9CL_{max}}{0.5\rho V_{stall}^2 SCL_{max}}
$$
(2.14)

Por tanto, si se integra en la ecuación que liga el factor de carga con el ángulo de asiento de la velocidad γ y la velocidad, se puede llegar a:

$$
\frac{d\gamma}{dt} = \frac{g}{V(t)}(n-1) \rightarrow \gamma(t) = \frac{g(n-1)}{a_{trans}}ln\left(\frac{V_{LOF} + a_{trans}t}{V_{LOF}}\right)
$$
  

$$
t_f = \frac{V_{LOF}}{a_{trans}\left(\exp\left(\frac{a_{trans}\gamma_s}{g(n-1)}\right) - 1\right)}
$$
(2.15)  

$$
a_{trans} = \frac{g(n-1)}{\gamma_s}ln\left(\frac{1.2V_{TOstall}}{V_{LOF}}\right)
$$

Por simplicidad y debido a que el efecto no es excesivamente notorio, a la hora de integrar se han asumido ángulos pequeños.

Este segmento se realiza por tanto hasta que se llegue al ángulo de subida especificado o hasta alcanzar una velocidad de 1.2*VTOstall*, el motivo es que debe de conseguirse esta velocidad antes de alcanzar los 35 pies de altitud por normativa.

Tras conocer el tiempo de finalización y las ligaduras de vuelo el sistema a resolver es el siguiente:

$$
\frac{dX}{dt} = V\cos\gamma
$$
\n
$$
\frac{dh}{dt} = V\sin\gamma
$$
\n
$$
\frac{d\gamma}{dt} = \frac{n - \cos\gamma}{Vg}
$$
\n
$$
Th = \frac{1}{2}\rho SV^2CD_0 + \frac{2k(Wn)^2}{\rho V^2S} + W\sin\gamma + ma_{trans}
$$
\n
$$
\frac{dm}{dt} = -c_ETh
$$
\n(2.16)

#### **Ascenso:**

Una vez se alcanza el ángulo de ascenso deseado, no se da por concluido el despegue hasta que se alcance una altitud superior a los 35 pies con una velocidad mayor o igual a  $V_2 = 1.2V_{Totall}$ . Por tanto, si aún no se han dado las condiciones de finalización, se ejecuta una fase de ascenso la cual se realiza a ángulo de subida constante y a aceleración constante e igual a la del tramo previo, para evitar discontinuidades en el empuje demandado.

En consecuencia, el sistema de ecuaciones a resolver es el que se muestra a continuación:

$$
\frac{dX}{dh} = \frac{1}{\tan \gamma_S}
$$
\n
$$
Th = \frac{1}{2} \rho S V^2 C D_0 + \frac{2k (W \cos \gamma_S)^2}{\rho V^2 S} + W \sin \gamma_S + m a_{trans}
$$
\n
$$
\frac{dV}{dh} = \frac{dV}{dt} \frac{1}{V \sin \gamma_S}
$$
\n
$$
\frac{dm}{dh} = \frac{-c_E T h}{V \sin \gamma_S}
$$
\n(2.17)

Puesto que el intervalo de integración conocido para esta fase era el de altitudes se ha requerido hacer uso de la regla de la cadena para adaptar el sistema de ecuaciones generales, en el cual la variable de integración es la temporal.

#### **2.3.2 Segmento de Subida**

Una vez se ha conseguido despegar la aeronave es necesario continuar con el ascenso hasta cotas de vuelo deseadas para la realización del crucero. Lo ideal es ascender lo más rápido posible de manera que la mayor parte del vuelo se ejecute en cotas más beneficiosas desde el punto de vista de la resistencia y en fase de crucero.

Los segmento de subida requieren dos ligaduras de vuelo para poder ser resueltos. Se han planteado dos posibles subidas, en ambas de ellas las ligaduras de vuelo son las mismas y únicamente se modifica cual es la ley de estas.

Las ligaduras de vuelo elegidas han sido  $\frac{dV}{dh}$  y  $\frac{d\gamma}{dh}$  $\frac{dI}{dh}$ . El hecho de poder controlar la variación de la velocidad con la altitud y el ángulo de asiento de la velocidad hace posible conseguir una envolvente de vuelo donde no se den discontinuidades en el empuje entre los diferentes segmentos.

Una de las subidas que se han planteado es la conocida como subida a velocidad equivalente constante. Imponer velocidad equivalente constante permite conocer cual es la ley de *V*(*h*), además esta subida es controlada en velocidad, las aceleraciones que se producen no son excesivas y las demandas de empuje son menos exigentes por lo que es ideal para aproximarse a cotas de crucero elevadas donde el empuje disponible es menor.

El otro segmento de subida que se ha planteado utiliza una ley de  $\frac{dV}{dh}$  que permite conseguir transiciones suaves entre la aceleración con la que se finaliza el segmento de despegue y la aceleración que se produce durante al inicio de la subida a velocidad equivalente

constante. Para obtener dicha transición suave se ha empleado una ley basada en la función sigmoide, concretamente, adaptando sus parámetros en función de las necesidades según los valores de inicio y fin de la aceleración en el segmento.

En cuanto a la ley γ(*h*) se ha empleado una variación lineal similar a la que se presenta más adelante en los segmentos de descenso. A continuación, se muestran las leyes seguidas durante ambos tipos de subidas.

La definición de la ley de cambio del ángulo de subida ha sido posible puesto que tanto los ángulos de inicio y fin de cada segmento como el cambio de altitudes que se produce son conocidos.

$$
\gamma(h) = \gamma_i + \left(\frac{\gamma_f - \gamma_i}{h_f - h_i}\right)(h - h_i)
$$
\n(2.18)

Tras esto, se muestra las leyes de cambio de la velocidad con la altitud para cada una de las ligaduras anteriormente definidas: caso de velocidad equivalente constante y ley mediante función logística generalizada.

La velocidad equivalente, es una velocidad que se emplea como herramienta para que la presión dinámica sea independiente de la altitud, es decir, es calculada de manera que la presión dinámica que se produce a una determinada altitud y velocidad sea la misma pero con la densidad a nivel del mar.

$$
V(h) = V_e \sqrt{\frac{\rho_0}{\rho(h)}} \to \frac{dV}{dh} = \frac{V_e \left(\frac{g}{R\alpha_T} - 1\right) \left(1 - \frac{\alpha_T}{T_0} h\right) \frac{g}{R\alpha_T} - 2}{2\alpha_T T_0 \left(1 - \frac{\alpha_T}{T_0} h\right) \frac{3}{2} \left(\frac{g}{R\alpha_T} - 2\right)}\tag{2.19}
$$

Dado que por la ley de atmósfera seguida, ISA, la densidad cae con la altitud, la velocidad se incrementa mientras se realiza el ascenso.

Sin embargo, las aceleraciones con las que se finaliza el segmento de despegue y la aceleración que se da durante un ascenso a velocidad equivalente constante difieren considerablemente, por este motivo es necesario realizar una transición suave, a la par que se van retirando dispositivos como flaps o el tren de aterrizaje. Esta es la razón por la que se ha incluido un segmento siguiendo una función logística generalizada, que se emplea de manera similar para recoger los dispositivos hipersustentadores o el tren de aterrizaje tras las etapas de despegue.

#### **Función logística generalizada:**

$$
Y(h) = \frac{A_2 - A_1}{\left(C + Q_f exp(-Bh)\right)^{\frac{1}{\nu}}}
$$

Una vez más, las asíntotas se corresponden con los valores de las aceleraciones de inicio y fin del segmento, similar a lo que ocurría durante la fase de rodadura en el despegue.

En el caso del uso de esta función para recogida de flaps y tren de aterrizaje como ocurre tras el despegue, las asíntotas en este caso toman los valores entre los que varía el incremento del coeficiente de resistencia como consecuencia de los dispositivos. Se ha empleado una tasa de crecimiento(B) tal que la recogida y despliegue sea en tiempos razonables.

Una vez definidas las ligaduras, se puede resolver el sistema de ecuaciones diferenciales:

$$
\frac{dX}{dh} = \frac{1}{\tan \gamma}
$$
\n
$$
n = \frac{1}{g} V^2 \sin \gamma \frac{d\gamma}{dh} + \cos \gamma
$$
\n
$$
Th = \frac{1}{2} \rho S V^2 CD_0 + \frac{2k(Wn)^2}{\rho V^2 S} + W \sin \gamma_S + M \frac{dV}{dh} V \sin \gamma
$$
\n
$$
\frac{dm}{dh} = \frac{-c_E Th}{V \sin \gamma_S}
$$
\n(2.20)

#### **2.3.3 Segmento de aceleración**

En ciertas fases del vuelo puede ser necesario realizar una aceleración o bien deceleración para alcanzar una condición de velocidad determinada, como puede ser llegar a la velocidad de crucero óptima tras la fase de subida.

Los tramos de aceleración son exigentes ya que para poder ejecutarlos es necesario contar con exceso de empuje, (*T h*−*D* > 0). Estos segmentos se ejecutan durante breves intervalos de tiempo.

Este tipo de segmento se realiza a altitud constante conocida, por lo que  $\gamma = 0$ . Además, se conoce tanto la velocidad inicial como la velocidad final.

En base a esto, se puede resolver el sistema de ecuaciones diferenciales si se aporta una ligadura de vuelo más, en este caso se ha optado por imponer una ley de aceleración conocida a lo largo del tiempo. Dicha ley permite que la aceleración inicial sea igual a la del segmento previo y que la aceleración final sea la del siguiente, evitándose de este modo discontinuidades en las demandas de empuje.

La ley de aceleración supuesta se trata de una ley de segundo grado para la cual es necesario conocer los valores de aceleración inicial, aceleración máxima y aceleración final. Además, debido a que se conoce el intervalo de velocidades se puede calcular el tiempo de finalización de la fase de aceleración. Dicha ley se muestra a continuación:

$$
a(t) = -A(t - t_{max})^2 + a_{max}
$$
 (2.21)

Partiendo de los datos anteriormente mencionados se puede resolver un sistema de tres ecuaciones que permite determinar la ley de aceleración así como el tiempo de finalización de este segmento.

$$
\begin{cases}\n-A(t_f - t_{max})^2 + a_{max} = a_f \\
-A(t_{max})^2 + a_{max} = a_i \\
-\frac{A(t_f - t_{max})^3}{3} + a_{max}t_f - A\frac{t_{max}^3}{3} = V_f - V_i\n\end{cases}
$$
\n(2.22)

Conocida la ley de aceleraciones y la altitud a la que se realiza el segmento, se puede resolver el siguiente sistema de ecuaciones diferenciales que permite calcular el empuje demandado, conocer la distancia recorrida, la velocidad y el combustible consumido.

$$
\frac{dx}{dt} = \frac{-A(t - t_{max})^3}{3} + a_{max}t + V_i;
$$
\n
$$
\frac{dV}{dt} = -A(t - t_{max})^2 + a_{max}
$$
\n
$$
\frac{da}{dt} = -2A(t - t_{max})
$$
\n
$$
Th = \frac{1}{2}\rho V^2 SCD_0 + \frac{2W^2k}{\rho SV^2} + m\frac{dV}{dt};
$$
\n
$$
L = W
$$
\n
$$
\frac{dm}{dt} = -c_E Th
$$
\n(2.23)

#### **2.3.4 Crucero**

El segmento de crucero suele suponer una importante fracción del tiempo de vuelo realizado, este se lleva a cabo si es factible a cotas elevadas de manera que la resistencia sea la menor posible y se consiga un menor consumo. Existen diferentes maneras de realizar la

fase de crucero, según las ligaduras seleccionadas.

Para la resolución de la fase de crucero se vuelven a requerir dos ligaduras de vuelo. Se ha optado por realizar un vuelo en crucero a altitud constante y velocidad constante.

La altitud y la velocidad a la que se realizan los segmentos de crucero dependen de la misión de vuelo y el tipo de aeronave, resulta obvio que en vuelos de cortas distancias no será posible ejecutar el crucero a la cota nominal definida por el fabricante de la aeronave.

Puesto que la distancia a recorrer en el segmento de crucero es una de las entradas, al igual que la velocidad, se puede conocer el tiempo que se debe emplear en esta fase de vuelo. Por tanto, el sistema de ecuaciones diferencial se resuelve haciendo uso del tiempo como variable de integración.

$$
\frac{dX}{dt} = V_{cruc}
$$
  
\n
$$
L = W
$$
  
\n
$$
Th = \frac{1}{2}\rho V^2 SCD_0 + \frac{2k(W)^2}{\rho SV^2}
$$
\n
$$
\frac{dm}{dt} = -c_E Th
$$
\n(2.24)

#### **2.3.5 Segmentos de descenso**

Tras la realización de la fase de crucero, es necesario ejecutar un descenso para poder aterrizar en el destino deseado. Por análisis de la ecuación dinámica que relaciona empuje y resistencia con la aceleración, se puede deducir que si se logra reducir el empuje durante este segmento es posible aprovechar la pérdida de energía mecánica debida a la resistencia. Así, se consigue una desaceleración y con ello un régimen de velocidades acorde a la posterior aproximación y fase de aterrizaje.

El segmento de descenso requiere de dos ligaduras para poder ser resuelto. En este caso se ha optado por una ley de empuje además de una ley γ(*h*) conocida.

Para poder definir la ley de empuje se han empleado porcentajes del empuje en despegue de manera que se consiga aprovechar la resistencia para ir desacelerando a la aeronave. Además, los descensos no se pueden ejecutar con un ángulo de asiento de la velocidad excesivamente grande ya que la transformación de la energía potencial disponible en cinética no podrá ser compensada por la resistencia, resultando por tanto, en una aceleración de la aeronave no deseada.

A continuación se muestran las leyes de empuje y ángulo de asiento de la velocidad.

$$
Th(h) = \frac{Th_i - per \cdot Th_{TO}}{(h_i - h_f)^2} (h - h_f)^2 + per \cdot Th_{TO}
$$
  

$$
\gamma(h) = \gamma_i + \left(\frac{\gamma_f - \gamma_i}{h_f - h_i}\right) (h - h_i)
$$
 (2.25)

Donde *per* hace referencia al porcentaje del empuje en despegue que se desea alcanzar durante el régimen de descenso. Por lo general, este será de en torno al (5% −10%), para posteriormente aumentar hasta un (15%) a medida que lo hace la densidad y de este modo evitar la entrada en pérdida.

Puesto que las ecuaciones generales que se presentaron al inicio son en función del tiempo se particularizan en función de la altitud, la nueva variable de integración.

$$
\frac{dx}{dh} = \frac{1}{\tan \gamma}
$$
\n
$$
\frac{dTh}{dh} = \frac{Th_i - perTh_{TO}}{(h_i - h_f)^2} 2(h - h_f)
$$
\n
$$
n = \frac{L}{W} = \frac{V^2}{g} \frac{d\gamma}{dh} sin \gamma + cos \gamma \qquad (2.26)
$$
\n
$$
\frac{dV}{dh} = \left(Th - \frac{1}{2}\rho V^2 SCD_0 - \frac{2(Wn)^2 k}{\rho SV^2} - W sin \gamma \right) \frac{1}{V sin \gamma}
$$
\n
$$
\frac{dm}{dh} = \frac{-c_E Th}{V sin \gamma}
$$

En cuanto a lo ángulos de bajada, como bien se ha mencionado, si se eligen demasiado pronunciados implican una aceleración de la aeronave ya que se requiere que *D* > *T h* para lograr un ángulo negativo, impidiendo así conseguir el objetivo de aproximar mediante el descenso a un régimen de velocidad acorde para el aterrizaje. Dichos ángulo de descenso oscilan entre valores de  $2^{\circ} - 5^{\circ}$  ya que depende de las cotas de vuelo o la aeronave. Durante el *approach* final para poder cuadrar la distancia deseada a recorrer y dado que se conoce la altitud a descender, es posible calcular cual debe de ser el ángulo final de dicha fase. Para ello se ha de integrar la ecuación diferencial que relaciona distancia, altitud y ángulo de descenso, obteniéndose la expresión que se muestra a continuación.

$$
X_f - X_{rec} = \frac{h_f - h_i}{\gamma_f - \gamma_i} \log \left( \frac{\sin \gamma_f}{\sin \gamma_i} \right) \tag{2.27}
$$

#### **2.3.6 Aterrizaje**

Tras realizar la aproximación a la pista de aterrizaje se procede a ejecutar dicha maniobra. Primeramente, se debe continuar con la senda de descenso de la fase de aproximación mientras se sigue reduciendo la velocidad hasta alcanzar valores óptimos para tocar pista. Una vez se consigue dicha velocidad se lleva a cabo la fase de redondeo o flare y por último, se produce el segmento de frenada.

Para llevar a cabo la maniobra de aterrizaje se ha requerido de ciertos datos como las velocidades de entrada en pérdida con dispositivos hipersustentadores completamente desplegados. Esto permite obtener el valor de *CLmax* al que se asume que se ejecuta toda la maniobra excepto durante la fase de desaceleración en tierra donde se aplica el decremento consecuencia del efecto de *spoilers* visto en la ecuación [2.8.](#page-33-0)

Además de la hipótesis ya mencionada con el coeficiente de sustentación, el coeficiente de resistencia parásita (*CD*<sup>0</sup> ) también se asume constante a lo largo de la maniobra, al igual que las variaciones de densidad, las cuales se desprecian ya que el descenso inicial del aterrizaje se produce a una altitud en torno a 100 metros.

#### **Fase de descenso:**

Durante esta fase se ejecuta un descenso a γ constante conocido por la aproximación previa. En cuanto a la segunda ligadura, se sigue una ley de empuje similar a la empleada durante los descensos, donde el empuje se disminuye para continuar decelerando hasta alcanzar la velocidad  $V_{TD}$  con la que se toca tierra tras el redondeo y que se asume de un valor igual a 1.15*Vstall* en configuración de aterrizaje.

Para la resolución de esta fase se resuelve una vez más el problema diferencial. En este caso la variable conocida para llevar a cabo la integración es la velocidad. Además, la variación de empuje se ha modelado lineal con la velocidad. El porcentaje al que disminuye vuelve a ser de en torno a un 10% el empuje en despegue para conseguir la deceleración deseada. Dado que la variable pasa a ser la velocidad se requiere adaptar las ecuaciones mediante la regla de la cadena.

$$
\frac{dx}{dV} = V \cos \gamma \frac{dt}{dV}
$$
\n
$$
\frac{dh}{dV} = V \sin \gamma \frac{dt}{dV}
$$
\n
$$
\frac{dTh}{dV} = \frac{perTh_{TO} - T_i}{1.15V_{stall} - V_i}
$$
\n
$$
\frac{dt}{dV} = \left(Th - \frac{1}{2}\rho V^2 S \left(Cd_0 + kCL_{max}^2\right) - W \sin \gamma\right)^{-1}
$$
\n
$$
\frac{dm}{dV} = -c_E Th \frac{dt}{dV}
$$
\n(2.28)

#### **Fase de flare:**

Tras la aproximación rectilínea se realiza un redondeo para tocar tierra. Durante esta fase las ligaduras son: velocidad constante (1.15*Vstall*) y γ(*h*) conocida. La variación del empuje con la altitud *dT h dh* se puede conocer ya que por las hipótesis asumidas no se considera variación de la densidad, ni del coeficiente de sustentación y además la velocidad durante este tramo es constante. Por tanto, la resistencia se asume constante durante esta fase de redondeo, lo que permite conocer  $\frac{dTh}{dh}$ .

La ley del ángulo de asiento de la velocidad es similar a las anteriormente mostradas y permite variar desde el ángulo de descenso rectilíneo hasta cero, cuando se toca tierra.

$$
\gamma(h) = \gamma_i + \left(\frac{\gamma_f - \gamma_i}{h_f - h_i}\right)(h - h_i)
$$
  
\n
$$
\frac{d\gamma}{dh} = \frac{\gamma_f - \gamma_i}{h_f - h_i}
$$
\n(2.29)

La variación del empuje se puede obtener de derivar con respecto a la altitud la ecuación de la aceleración tangencial. Derivando en dicha expresión con las hipótesis mencionada se consigue llegar a:

$$
\frac{dTh}{dh} = W\frac{d\gamma}{dh}\cos\gamma - \sin\gamma\frac{g c_E Th}{V\sin\gamma}
$$
\n(2.30)

Por lo tanto, durante esta fase la demanda de empuje se modifica según sea necesario para que la aeronave toque tierra con ángulo  $γ = 0$ .

El sistema de ecuaciones diferenciales final de esta fase del aterrizaje es el siguiente:

$$
\frac{dx}{dh} = \frac{1}{\tan \gamma}
$$
\n
$$
\frac{dTh}{dh} = W \frac{d\gamma}{dh} \cos \gamma + \sin \gamma \frac{-g c_E T}{V \sin \gamma}
$$
\n
$$
\frac{d\gamma}{dh} = \frac{(\gamma_f - \gamma_i)}{h_f - h_i}
$$
\n
$$
\frac{dm}{dh} = \frac{-c_E Th}{V \sin \gamma}
$$
\n(2.31)

#### **Fase de deceleración en tierra:**

Una vez el tren de aterrizaje toca tierra se inicia el proceso de frenado de la aeronave, durante este tramo del segmento aparecen fuerzas tangenciales consecuencia de la fricción con la pista. Además, se ha considerado el efecto provocado por *spoilers* convencionales sobre el coeficiente de sustentación máxima al cual se estaba ejecutando toda la maniobra y sobre el coeficiente de resistencia.

Puesto que durante el segmento de redondeo la demanda de empuje aumentaba, para poder decelerar la aeronave en la menor distancia posible se ha asumido una ley de variación de empuje de manera que este tienda a un valor residual, suficiente para frenar pero sin que se detengan los motores de la aeronave. Dicha ley es de carácter parabólico y se calcula de manera que a velocidad nula el empuje siga presentando un valor ligeramente inferior al demandado en el final del tramo previo, de modo que la pendiente de la recta tangente a la parábola en dicha velocidad sea igual a la que se tendría si el empuje tendiera a cero cuando la velocidad es nula.

Para el coeficiente de fricción de la pista con frenos activados se ha considerado un valor típico de condiciones de pista normales, sin presencia de hielo o agua, µ*<sup>f</sup>* ∼ 0.3−0.5.

El efecto de los *spoilers* se ve reflejado sobre todo en el coeficiente de sustentación y en consecuencia en la resistencia inducida, tal y como se explicó durante el apartado de modelo de polar.

El problema a resolver durante este segmento es por tanto:

$$
\frac{dx}{dt} = V
$$
\n
$$
\frac{dTh}{dt} = (2c_1V + c_2)\frac{dV}{dt}
$$
\n
$$
m\frac{dV}{dt} = Th - 0.5\rho SV^2 (CD_0 + CL_{spl}(kCL_{spl} - \mu)) - \mu W
$$
\n
$$
N_1 + N_2 = W - L
$$
\n
$$
\frac{dm}{dt} = -c_E Th
$$
\n(2.32)

Puesto que para esta fase únicamente se conoce el intervalo de velocidades, se finaliza una vez la velocidad es nula. Se resuelve el problema diferencial usando como variable de integración el tiempo y empleando la función *evento* de MATLAB, de manera que detiene la integración numérica una vez se cumple la condición de parada.

# **2.4 Aeronaves y Envolventes definidas.**

En el sector aeronáutico existen multitud de plataformas de diferentes características, rangos de pesos, tamaños, capacidades de carga y operación diferentes. Por ello, se ha decidido incluir variedad entre las aeronaves a estudio, de manera que se consiga cubrir el espectro más amplio posible en cuanto pesos y actuaciones.

Contar con variedad en cuanto a la plataforma sobre la que estudiar el modelo de propulsión híbrida, abre la posibilidad de analizar dimensionamientos del módulo de batería mayores. En aeronaves de gran capacidad de carga de pago el paquete de baterías puede ser una fracción de peso menor frente a la que podría representar por ejemplo en un avión ligero.

En representación de aeronaves ligeras y de poca capacidad de carga de pago, encontramos el B200-Beechcraft.

#### **2.4.1 B200-Beechcraft**

Se trata de uno de los bi-turbohélice que más tiempo ha estado en producción y durante el cual ha desbancado a todos sus competidores. Presenta capacidad de transporte de 6-7 pasajeros y está destinado a vuelos privados, misiones de vigilancia e incluso se pueden encontrar configuraciones de tipo *Med* −*Vac*. Se trata por tanto de una aeronave de gran versatilidad.

Esta aeronave se incluye en representación de aviones ligeros, donde el dimensionado de baterías puede representar fácilmente un importante porcentaje del peso en vacío, por lo que el abanico de dimensionados posibles queda reducido. Estimar el dimensionado de baterías para grandes porcentajes de potencia demandada o de manera que la capacidad permita una descarga de larga duración supondría un incremento de peso inviable, por lo que esta será la plataforma que presente módulos de menor capacidad y peso.

Las envueltas definidas para el B200 son destinadas a vuelos cortos como los que se pueden dar en vuelos ejecutivos entre algunas ciudades de la península o entre islas. Por lo tanto, se han definido dos envolventes de vuelo, las cuales se resumen en: despegue, ascenso dividido en segmento con ley de aceleración de transición y ascenso a velocidad equivalente constante, aceleración hasta régimen de crucero, crucero, descenso y aterrizaje. Los rangos cubiertos por ambas envolventes oscilan desde los 50 km hasta unos 200-500 km.

Puesto que se han contemplado vuelos de corto alcance, se definieron dos envolventes de vuelo, las cuales se diferencian principalmente en la cota a la que se ejecuta el crucero y las velocidades que se presentan en los diferentes segmentos.

A continuación se muestran los datos de esta aeronave que han sido requeridos para su modelo de polar así como las limitaciones de peso, coeficientes de sustentación y resistencia a lo largo de diferentes fases y una visión de la envolvente de vuelo. Además, se incluye una limitación desde el punto de vista estructural para el dimensionado de las baterías.

$$
L_{c} = [\underbrace{1.7}_{\bar{c}_{W}}, \underbrace{0.9}_{\bar{c}_{H}}, \underbrace{1.5}_{\bar{c}_{V}}, \underbrace{13.36}_{L_{B}}, \underbrace{1.68}_{L_{N}}]
$$
\n
$$
\frac{e_{s}}{c} = [\underbrace{0.18}_{\text{wing}}, \underbrace{0.09}_{T.H}, \underbrace{0.12}_{T.V}]
$$
\n
$$
S_{wet} = [\underbrace{50}_{S_{w}}, \underbrace{12}_{S_{H}}, \underbrace{7}_{S_{V}}, \underbrace{60}_{S_{B}}, \underbrace{2.63 \cdot N_{mot}}_{S_{N}}]
$$
\n
$$
Pesos = [\underbrace{5670}_{MTOW}, \underbrace{3848}_{OPZW} , \underbrace{1653.344}_{MTOV} ]
$$
\n
$$
\Psi = 0, \qquad AR = 9.7 \qquad S_{w} = 28.14 \qquad d_{B} = 1.47 \qquad d_{N} = 0.5
$$
\n
$$
CD_{o} = 0.0526 \qquad CL_{max} = 1.3619
$$
\n
$$
CD_{oCLEAN-SL} = 0.0199 \qquad CL_{max} = 1.1183
$$
\n
$$
Polar \qquad CD_{oLD} = 0.172 \qquad CL_{maxLD} = 1.7763
$$
\n
$$
k = 0.0416
$$

 $m_{bat} + m_{fuel} \leq Extra + mfuel_{max} = 1737.672$ 

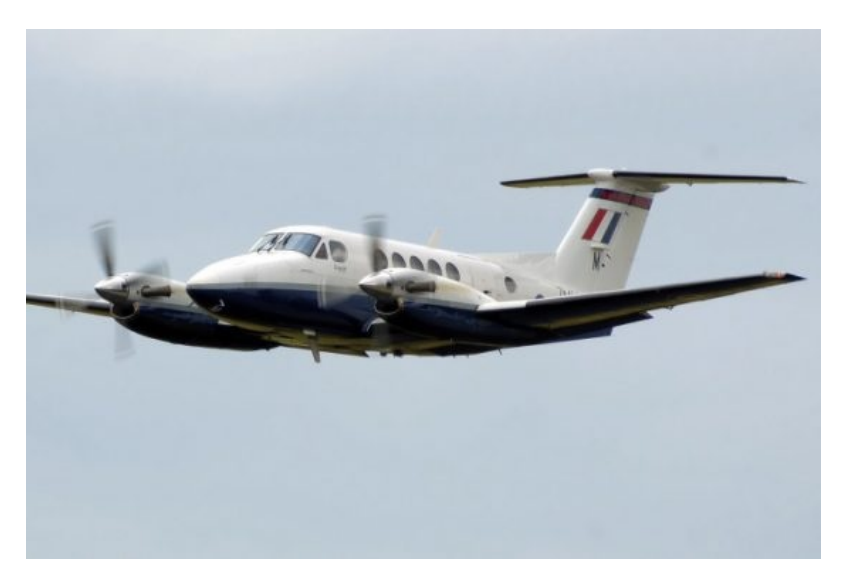

**Figura 2.4** B200 Beechcraft.

## **Envolventes de Vuelo, B200**

Aunque es cierto que el B200 es una aeronave de gran versatilidad, suele estar destinada a realizar vuelos de corto o medio alcance. Por este motivo, se han programado dos posibles envolventes de vuelo, las cuales difieren en la cota a la que se ejecuta el crucero. Para seleccionar las cotas de vuelo de crucero, se ha hecho uso de la herramienta *FlightRadar*, en la cual se ha podido observar algunos perfiles de vuelo de aeronaves similares. Puesto que los regímenes altos de vuelo suelen estar copados por aviones de carácter comercial, además de que al ser vuelos cortos el tiempo disponible de subida y descenso se reducen, las cotas de crucero se han establecido a 3000 ft. Esta envolvente se destina a cubrir vuelos como los que tienen lugar en las Islas Canarias, donde cotas superiores están colmadas de aeronaves civiles como los ATR-72.

Además de la anterior envolvente, se ha incorporado otra posible la cual presenta un régimen de crucero a mayor velocidad y a una altitud de 9000 ft. El B200 es, a pesar de ser un avión ligero, una aeronave presurizada. Por ello, para vuelos de mayor recorrido es factible subir a cotas de crucero mayores.

Las dos envolventes de vuelo permiten realizar diferentes rangos de misión, ya que una modificación afecta al rango del crucero. A continuación, se entra más en detalle en los segmentos que las constituyen.

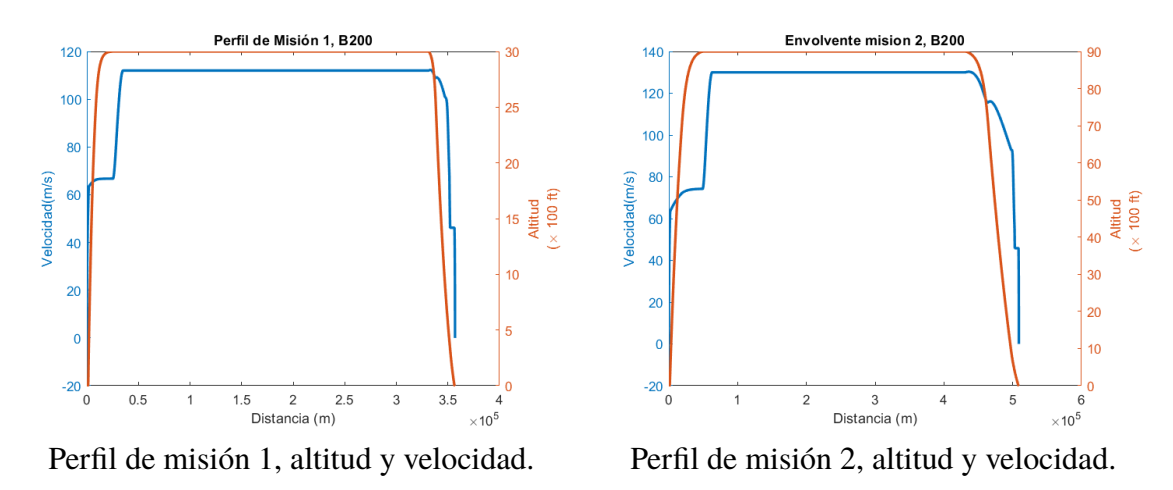

**Figura 2.5** Perfiles de misión para el B200.

#### **Despegue:**

EL segmento de despegue se realiza de igual manera para ambas envolventes. La configuración de partida es de flaps desplegados en posición de despegue y con tren de aterrizaje activado. La aceleración durante la fase de rodadura es inicialmente la requerida para despegar en una distancia de 1100 metros, durante los segundos finales de la carrera en pista, entran en juego las funciones logísticas generalizadas anteriormente explicadas que evitan la presencia de discontinuidades, de manera que se consigue un empuje lo más continuo posible. Como resultado de que la aceleración durante los últimos segundos sea ligeramente inferior, finalmente se logra alzar el vuelo tras 1156 m.

Tras la maniobra en pista, se inicia un *pull* − *up* de la aeronave seguido el posterior ascenso. Dicha maniobra se realiza hasta un ángulo de  $\gamma_s = 10^\circ$ . Durante esta fase de ascenso se aprecia un fuerte aumento de las demandas de empuje. Las necesidades de empuje durante las fases de crucero u otros segmentos pueden y suelen ser de unas 4 o

5 veces menor que en despegue, tal y como se puede apreciar. Como se comenta más adelante, esto condiciona el diseño y dimensionado del motor.

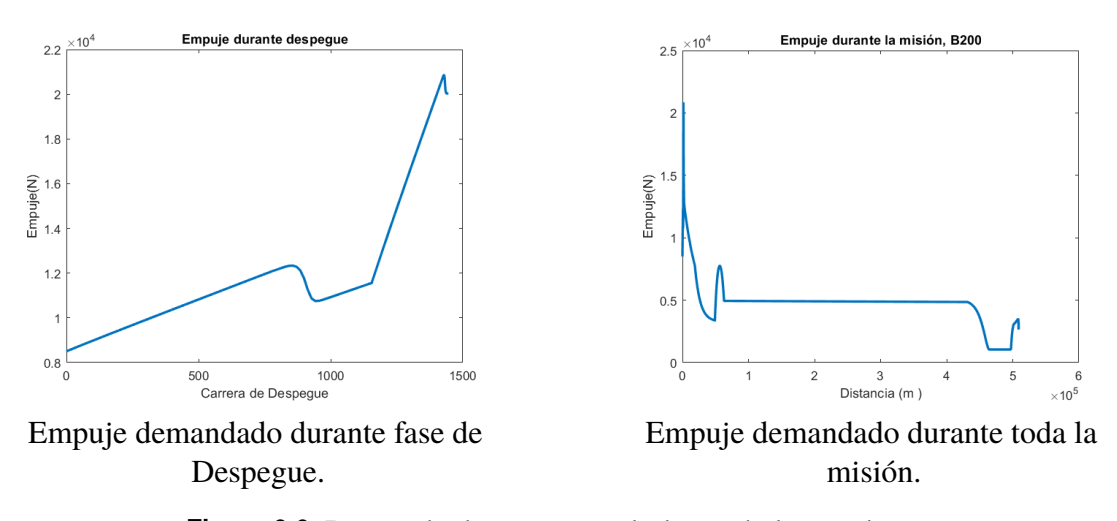

**Figura 2.6** Demanda de empujes a lo largo de la envolvente.

#### **Ascenso:**

Una vez ejecutada la maniobra de despegue se llevan a cabo dos subidas, la primera de ellas se realiza hasta la cota de 2500/7000 ft, según la misión que se esté efectuando. Durante esta subida se reduce la aceleración de la aeronave de manera que haya un paso progresivo entre la aceleración de fin de despegue y la requerida para realizar el siguiente ascenso a velocidad equivalente constante. Se produce en estas fases una caída considerable del empuje, esto se debe a la disminución de la aceleración requerida así como a la caída de la densidad y por consiguiente de la resistencia. Además, durante los primeros instantes de este segmento se recogen los dispositivos hipersustentadores y el tren de aterrizaje, lo cual tiene un significativo efecto en la disminución de la resistencia.

Durante los tramos de subida también se modifica el ángulo de asiento de la velocidad de manera que al final del ascenso se llegue únicamente con componente horizontal de la velocidad, es decir, ángulo nulo. En la primera subida, se pasa de un ángulo de ascenso de 10◦ con el que se finaliza el despegue a uno de 3 ◦ . Finalmente, durante los últimos 500/2000 ft de subida a velocidad equivalente se reduce dicho ángulo de manera que la aeronave vuele horizontal.

#### **Aceleración:**

Con el fin de adecuar el régimen de vuelo a las velocidades de crucero se ejecuta una aceleración, ya que la subida a velocidad equivalente implica aceleraciones pequeñas si la diferencia de cota con el nivel del mar es baja. Durante este segmento se produce un incremento de las necesidades de empuje demandadas por la aeronave.

#### **Crucero:**

Tras la fase de aceleración se ejecuta el segmento de crucero a velocidad y altitud constante. Esta es la fase del vuelo de mayor duración y en donde las baterías pueden presentar una gran relevancia.

#### **Descenso:**

El segmento de descenso se divide en tres etapas, en las cuales se va modificando el nivel de empuje demandado a la aeronave de manera que se consiga una deceleración progresiva para la aproximación y la fase de aterrizaje.

En la primera fase de descenso el empuje demandado se disminuye hasta valores de un 5% el empuje máximo en despegue. Este nivel de empuje se mantiene durante la segunda fase según se desciende hasta que se llega a altitudes de 1000 ft donde el aumento de la resistencia debido a la densidad junto con el aumento de resistencia por el comienzo de despliegue de flaps y la reducción del ángulo de descenso obligan a aumentar las exigencias de empuje a un 15%.

La primera fase de descenso se realiza durante 500 ft, en este segmento se varía el ángulo de descenso desde un valor nulo correspondiente al crucero hasta un valor de 4 ◦ . Este ángulo de descenso debe ser moderado ya que cuanto mayor sea mayor son las aceleraciones corriéndose el riesgo de sobrevelocidades o imposibilidad de frenar la aeronave en altitudes más próximas a las de aterrizaje. En la segunda fase de descenso, se baja a 1000 ft, disminuyendo dicho ángulo para evitar aceleraciones, descendiendo al final de dicha fase con un ángulo de 2.5°. Finalmente, en la última etapa del descenso se despliegan *f laps* y se adapta el ángulo de descenso de manera que se alcance el punto de destino según la distancia a la que este se encuentre. A partir de esta fase, cuando la aeronave se encuentra a 400 ft del suelo se despliega el tren de aterrizaje y se inicia la siguiente maniobra.

#### **Aproximación y aterrizaje:**

La fase final se trata de un segmento de aproximación donde la demanda de empuje se mantiene y la aeronave despliega el tren de aterrizaje a la vez que decelera hasta velocidades de 1.15 ·*Vstall*. Tras esta fase, se comienza a ejecutar un redondeo donde se requiere un aumento del empuje para lograrlo, ya que implica reducir el ángulo de descenso hasta valores nulos. Por último, una vez se toca tierra se reduce ligeramente el empuje demandado de manera que se consigan las menores distancia de frenado posible, consiguiéndose decelerar la aeronave en una distancia de 551.2 m.

## **2.4.2 ATR-72**

La familia ATR, tal y como sus propias siglas indican, son ampliamente usada en aviación civil para cubrir vuelos de carácter regional. Sin ir más lejos, suele ser frecuente encontrarlos sobrevolando suelo español. Se tratan de aeronaves turbohélice bi-motor que cuentan con diferentes modelos y configuraciones, que permiten llevar desde 42 pasajeros en el caso del ATR-42 hasta 72 pasajeros, para el modelo ATR-72, el cual se ha decidido modelar.

Estas aeronaves se emplean en la península ibérica para vuelos de corto alcance como los que pueden darse desde los aeropuertos de Málaga o Sevilla hasta Melilla. También es frecuente encontrarlos cubriendo las distintas rutas existentes entre las islas del archipiélago canario. Si bien estos vuelos mencionados no superan rangos de 300 km, es factible observar este tipo de avión en rutas que conectan Casablanca con Canarias, las cuales implican vuelos de 600-700km. En resumen, el ATR es una aeronave civil, con mayor capacidad de carga de pago que el B200 Beechcraft y que cubre rutas de corto y medio alcance.

El hecho de que se trate de una aeronave con capacidad de transportar una carga de pago de casi su peso operacional, y que presente una mayor capacidad de combustible máximo, abre las puertas a emplear un dimensionado de baterías mayor de manera que la fracción de peso empleada para este no limite tanto las capacidades de carga de pago disponible como ocurre con el B200.

A continuación se muestran algunos datos característicos del modelo, los cuales han sido necesarios para obtener las estimaciones de la polar de la aeronave, además, también se presentan los valores más representativos de la polar de esta.

$$
L_{c} = [2.05, \underbrace{2}_{\bar{c}_{W}}, \underbrace{3.55}_{\bar{c}_{H}}, \underbrace{27.166}_{\bar{c}_{V}}, \underbrace{3}_{L_{B}}, \underbrace{1}{L_{N}}]
$$
\n
$$
\frac{e_{s}}{c} = [0.16, 0.09, 0.12]
$$
\n
$$
S_{wet} = [100.68, \underbrace{24}_{S_{w}}, \underbrace{14}_{S_{H}}, \underbrace{236.4}_{S_{V}}, \underbrace{7.53 \cdot N_{mot}}_{S_{B}}]
$$
\n
$$
Pesos = [22800, \underbrace{13500}_{MTOW}, \underbrace{5000}_{OPXW}]\nW = 0, \qquad AR = 12 \qquad S_{w} = 61 \qquad d_{B} = 2.77 \qquad d_{N} = 0.8
$$
\n
$$
\left\{\n\begin{array}{c}\nCD_{oTO} = 0.0597 & CL_{maxTO} = 2.1706 \\
CD_{oCLEAN} = 0.0226 & CL_{maxTO} = 1.59 \\
CD_{oLD} = 0.1901 & CL_{maxTO} = 2.2431 \\
k = 0.0351\n\end{array}\n\right.
$$

 $m_{bat} + m_{fuel} \leq Extra + mfuel_{max} = 9400$ 

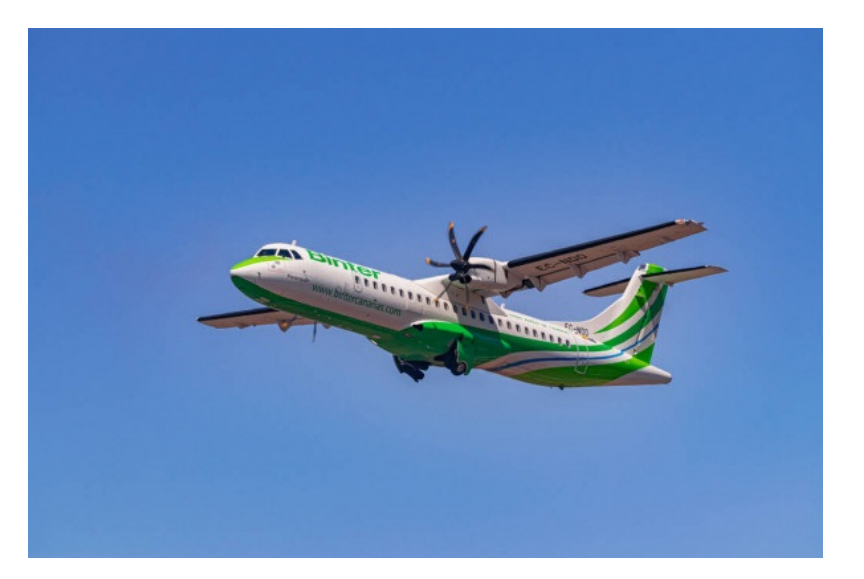

**Figura 2.7** ATR-72 de Binter, Canarias.

En cuanto al ATR, los perfiles de vuelo se han definido de manera similar al caso del B200, se componen de segmentos de despegue, subida segregada en etapas, una primera etapa en la cual se disminuye la aceleración y se finaliza la subida hasta crucero a velocidad equivalente constante. Antes de la ejecución de la fase de crucero se realiza una aceleración para adecuar las velocidades a las de dicho segmento. Tras el segmento de crucero se produce la fase de descenso decelerando y finalmente se lleva a cabo el aterrizaje.

Puesto que el ATR es una aeronave civil versátil que se emplea para vuelos de medio y corto alcance se han definido tres envolventes de vuelo posible, las cuales permiten cubrir vuelos de muy corto alcance entre islas, de distancias de unos 100 km, que se recorren mediante un crucero a cota de vuelo de 4500 ft. Un segundo perfil de misión, que busca asemejarse a los que normalmente ejecutan las aerolíneas en los vuelos en el archipiélago canario, es decir, vuelos de unos 200 km con un crucero efectuado a 9000 ft de altitud. Por último, se ha considerado la opción de vuelos de mayor rango, del orden de 500-800 km como los que cubren la ruta Canarias-Casablanca, estos vuelos implican distancias mucho mayores y permiten ejecutar el crucero a altitudes más elevadas, lo cual resulta beneficioso desde el punto de vista de la resistencia y en consecuencia del consumo.

Se puede apreciar que las misiones que cubre esta aeronave son muy similares a los perfiles de vuelo del B200, no obstante, resulta de interés la comparativa que se pueda realizar entre los resultados de una y otra ya que la capacidad del ATR-72 es muy superior y por consiguiente se abre la opción de más posibles dimensionamientos de baterías.

Al igual que anteriormente, se va a realizar una explicación más exhaustiva de uno de los perfiles de misión y los diferentes segmentos, mientras que en el resto de perfiles se muestran únicamente los resultados ya que las variaciones que aparecen son únicamente las cotas y las velocidades de vuelo.

#### **Envolventes de vuelo, ATR-72**

En el caso del ATR, dado que se trata de una aeronave empleada para vuelos de carácter regional, se han planteado tres posibles envolventes, con el objetivo de cubrir un rango amplio dentro de dichos vuelos regionales. Básicamente se resumen en una misión similar a las seguidas en el B200, que al igual que ocurría anteriormente, se diferencian en las velocidades, rangos de ascenso o cotas de crucero.

Anteriormente se ha mencionado la herramienta *FlightRadar*,[\[5\]](#page-142-0), esta permite realizar seguimientos de vuelos a tiempo real y ha sido de gran utilidad para tratar de asemejar las envolventes de vuelo. Por ejemplo, a continuación se muestra una comparativa entre los perfiles de vuelo de la envolvente programada y el de una aeronave cubriendo un vuelo entre Las Palmas y Lanzarote.

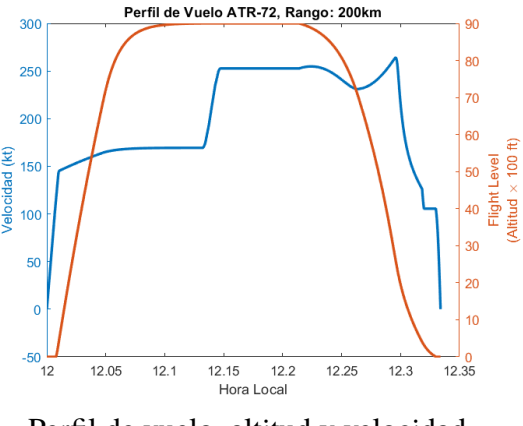

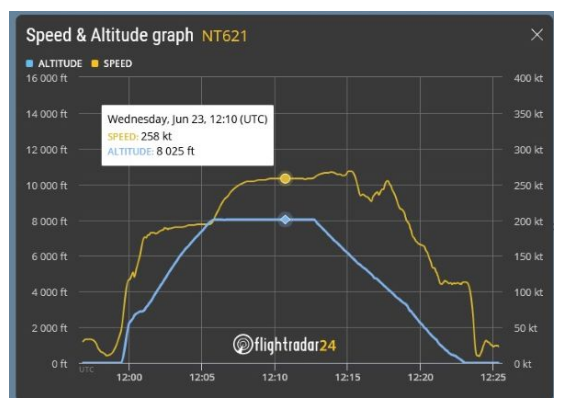

Perfil de vuelo, altitud y velocidad. Perfil de vuelo entre Las Palmas y Lanzarote, FlightRadar, [\[5\]](#page-142-0)

**Figura 2.8** Comparativa entre un perfil de vuelo real y los perfiles programados.

Tras apreciar la similitud entre ambos perfiles, se explican los segmentos que constituyen las tres misiones programadas para esta aeronave: corto rango a baja cota, a media cota de vuelo y por último la misión de medio alcance.

#### **Despegue:**

El proceso de despegue es análogo al llevado a cabo en el caso del B200. Es decir, para realizar la maniobra se ha de indicar una distancia de despegue estimada, en este caso 1300 m. Dicho valor ha sido tomado como referencia de los valores recogidos en el FCOM de la aeronave, [\[4\]](#page-142-0). En base a esto, se ejecuta el proceso de rodadura por la pista en una distancia definitiva de 1320.5 m. Tras ello, se realiza un *pull* −*up* en este caso con un ángulo de asiento de 8°. Al igual que en la aeronave anterior, la fase de ascenso posterior se lleva a cabo de manera que se comiencen a recoger dispositivos hipersustentadores y tren de aterrizaje.

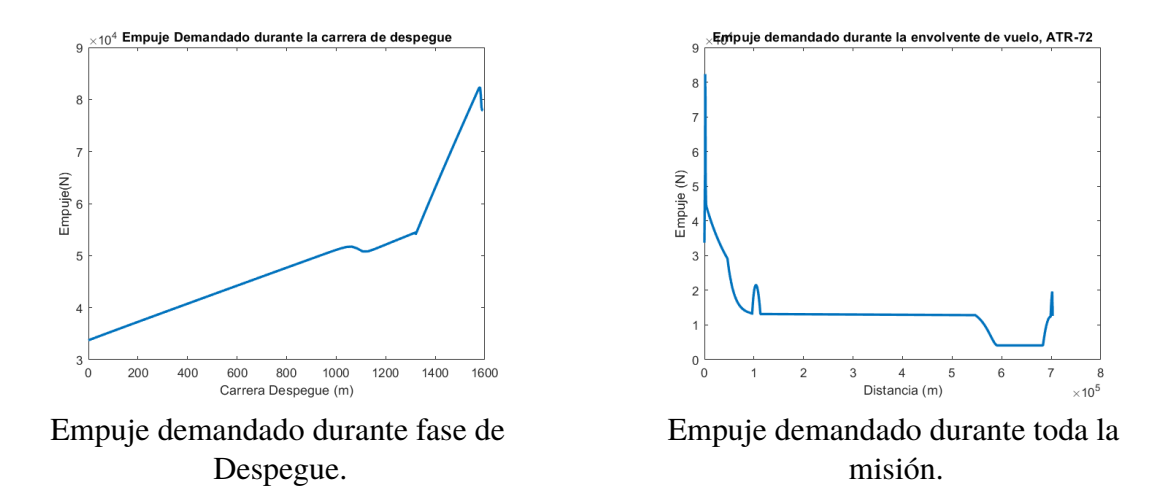

**Figura 2.9** Demanda de empujes a lo largo de la envolvente.

En cuanto a los valores de empuje durante la fase de despegue, al igual que ocurría en el B200, estas demandas son considerablemente mayores a las exigidas durante el resto de la envolvente.

#### **Aterrizaje**

Para la fase de aterrizaje, puesto que la aeronave es mayor que el B200, las distancias para las cuales se consigue decelerar la aeronave hasta una velocidad nula es de 796.2 m.

En lo que respecta a la envolvente, destacar que los ángulos de descenso como se puede ver en el perfil, han de ser menos pronunciados. Debido a que para lograr descender a la par que desacelerar, se requiere que haya un exceso de resistencia, por lo que para conseguir resistencias elevadas la dependencia con la velocidad juega un papel importante. Por consiguiente, un ángulo de descenso muy acusado implicaría necesariamente comenzar a acelerar.

## **2.4.3 A400M**

Para terminar de cubrir el rango de aviones turbohélices disponibles en el mercado, era necesario recurrir a una aeronave de gran tamaño y capacidades de transporte. En este sentido, el A400M es el mayor exponente en cuanto a aviones de transporte militar de grandes capacidades. Se trata de una aeronave cuatrimotor que ha sido desarrollado por Airbus con el objetivo de sustituir a los C-130 Hércules. El A400M supera con creces las prestaciones de estos últimos, además se trata de una aeronave de última generación, que implementa la tecnología más puntera existente en el mercado.

Puesto que se trata de una aeronave con peso en vacío muy superior MTOW de las anteriormente mencionadas y dado que las capacidades de carga son importantes, resulta de interés estudiar el resultado que una propulsión híbrida pueda presentar en esta. Aunque es cierto que en el mundo militar el consumo de combustible o las emisiones suelen pasar a un segundo plano, el hecho de contar con una propulsión híbrida podría tener implicaciones adicionales como por ejemplo dimensionados menores de las plantas de potencia empleadas, que en el caso de una aeronave como el A400M, donde estas son de gran tamaño, podría tener relevancia.

El modelado de esta aeronave ha sido más costoso que las otras dos consideradas, ya que la cantidad de información disponible es escasa. Si normalmente es complejo encontrar información en lo referente al mundo aeronáutico, dentro del sector militar la privacidad es aún mayor y por tanto todo se vuelve mucho más complejo. Por este motivo, para esta aeronave se dispone de mucha menos información para lograr el modelo y se ha recurrido a más estimaciones.

Dado que no se contaba con un gráfico que permitiera calcular la velocidad de entrada en pérdida en función del tipo de configuración se asumió el mismo valor para despegue, aterrizaje y configuración limpia. Además, puesto que para ninguna de las aeronaves se conoce el incremento de superficie y curvatura que puedan suponer los dispositivos hipersustentadores, esto hace que el *CLmax* calculado sea tal que con la superficie de ala convencional se consiga sustentar. En el caso de una aeronave como el A400M que emplea dispositivos de flaps complejo, los cuales varían superficie y curvatura, conocer el coeficiente de sustentación con tan poca información es difícil.

$$
L_{c} = [\underbrace{5.6}_{\stackrel{.}{c_{W}}}, \underbrace{3.08}_{\stackrel{.}{c_{H}}}, \underbrace{5.48}_{\stackrel{.}{c_{V}}}, \underbrace{45.1}_{\stackrel{.}{L_{B}}}, \underbrace{3.5}_{\stackrel{.}{L_{N}}}]
$$
\n
$$
\frac{e_{s}}{c} = [\underbrace{0.15}_{\stackrel{.}{wing}}, \underbrace{0.11}_{\stackrel{.}{r.H}}, \underbrace{0.12}_{\stackrel{.}{r.V}}]
$$
\n
$$
S_{wet} = [\underbrace{442}_{\stackrel{.}{s_{w}}, \underbrace{30}_{\stackrel{.}{s_{H}}}, \underbrace{92}_{\stackrel{.}{s_{V}}}, \underbrace{566.7433}_{\stackrel{.}{s_{B}}}, \underbrace{10.11 \cdot N_{mot}}_{\stackrel{.}{s_{N}}}]
$$
\n
$$
Pesos = [\underbrace{137500}_{MTOW}, \underbrace{78600}_{OPZW}, \underbrace{50500}_{MFUEL_{max}}]
$$
\n
$$
\Psi = 0, \qquad AR = 8.1 \qquad S_{w} = 243.4 \qquad d_{B} = 5.65 \qquad d_{N} = 0.92
$$
\n
$$
CD_{o} = 0.0698 \quad CL_{max} = 3.2
$$
\n
$$
CD_{o} = 0.0698 \quad CL_{max} = 5.2
$$
\n
$$
CD_{o} = 0.0198
$$
\n
$$
D_{o} = 0.798 \quad CL_{max} = 2.801
$$
\n
$$
k = 0.0496
$$

 $m_{bat} + m_{fuel} \leq Extra + mfuel_{max} = 54700$ 

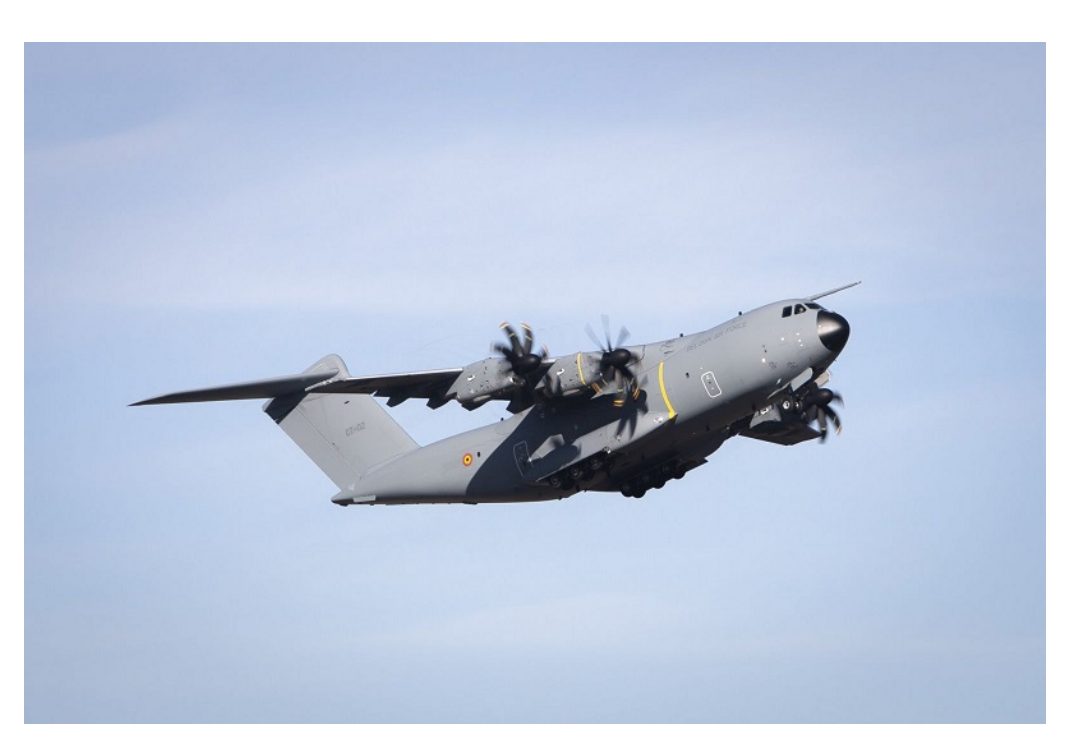

**Figura 2.10** A400M-Atlas del Ejército del Aire.

## **Envolvente de vuelo, A400M**

El A400M es la aeronave que mayor alcance presenta de las seleccionadas y está destinada a vuelos de grandes rangos.

La envolvente de vuelo considerada está pensada para cubrir misiones de distancias considerablemente mayores a las anteriormente mencionadas, siendo estas del orden de 3000 km. La misión, al igual que las anteriores se caracteriza por una serie de ascensos hasta cota de crucero, aceleración y posterior descenso. Sin embargo, cuenta con una peculiaridad, se han incorporado dos segmentos de crucero. Un primer segmento el cual se realiza a 15000 ft, al que sigue un segundo segmento que se lleva a cabo a 30000 ft.

Ya se ha mencionado que el hecho de contar con una aeronave de gran capacidad abre las puertas a un conjunto de baterías más pesado y mayor. No obstante, hay que tener también en cuenta que el hecho de que la aeronave sea mayor y pueda realizar vuelos de gran alcance aumenta la viabilidad de una posible recarga en vuelo, la cual por factores relacionados con el tiempo necesario pueden no ser viables en vuelos muy cortos.

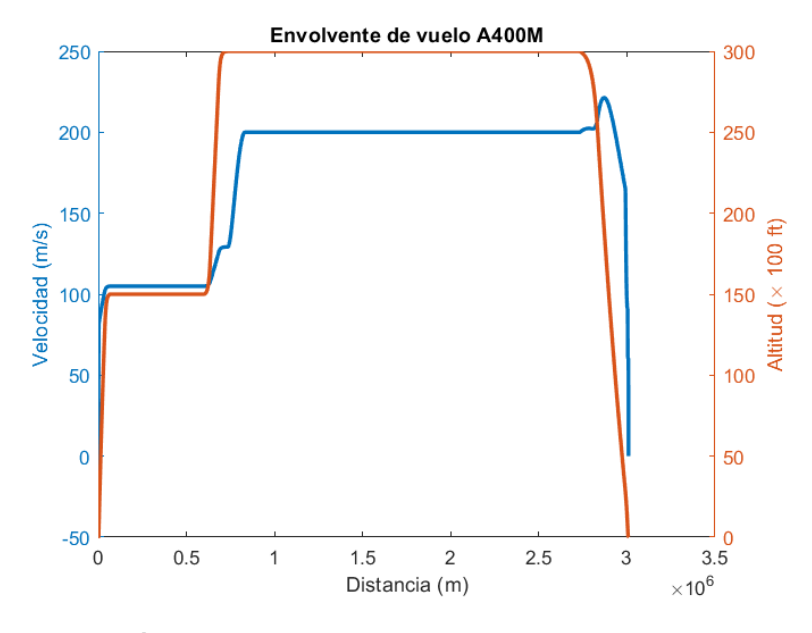

**Figura 2.11** Misión largo alcance A400M.

#### **Despegue**

Puesto que el A400M es una aeronave con características tácticas, tiene capacidad de despegue en corta distancia, al igual que de aterrizaje. En el perfil considerado, se logra alcanzar una altitud de despegue de 35 ft con una carrera de 1557.8 m. Los valores de empuje obtenidos durante este segmento son 6 veces el valor de empuje exigido durante el crucero principal. El ángulo de ascenso con el que se finaliza la fase de redondeo es de 8 ◦ .

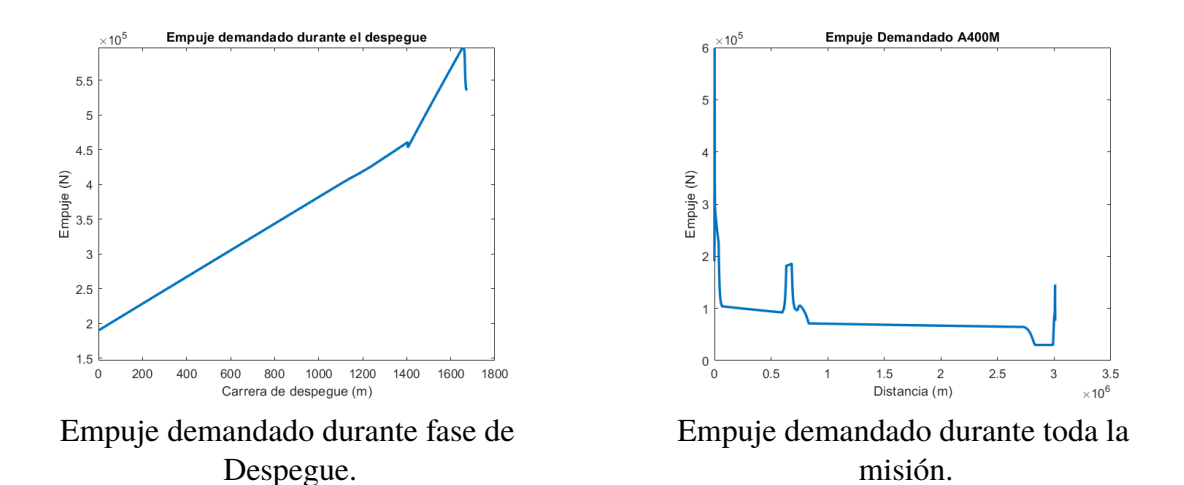

**Figura 2.12** Demanda de empujes a lo largo de la envolvente..

Por lo demás, en el resto de la envolvente destaca el incremento de empuje demandado entre el primer y segundo crucero, lógico puesto que se requiere realizar una subida y además al ser a velocidad constante, es un ascenso acelerando. Se puede observar también en las demandas de empuje como durante el crucero esta es bastante homogénea y la ligera bajada que se puede observar es debido al consumo y por consiguiente a la disminución del peso. Por otro lado, se aprecia también el beneficioso efecto que tiene ejecutar los cruceros a altas cotas, ya que la disminución de densidad se hace palpable, como se puede ver entre las diferentes exigencias del primer y segundo segmento de crucero. El efecto de la resistencia es también el causante de la pendiente del empuje durante el primer crucero, consecuencia del mayor consumo.

#### **Aterrizaje**

En las fases de redondeo, se observa un aumento de la demanda de empuje, ya que debido a la densidad a nivel del mar y la configuración de aterrizaje se incrementa ostensiblemente la resistencia, a lo que se ha de sumar el incremento de empuje que ya supone realizar un redondeo incrementando el ángulo de asiento de la velocidad negativo de la fase de aproximación.

En cuanto al aterrizaje, dado que se trata de una aeronave de peso en vacío elevado, la distancia requerida para frenado es mayor, en este caso se emplean 1100 m para lograr detener por completo a la aeronave.

En lo que respecta al resto de valores de interés de la misión como: consumos o emisiones, se comentarán más adelante en el análisis de resultados.

# **3 Módulo eléctrico**

Todo modelo de planta propulsora híbrida que pueda operar en paralelo requiere algún<br>tipo de sistema de almacenamiento y suministro de energía. Hoy en día, existen<br>diferentes posibles soluciones como podría ser el uso de u odo modelo de planta propulsora híbrida que pueda operar en paralelo requiere algún tipo de sistema de almacenamiento y suministro de energía. Hoy en día, existen se ha optado por un sistema de almacenamiento basado en módulos de baterías.

Las baterías son la solución por la que se opta en la mayoría de vehículos híbridos con los que uno se puede encontrar a lo largo de su día a día. Aunque son una solución viable para la automoción, las necesidades de una aeronave son mucho más exigentes y es aquí donde radica uno de los principales problemas de la propulsión híbrida en la aviación. En aviación, se emplean combustibles como el JP-4 con densidades energéticas que varían entre 41-43 MJ/kg, mientras que los conjuntos de baterías actuales de la tecnología más avanzada suelen presentar densidades del orden de 250Wh/kg, es decir, densidades que rozan el valor de 1MJ/kg. Esto implica que por consiguiente, la penalización de peso que suponen las baterías en la aeronave son importantes y puede ser una de las razones por las que este tipo de solución no sea factible.

Sin embargo, la presión por parte de las autoridades para lograr medios de transportes más sostenibles implica la necesidad de tantear posibles soluciones al problema de los combustibles fósiles y la contaminación. Una solución híbrida puede abrir las puertas a una gran cantidad de reducción de partículas emitidas y también del ruido originado por las aeronaves, el cual supone uno de los principales quebraderos de cabeza a la hora de emplazar un nuevo aeropuerto o de diseñar las rutas de vuelo.

Puesto que uno de los principales problemas de las baterías en la actualidad es su baja densidad energética, la elección de un modelo apropiado resulta importante, ya que las características del elegido puede condicionar notoriamente los resultados obtenidos. Este podría limitar la capacidad de carga de pago de la aeronave y ser clave para analizar si la solución es o no viable.

Como cabe de esperar, la búsqueda de la tan ansiada transición ecológica lleva a tratar de crear una gran cantidad de soluciones posibles como: ultracondensadores, células de combustibles y baterías; y además, dentro de cada tipo de tecnología, surgen diferentes modelos con el objetivo de encontrar el que pueda proporcionar la mayor cantidad de beneficios.

## **3.1 Baterías**

Dentro del campo de las baterías, existe una gran cantidad de modelos diferentes. Todos ellos se basan en lograr la generación de corriente eléctrica mediante una reacción química a partir de electrodos y electrolitos. Sin embargo, a pesar de que el principio de funcionamiento es el mismo, las características de la batería dependen completamente del material que se emplee como electrodo y electrolito, dando lugar a una amplia diversidad de posibles soluciones.

## **3.1.1 Baterías de Ion-Litio**

En la actualidad, son las baterías de Ion-Litio la solución más empleada en medios propulsados de manera híbrida o eléctrica, ya que dentro del mundo del almacenamiento de energía, son las que presentan unas ventajas mayores frente a competidores como las baterías de Niquel-Cadmio o las de Niquel-Hidruro metálico.

Las baterías de Ion-Litio se caracterizan por haber conseguido una mayor densidad energética, esto es debido en gran medida también por la reducción de peso que presentan gracias al uso de electrodos más ligeros. Además, el electrolito de Litio es un metal altamente reactivo. Por tanto, la densidad energética es uno de los aspectos más interesante de este tipo de tecnología. Existen expectativas de lograr celdas para baterías de Ion-Litio con densidades energéticas del orden de 1 KWh/kg no obstante por ahora se está aun lejos de dichos valores.

Otro de los puntos a favor de este tipo de celda reside en el tiempo de vida de las mismas. Los ciclos de carga y descarga de las baterías merman las capacidades de estas, por lo que contar con una tecnología con la mayor longevidad posible será siempre algo positivo. Algunos fabricantes afirman que son capaces de lograr hasta 3000 ciclos con pérdidas inferiores al 20% de capacidad. No obstante, dado que el tiempo de vida de una aeronave es del orden de 30 años o superior, parece claro que el cambio de dicho módulo de baterías sería requerido. Sin embargo, esto no implica necesariamente tener que desechar dichas unidades ya que hoy en día existen empresas dedicadas expresamente al reacondicionamiento de baterías. Además, este tipo de baterías presentan una tasa baja de autodescarga, otro aspecto también a favor, sobre todo en caso de largas temporadas de una aeronave parada en hangar.

A pesar de las ventajas de esta tecnología, existen también aspectos negativos que requieren ser considerados. Las baterías son muy sensibles a la temperatura, tanto valores elevados como excesivamente bajos afectan y condicionan su rendimiento y capacidades, así como a su vida útil. El uso de sistemas de acondicionamiento del habitáculo en el que se encuentren así como sistemas de gestión de baterías y dispositivos de refrigeración resulta totalmente imprescindible, aunque esto se aleja del ámbito que abarca el proyecto.

Si bien parece claro que dentro del mundo de la propulsión híbrida o eléctrica son las baterías de Ion-Litio la solución por la que optar, existe un sin fin de opciones disponibles en el mercado que emplean este tipo de tecnología. A la hora de llevar a cabo la elección de estas, es importante no solo tener en cuenta la densidad energética que presenten o la <span id="page-66-0"></span>capacidad máxima que albergan, sino que también se requiere considerar el comportamiento a diferentes demandas de intensidad.

Los módulos de baterías de Ion-Litio son asociaciones de celdas unitarias en serie y paralelo, es decir, la asociación de dichas celdas en paralelo permite lograr una unidad de mayor capacidad, siendo esta la suma de las capacidades de las unidades asociadas. Por otro lado, la asociación en serie implica conseguir un módulo cuyo voltaje es la suma del voltaje de cada unidad de la serie.

### **Celdas de Ion-Litio**:

El módulo de celdas que se emplee debe suministrar la potencia demandada en cada instante de tiempo. El número de asociaciones que se realicen en serie se traduce en un voltaje de dicho módulo y en consecuencia una intensidad, la cual se reparte entre las diferentes hileras de celdas en serie y determina la manera de descargarse de dichas celdas.

Como se puede ver a continuación, la intensidad de descarga repercute notoriamente en el voltaje de cada celda. A pesar de que los fabricantes caracterizan a sus batería con una capacidad energética nominal, dicha capacidad se consigue únicamente bajo ciertas intensidades de descarga y consecuentemente a valores superiores la capacidad disponible será inferior, ya que es el voltaje de la celda lo que limita a estas, no siendo posible rebasar la barrera de los 3V, la cual es una franja de seguridad para no reducir su vida útil.

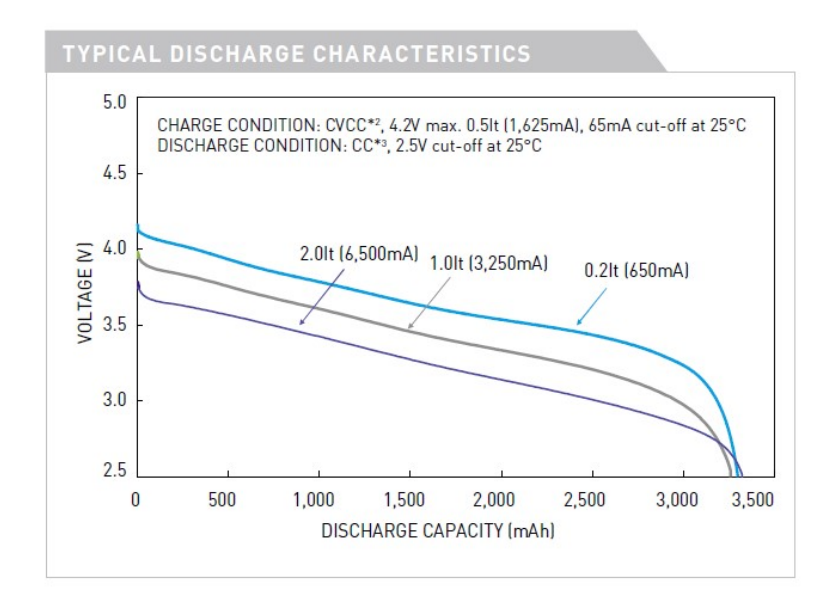

**Figura 3.1** Curva de Descarga batería Ion-Li Panasonic,[[8](#page-142-0)].

El hecho de que en aviación las demandas de potencias sean excesivamente altas lleva a dos posibles frentes. O bien, realizar una gran asociación en serie lo que conllevaría lograr un módulo de un voltaje elevado y por consiguiente que las intensidades por línea fueran menores y se pudieran emplear celdas ideadas para trabajar a bajos amperajes, o la otra opción, recurrir a celdas con posibilidad de trabajar a intensidades mayores, sin ver tan menguada la cantidad de capacidad de descarga.

Esta problemática condujo directamente a la elección de las siguientes celdas, UR18650NSX de Panasonic, cuya curva de descarga se muestra a continuación. Estas presentan mejores capacidades de trabajo frente a otras posibles soluciones de tipo Ion-Litio. El hecho de optar por ellas permite no tener que emplear grandes asociaciones en serie para conseguir voltajes mayores, ya que esto implica ocupar gran parte del peso disponible para las baterías pero sin conseguir incrementar la capacidad disponible. Además, desde el punto de vista de la densidad energética, presentan un valor de 204.4 Wh/kg, cercano a la capacidad de las mejores del mercado.

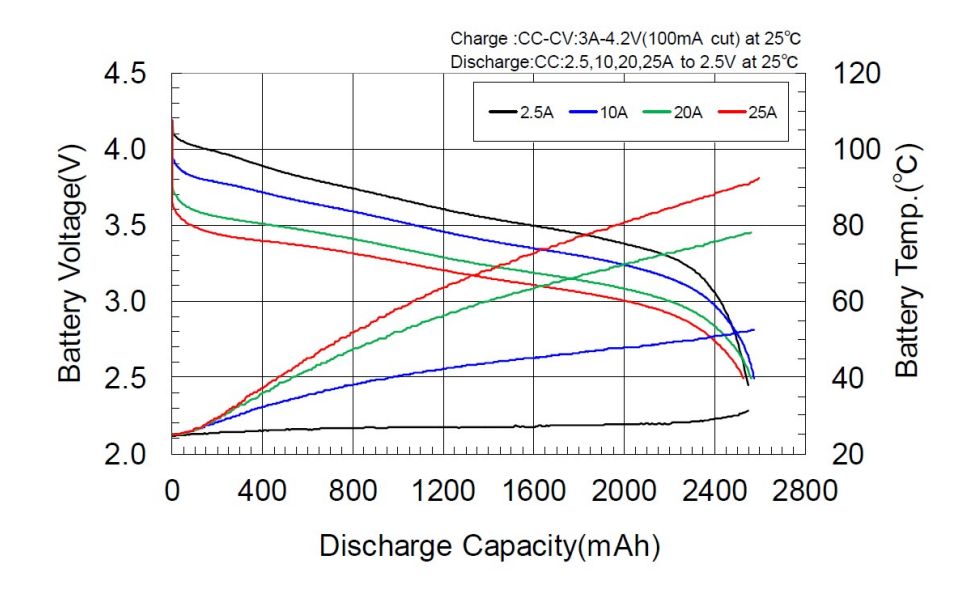

**Figura 3.2** Curva de Descarga batería Ion-Li Sanyo ur18650nsx, [[3](#page-142-0)].

Estas celdas elegidas permiten alcanzar capacidades de descargas muy similares a las de la figura [3.1](#page-66-0) pero empleando intensidades de descargas de casi 4 veces más. Por lo que resultan una opción interesante para el módulo de batería buscado.

Una vez elegidas las celdas a emplear, se decidió determinar el número de unidades en serie de manera que se alcance un voltaje determinado para el voltaje nominal definido por el fabricante. No obstante, el voltaje de la batería no es constante por lo que cambia en función de si el módulo se encuentra al máximo de su capacidad o vacío. Siguiendo la línea de aeronaves modernas las cuales emplean generación eléctrica de continua de 270 v, los módulos se componen de 73 celdas en serie, las requeridas para lograr dicho voltaje en el conjunto. No obstante, esta consideración podría depender también de la plataforma para la cual se deseen emplear, ya que las demandas de potencia están claramente ligadas al tamaño de la aeronave por lo que quizás dimensionados con una mayor tensión del paquete de batería puede ser más eficiente y sacar un mejor rendimiento al uso de las celdas.

Tras la elección de las celdas que constituyen el módulo de almacenamiento eléctrico, se explica el modelado de dicha unidad eléctrica, cómo se consigue modelar el descenso de la tensión entre bornes de la batería durante el proceso de descarga o cómo se ha modelado el proceso de carga.

#### **3.1.2 Modelo de descarga.**

Para poder modelar el proceso de descarga de la manera más fidedigna posible, se requeriría tener conocimiento de ciertas características internas de las celdas y emplear modelos complejos que tengan en cuenta factores como las regiones exponenciales que se aprecian en los segmentos de descarga, el efecto de la intensidad de descarga en la capacidad a la que se produce la entrada en la zona exponencial o el efecto del calentamiento y la temperatura en las celdas.

Puesto que un modelado de dichas características incrementa la dificultad de realizar el balance de potencias, se optó por un modelado más sencillo partiendo de la gráfica de descarga, el cual se basa en despreciar las caídas exponenciales que se estiman como caídas súbitas. Por consiguiente, el modelo de descarga se centra en la zona media, la principal zona en donde se descargan las celdas. Dicha zona intermedia se ha aproximado por una región lineal y se ha llevado a cabo una función para poder interpolar los valores de tensión cuando se producen las descargas a diferentes intensidades.

El modelo elegido para estimar el voltaje de las celdas como función de la intensidad y de la capacidad descargada es el siguiente:

$$
V_{cell} = \underbrace{V_0 - m_2(I - I_0)}_{\text{Caída Voltaje inicial}} - m_1 \sum_{i=1}^{n-1} I_i \Delta t_i
$$
\n
$$
\underbrace{V_0 - m_2(I - I_0)}_{\text{Ley zona nominal}}
$$
\n
$$
(3.1)
$$

En dicho modelo, se aprecia la zona lineal de descarga, la cual modifica el voltaje de las celdas en función de la capacidad descargada. La pendiente " $m_1 = 0.3028v/Ah$ " de dicha región se ha estimado a partir de la gráfica de descarga de manera que se aproxime dicha región por una zona lineal.

En cuanto al otro sumando de la expresión, se encarga de modelar la caída de voltaje del inicio del proceso de descarga, en donde la tensión cae súbitamente de 4.2 v en función de la intensidad. Además, puesto que entre los diferentes segmentos a lo largo de la envolvente de vuelo se abre la posibilidad de que las intensidades de descarga vayan variando, este modelo permite lograr los saltos de voltaje que se producirían entre la curva de descarga a una intensidad y la descarga a otra intensidad. Para lograr dicho comportamiento se emplea una ley lineal de dicha caída, cuya pendiente " $m_2 = 0.022v/A$ " se obtuvo a partir de una media ponderada entre las caídas de las cuatro curvas con las que se contaba. El valor de *V*0 será 4.1 v en caso de que sea el comienzo de descarga de las baterías y la intensidad *I*<sup>0</sup> toma el valor de 2.5 A. En el caso de que las baterías se comenzaran a descargar y dicho proceso se detuviese y se reanudara posteriormente, los valores de  $V_0$  e  $I_0$  son actualizados al último voltaje de la celda y a la intensidad a la cual se estaba descargando.

Mediante este modelo, se consigue por tanto la siguiente aproximación de las curvas de descarga.

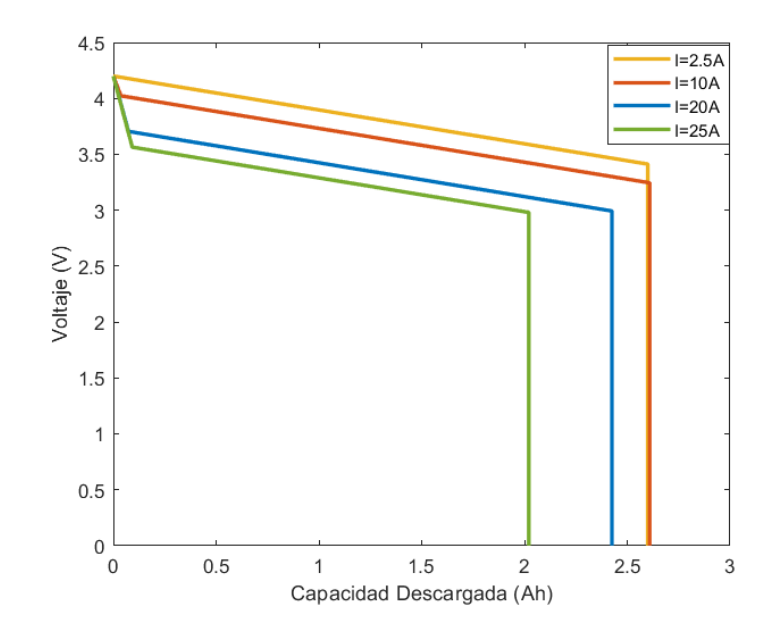

**Figura 3.3** Curva de Descarga, modelo simplificado.

Como era de esperar, la descarga es lineal y carece de las regiones exponenciales que se aprecian en el comportamiento proporcionado por el fabricante. No obstante, las capacidades de descarga para las cuales se consideran finalizadas las baterías son acordes a las aportadas por Panasonic, así como los valores de voltaje en torno a los que se lleva a cabo el proceso de descarga, por lo que desde un punto de vista energético la estimación es viable.

La razón por la que se ha optado por un modelo simplificado en lugar de otros más complejos reside en la necesidad de realizar el balance de potencias requerido para poder enlazar el módulo eléctrico con el generador de gas y proporcionar la potencia requerida a la hélice.

$$
P_{cell} = \frac{P_{bat}}{N_{serie} N_{parallel}} = V_{cell}(I, Q) I_{cell}
$$
\n(3.2)

Como se puede ver, la tensión de cada celda es una función de la intensidad y de la capacidad descargada, la cual a su vez depende de la intensidad. Para poder realizar este balance se requiere poder despejar la corriente de dicha expresión. Esto no resulta tarea sencilla, el uso de modelos más cercanos a la realidad o que contemplen las regiones exponenciales con mayor exactitud a partir de las características internas de la batería incrementaría considerablemente la dificultad de realización del balance. Además, las regiones exponenciales siempre implican una amplia problemática mientras que los beneficios que se pueden obtener en el modelado desde un punto de vista energético son pequeños.

Partiendo del modelo simplificado elegido, se puede por tanto conocer la intensidad en cada instante de tiempo y por consiguiente la variación del voltaje de la batería. De este modo, se puede conocer tanto la capacidad descargada como el instante en el cual se consideran las baterías agotadas.

Si se despeja del anterior balance de potencias la intensidad, considerando conocidas las de instantes anteriores y aproximando la integral de la capacidad mediante la regla del rectángulo, empleando particiones lo suficientemente pequeñas, se llega a la siguiente expresión.

$$
I_{cell}(t_n) = \frac{I_0 m_2 + V_0 - m \sum_{i=1}^{n-1} I_i \Delta t_i - \sqrt{(I_0 m_2 + V_0 - m \sum_{i=1}^{n-1} I_i \Delta t_i)^2 - \frac{4P_{bat}}{N_{serie} N_{par}} (m_2 + m \Delta t_{n-1})}}{2(m_2 + m \Delta t_{n-1})}
$$
(3.3)

Para poder considerar al paquete de batería como descargado, dado que se asume una descarga uniforme de las celdas, se requiere que el voltaje de cada unidad que constituye el módulo decaiga a 3 v, valor límite que no se puede rebasar. Sin embargo, no se modela la caída exponencial y si se produjera una descarga a intensidades inferiores a las presentes en la curva de descarga, el corte con 3v se produciría a valores ligeramente superiores a los 2.6Ah de capacidad nominal que comunica el fabricante. Por lo que para intensidades bajas la descarga viene determinada por dichos 2.6Ah en lugar de los 3v.

#### **Modelo Baterías Complejo**

Aunque el modelo considerado contempla la caída de voltaje inicial dependiente de las intensidades de descarga, se podría tratar de buscar una ley que fuera más exacta y que aproxime con mejor precisión las zonas exponenciales, esta se podría implementar en futuras mejoras.

Uno de los posibles modelos que sería una mejor caracterización de las celdas es el conocido como modelo de Shepherd mejorado, no obstante este presenta alguna serie de limitaciones.

El modelo de Shepherd establece una ley de descarga que divide a las curvas de voltaje frente a capacidad en tres secciones bien diferenciadas, las cuales quedan limitadas por dos puntos, el punto del fin de la zona exponencial y el de fin de la zona nominal.

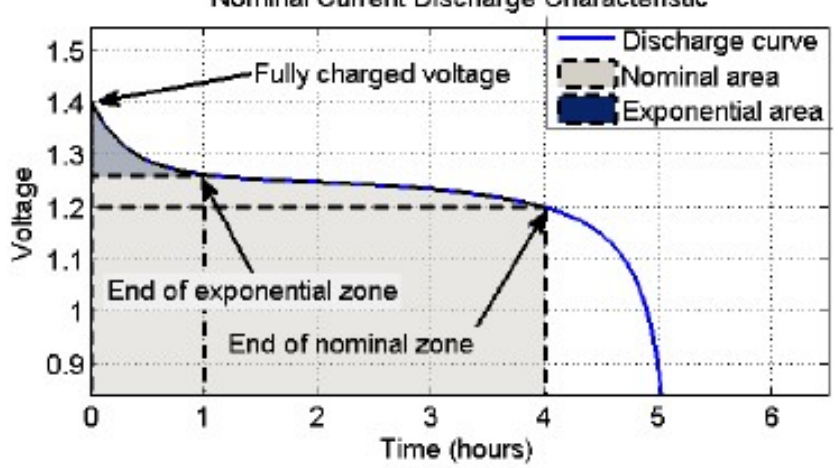

Nominal Current Discharge Characteristic

**Figura 3.4** Divisiones según modelo de Shepherd,[\[23\]](#page-143-0).

Como se puede apreciar, la primera región permite caracterizar de forma exponencial la caída súbita que sufre el voltaje nada más iniciarse la descarga. En el modelo anteriormente considerado, dicha caída se modelaba de manera lineal hasta el voltaje al cual finaliza la zona exponencial, siendo este a su vez dependiente de las intensidades a las que se descargue.

En cuanto al fin de la zona nominal, claramente este es el punto a partir del cual se produce un descenso brusco del voltaje de las baterías. Este indica la región límite que no se puede rebasar por seguridad y por preservar el tiempo de vida de las celdas. Por contra, el modelo anteriormente tratado únicamente permitía descargar hasta dicho instante y tras ello el voltaje descendía a cero.

El modelo de Shepherd también presenta limitaciones para un proceso de descarga como la de un modelo de propulsión híbrida, en donde constantemente las demandas de potencia están cambiando, estas variaciones se deben tener en cuenta. El modelo de Shepherd no considera la variación de capacidad máxima obtenible mediante la descarga en zona nominal debido a la variación de intensidad, es decir, no considera el conocido como efecto Peukert, el cual si se puede apreciar en las curvas de descarga mostradas por el fabricante, ya que la capacidad a la que se alcanzan los 3v límites depende de la intensidad a la que se descargue. Otra de las limitaciones del modelo de Shepherd se trata de la resistencia interna de la batería, que se estima como constante durante todo el proceso, sin embargo este es otro parámetro que depende de la capacidad así como de las variaciones internas de temperatura, y que por tanto, no es constante. Este hecho se aprecia en el tipo de descarga nominal que propone a ley de Shepherd, la cual es bastante plana mientras que en las curvas del fabricante se aprecia pendiente.

En el modelo que se describe a continuación, se ha tratado de considerar estas casuísticas que el modelo de Shepherd no contempla consiguiendo un proceso lo más fidedigno posible.
#### **Modelo de Shepherd**:

Dicho modelo, permite calcular el voltaje de la batería a partir de una estimación del voltaje a circuito abierto de esta y empleando la resistencia interna de la misma. Para este se requiere de una serie de parámetros internos los cuales se estimarán.

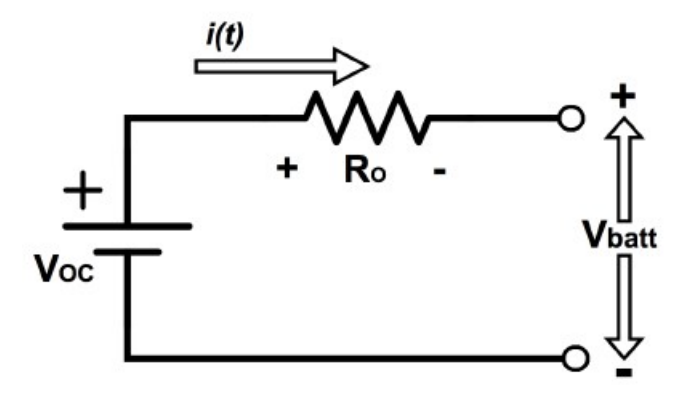

Figura 3.5 Circuito representación Batería, [\[19\]](#page-143-0).

## **Voltaje Batería:**

$$
v_{bat} = v_{oc} - K \frac{Q}{Q - \int_0^t I dt} - R_i \cdot I + A exp \left( - B \int_0^t I dt \right)
$$

Donde los parámetros considerados son los siguientes:

- *voc*= Constante de voltaje de la batería
- K= Voltaje de polarización
- Q= Capacidad máxima de la batería
- $\int_0^t I dt$  = Capacidad descargada de la batería
- A= Voltaje del inicio de la zona exponencial
- B= Inverso de la constante de tiempo de la zona exponencial (*Ah*) −1
- $R_i$ = Resistencia interna de la batería ( $\Omega$ )
- I= intensidad de descarga instantánea.

#### **3.1.3 Estimación de los datos del modelo**

La resistencia interna, se pudo obtener a partir de un ensayo encontrado,[\[9\]](#page-142-0), esta presenta un valor de 0.04 Ω. No obstante, un valor muy similar de 0.035 Ω se puede obtener mediante la estimación siguiente.

$$
R_i = V_{nom} \frac{1 - \eta}{0.2 \cdot Q_{nom}}
$$

Para dicha expresión, es factible emplear un rendimiento del orden del 99,5%, el cual se conoce gracias a múltiples ensayos y datos que se pueden encontrar en la red.

En cuanto a la constante A, se estima a partir de la caída de voltaje que se produce en la zona exponencial, tal y como sigue:

$$
A = v_{max} - v_{exp}
$$

Para el parámetro B, se hace uso de la siguiente estimación:

$$
B=\frac{3}{Q_{exp}}
$$

Se prosigue con la constante K, la cual presenta la siguiente relación:

$$
K = 0.065 \cdot \left( \frac{v_{max} - v_{nom} + A \cdot (exp(-B \int_0^t I dt) - 1) (Q - Q_{nom})}{Q_{nom}} \right)
$$

Por último, se está en disposición de estimar la constante de voltaje o voltaje de circuito abierto de la batería:

$$
v_{oc} = v_{max} + K + R \cdot I - A
$$

Para la caracterización del modelo de las baterías, se han usado los siguientes valores:

- $V_{max} = 4.2 \text{ v}$
- $V_{exp} = V_{max} 0.022(I-2.5)$  v
- R=0.04  $\Omega$
- B= 30  $(Ah)$ <sup>-1</sup>
- $Q = 2.6$  Ah
- *Qnom*= 2.45-0.0192(I-2.5) Ah

Como se puede apreciar en los datos empleados, la capacidad nominal no es una constante, sino que esta depende de la intensidad a la que se descargue. La dependencia se logra mediante una ley de interpolación que ha sido obtenida gracias a contar con la curva de

descarga del fabricante, estimando una pendiente media de variación lineal de la capacidad nominal con la intensidad de descarga se ha conseguido modelar el efecto Peukert, el cual no incorpora el modelo de Shepherd, ya que considera el mismo final de la zona nominal para distintas intensidades de descarga .

Además, también se puede apreciar una metodología similar a la que ya se mostró en el anterior modelo simplificado en la estimación de la tensión a la que finaliza la zona exponencial.

Como se ha mencionado anteriormente, el modelo de Shepherd implica una zona nominal muy plana como consecuencia de que no considera la variación que sufre la resistencia interna. A continuación se muestra el resultado obtenido considerándola constante.

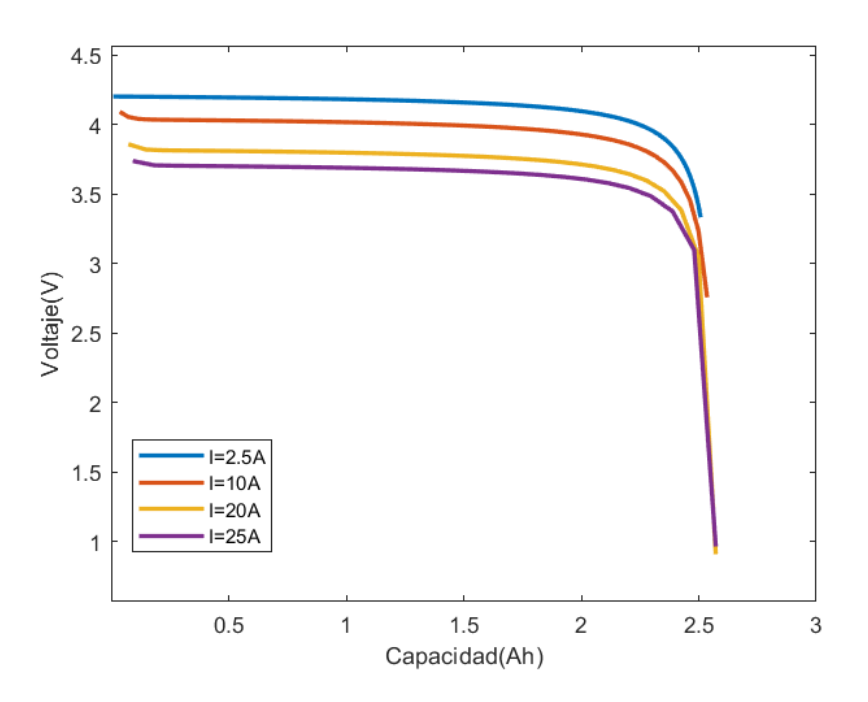

**Figura 3.6** Descarga si  $R_i$  es constante.

Claramente, dicho proceso de descarga difiere en la región nominal del que se puede observar en el caso del fabricante, siendo este mucho más plano y peor estimación cuanto mayor es la intensidad. Por esta razón, se decidió tratar de modelar la variación de la resistencia interna.

Para conocer el valor exacto de la resistencia interna y obtener un modelado de esta sería necesario una serie de ensayos y finalmente se podría obtener un modelo variable.

$$
R = f(I, Q, T)
$$

Con el objetivo de tratar de aproximar dicho comportamiento, se añadió un término adicional a la expresión del voltaje el cual busca conseguir modelar dicha pendiente que presentan las curvas a partir de una resistencia adicional. Es necesario aclarar que la resistencia interna como tal es un parámetro que se estima para modelar el comportamiento de las baterías, por lo que añadir este término no hace más que tratar de asemejar el comportamiento.

Con el objetivo de obtener la pendiente deseada, se plantea una variación de la resistencia con la capacidad descargada. Para ello, el término que marca la pendiente, *CR*, se obtiene considerando el cociente entre el incremento de temperatura que se da entre el inicio y el final del proceso de descarga partido por la capacidad máxima y el incremento máximo de temperaturas de las cuatro curvas de descarga de la figura [3.2.](#page-67-0) El hecho de multiplicar por la resistencia interna es para poder conferir al parámetro las unidades de (Ω/*Ah*) que se requieren.

$$
c_R = \frac{T_{max}(I) - 25}{2.6 \cdot \Delta T_{max}} \cdot R_i
$$

El modelo definitivo de la tensión de la batería queda definido como sigue:

$$
V_{bat} = V_{oc} - K \frac{Q}{Q - \int_0^t I dt} - \underbrace{(R_i + c_R \cdot \int_0^t I dt) \cdot I + A \exp\left(-B \int_0^t I dt\right)}_{R}
$$

Como se puede ver en la expresión definitiva para el voltaje de las baterías, conseguir despejar la intensidad de dicha función para llevar a cabo el balance de potencias no es factible. Consecuentemente, se requeriría hacer uso de un método de Newton o algún otro método numérico para conocer la intensidad en cada instante de tiempo. Esto incrementaría considerablemente el coste computacional debido al número de veces que debe de realizarse el cálculo de la intensidad a lo largo de la misión, siendo un lastre para la posterior optimización.

A partir de esta última expresión, se pudo obtener el siguiente resultado, en el cual se aprecia el efecto de dicha modificación.

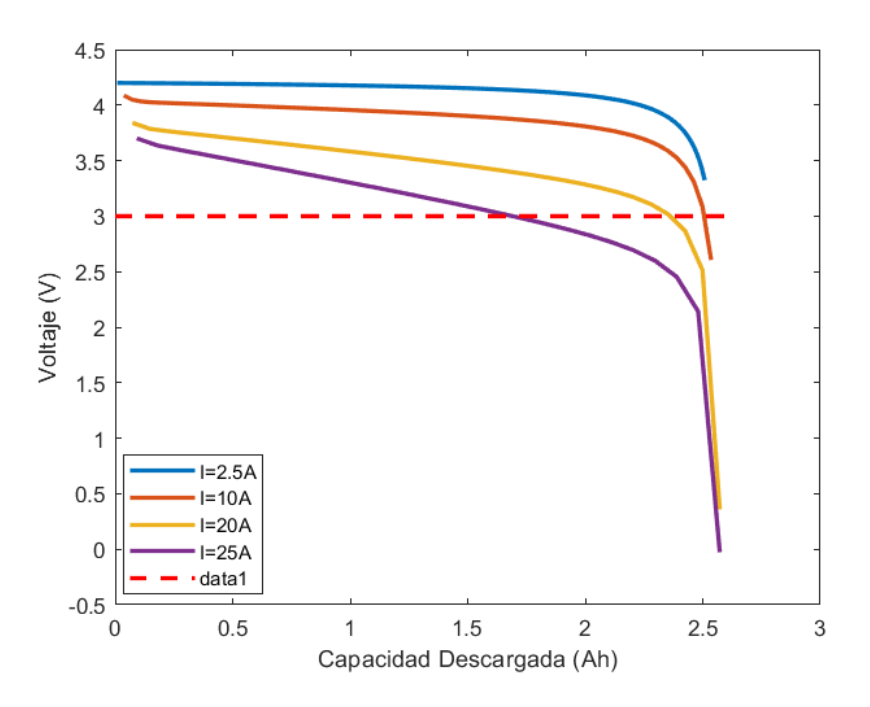

**Figura 3.7** Descarga con variación de *R*.

# **3.1.4 Dimensionado Baterías**

Una vez se cuenta con el modelo de descarga implementado, realizar un dimensionamiento de las baterías es factible. Para poder dimensionar las baterías se emplea un segmento de crucero el cual comienza a realizarse con un peso de MTOW de la aeronave seleccionada. Dicho crucero se realiza a velocidad y altitud constantes que junto con el rango del mismo son entradas al sistema. Además, la potencia de descarga que se exige al módulo de baterías y que ayudará junto con la turbina de potencia a mover a la hélice debe ser otra entrada. Este valor de potencia, será durante la optimización la variable de trabajo.

Para la determinación del número de paralelos requeridos para contar con la capacidad necesaria, se hace uso de la herramienta de MATLAB fsolve.

Es importante considerar el dimensionado de baterías que se obtenga, ya que habrá soluciones que impliquen un peso muy elevado. El dimensionado del módulo es otra de las opciones de optimización que se dan en el proyecto.

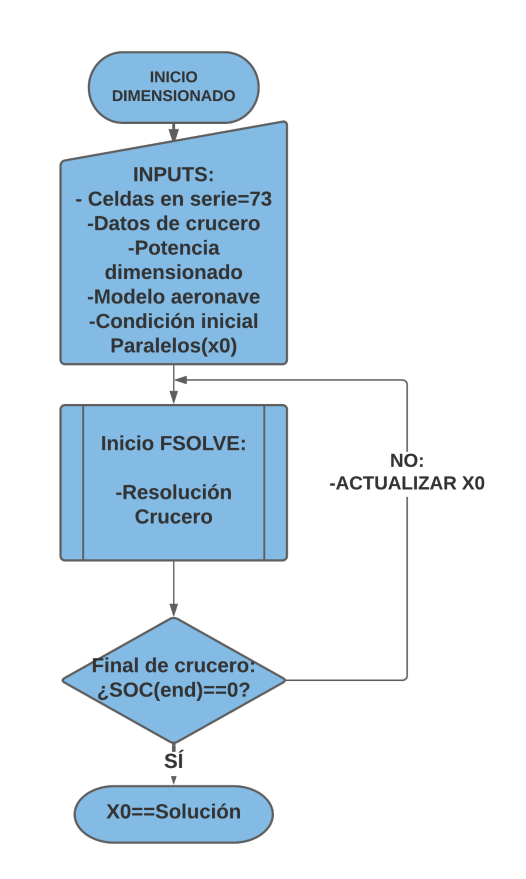

**Figura 3.8** Diagrama de flujo, proceso de dimensionado.

# **3.1.5 Modelo de Carga: CC/CV**

Una de las ventajas que un modelo híbrido ofrece es la posibilidad de recargar el módulo de baterías a la par que se suministra la energía suficiente para lograr la propulsión. Cierto es que durante el proceso de recarga la demanda extra de potencia al generador de gas implica como es lógico un incremento del consumo. Sin embargo, resulta evidente que en vuelos de larga duración el dimensionamiento del paquete de batería puede no ser suficiente para cubrir el rango completo y por tanto, la posibilidad de recargarlas permitiría emplear dimensionados menores y hacer uso del suministro energético en múltiples ocasiones.

A la hora de recargar una batería existen diferentes procesos. Por lo general estos procesos de carga, al igual que ocurre con las descargas, son regulados por un sistema conocido como *Battery management system*, *BT S*. Este se encarga de regular las tensiones, corrientes y temperatura de las baterías de manera que la recarga se realice de la forma más eficiente posible y alargando el tiempo de vida de las celdas al máximo. Sin embargo, en el ámbito del proyecto contemplado el sistema eléctrico se centra básicamente en trabajar con flujos de potencia. Por consiguiente, se ha tratado de modelar un proceso de carga sin contemplar las regulaciones necesarias en función de características como la temperatura interna, para lo que sería necesario contar con modelos mucho más complejos e incluso ensayar en laboratorio las celdas empleadas.

El método de corriente constante-voltaje constante es altamente empleado en baterías de Ion-litio, este consiste en un proceso de dos fases. Durante la primera etapa se suministra una corriente constante que permite ir elevando el voltaje de las baterías así como incrementar el estado de carga de las mismas. Normalmente el proceso de carga no se inicia con las baterías totalmente descargadas, ya que como se mencionó en la descarga, se limita a un voltaje de unos 3v. En casos donde el voltaje inicial es inferior, previa a esta fase de corriente constante hay un proceso de pre-carga donde se incrementa el voltaje hasta valores del orden de 3v.

Una vez se acerca la capacidad de carga de la batería al máximo y el voltaje alcanza su límite superior, se produce un corte en la corriente suministrada. Esta se reduce a valores del orden de un 3% − 10% de la corriente inicial de carga y es durante esta etapa del proceso cuando se mantiene la tensión constante y se llega a completar la capacidad de la batería.

La duración de esta última etapa es uno de los principales inconvenientes de este tipo de recarga. Los procesos de carga descritos por los fabricantes suelen implicar varias horas, por ejemplo, la carga recomendada para las celdas elegidas en este caso presenta una duración de 180 min. El tiempo de duración juega un papel en contra del beneficio que la recarga en vuelo puede presentar, ya que esto limita el tiempo de uso y se requerirían vuelos de larga duración para poder realizar varias descargas y cargas en un mismo trayecto. Existen múltiples maneras de reducir el tiempo de carga y es uno de los campos en los que se está investigando fuertemente hoy en día.

En el caso del método CC/CV para poder reducir el periodo de carga, debido a la relación entre capacidad e intensidad, el uso de intensidades mayores permite reducir la duración de la primera fase donde se completa la mayor parte de la capacidad de la batería. Si bien las intensidades de carga recomendadas suelen ser del orden de 1*A*−2*A* por celda, existen compañías las cuales han desarrollado procesos de carga al doble de intensidad o superior, como es el caso de la conocida empresa de automóviles eléctricos TESLA. El aumento de las intensidades de carga implica una alta demanda de potencia por parte de las baterías, sobre todo, cuanto mayor es el número de asociaciones en paralelo realizadas, ya que para conseguir dicha reducción temporal se requiere una mayor intensidad por cada línea.

Para el modelado de la carga se ha empleado un proceso de referencia, la etapa de corriente constante se puede modelar ya que la derivada temporal de la capacidad es la intensidad, por lo que para conocer como cambia la capacidad con el tiempo únicamente se requiere realizar un proceso de integración. La relación entre voltaje y capacidad se ha realizado empleando la ley de carga encontrada, [\[9\]](#page-142-0). El proceso de corte se realiza antes de que se alcance el máximo de carga disponible. El valor de la capacidad para el cual se produce el corte así como la intensidad durante la fase a voltaje constante se determina en función de la intensidad a la que se inicie el proceso de carga, ya que para los casos de carga rápida puede producirse una sobrecarga durante la caída de corriente si el corte se realiza muy cerca del máximo de capacidad. Esta tarea de asignar un punto y unas intensidades de corte sería la que realizaría el sistema de gestión de baterías anteriormente mencionado. Por lo general la carga rápida permite reducir ampliamente el tiempo en el que se llega a dicha capacidad de corte pero el proceso a voltaje constante sigue siendo lento ya que las intensidades suministradas son bajas.

A continuación se muestran 3 procesos de carga diferentes, el proceso de carga encontrado como modelo de las baterías empleadas (1A), así como el proceso de carga a la intensidad descrita en el *datasheet* del fabricante (1.65A) y una carga rápida a mayor intensidad (4A).

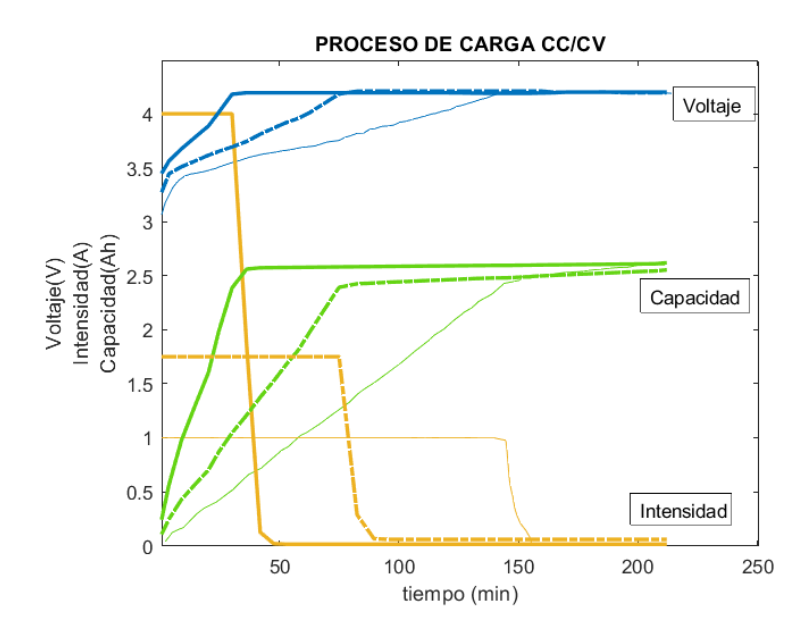

**Figura 3.9** Modelado proceso de carga CC/CV.

Como se puede apreciar, el tiempo empleado en alcanzar corte de corriente, el cual se encuentra en torno al  $(80 - 90)$ % de la capacidad nominal de las baterías, se consigue acortar considerablemente con el incremento de la intensidad de carga de la primera fase del proceso.

# **3.2 DC/DC**

Además del paquete de baterías, el módulo eléctrico requiere de otros dispositivos para proporcionar un correcto acople con el motor y lograr convertir la potencia eléctrica en potencia mecánica.

El hecho de considerar estos dispositivos es debido a que presentan rendimientos, por lo que desde el punto de vista energético para la simulación son imprescindibles, ya que en caso de despreciar el efecto de dichos rendimientos se podría estar sobreestimando la capacidad del conjunto eléctrico.

Un convertidor DC/DC es un dispositivo que se encarga de adaptar la tensión de continua de un nivel a otro, de manera que la alimentación por parte de las baterías al motor y viceversa pueda ser la adecuada. Estos dispositivos se encargan de modificar la tensión habiendo almacenando temporalmente la energía mediante capacitores o por campo magnético con inductores para posteriormente proporcionarla. Es cierto que suelen trabajar en un solo sentido, pero también resulta factible hacerlos bidireccionales, como en el caso de dispositivos como el empleado que cuentan con reguladores conmutados. El hecho de que presenten capacidad de trabajo bidireccional es importante ya que la adaptación de la tensión es necesaria en ambos sentidos, ya sea en flujo de descarga o flujos de recarga.

La electrónica de potencia hoy en día ha evolucionado considerablemente y dispositivos como un DC/DC pueden trabajar en un rango amplio de tensiones de entrada y salida, este

aspecto es de interés ya que el voltaje de las celdas no es fijo. Para modelar el efecto de dicho dispositivo se asume que este es capaz de trabajar en los regímenes necesarios. En base a la información de la hoja de datos del mismo, se puede comprobar en la curva de trabajo que esta es muy homogénea y plana por lo que para modelarlo se ha decidido tomar un rendimiento constante, de manera que se tenga en cuenta las ineficiencias del dispositivo a la hora de realizar los acoples de potencias entregadas o demandadas al módulo de baterías.

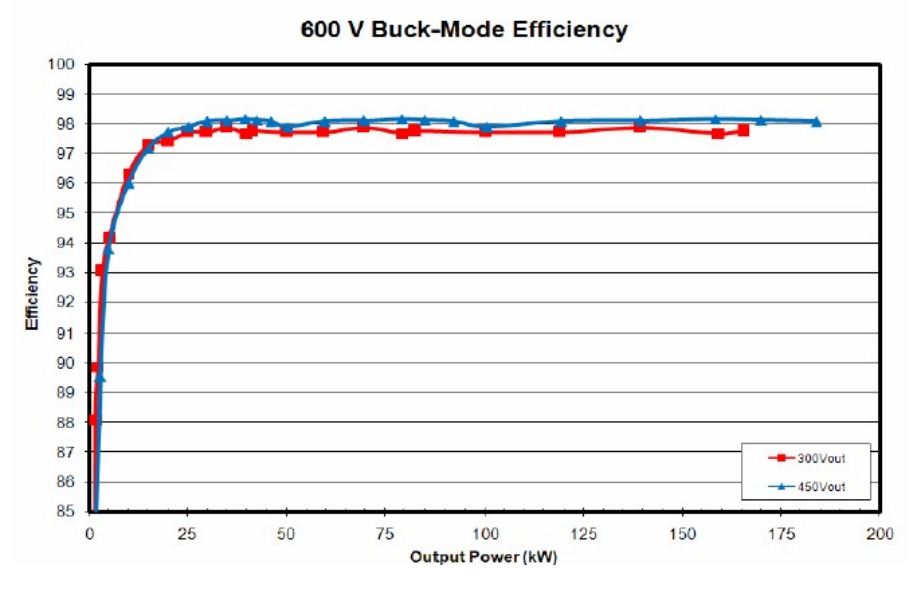

**Figura 3.10** Curva de eficiencia DC/DC,[\[2\]](#page-142-0).

Como se puede ver en la curva de trabajo del dispositivo presenta unos valores de potencias de salida que puede resultar algo bajos en aviones grandes como el ATR-72 o el A400M, sin embargo, dado que es difícil encontrar dispositivos de este tipo, destinados a configuraciones híbridas de gran tamaño, se asume que sería factible lograr un dispositivo con rangos de potencias de trabajo mayores, ya que son tecnologías disponibles y que no se encuentran en vías de desarrollo.

# **3.3 Motor Eléctrico/Generador**

Hasta ahora se ha hablado sobre el módulo que permite el almacenamiento de la energía eléctrica y de un dispositivo convertidor de tensiones. Sin embargo, esto no permite obtener a partir de la potencia eléctrica potencia mecánica. Para ello, se requiere hacer uso de al menos un motor eléctrico. Puesto que el sistema híbrido contempla la posibilidad de un flujo de energía de descarga como de recarga lo ideal sería contar con un dispositivo que presente una doble función, la función de motor y la función de generador.

Este tipo de dispositivos motor/generador existe hoy en día. Para el modelado del motor/generador, se ha empleado el mapa del mismo proporcionado por el fabricante en su *datasheet*. Puesto que únicamente se contaba con el mapa de trabajo en función motor se contactó con la empresa del dispositivo elegido y se obtuvo una confirmación de que el mapa de funcionamiento y las eficiencias eran prácticamente análogos.

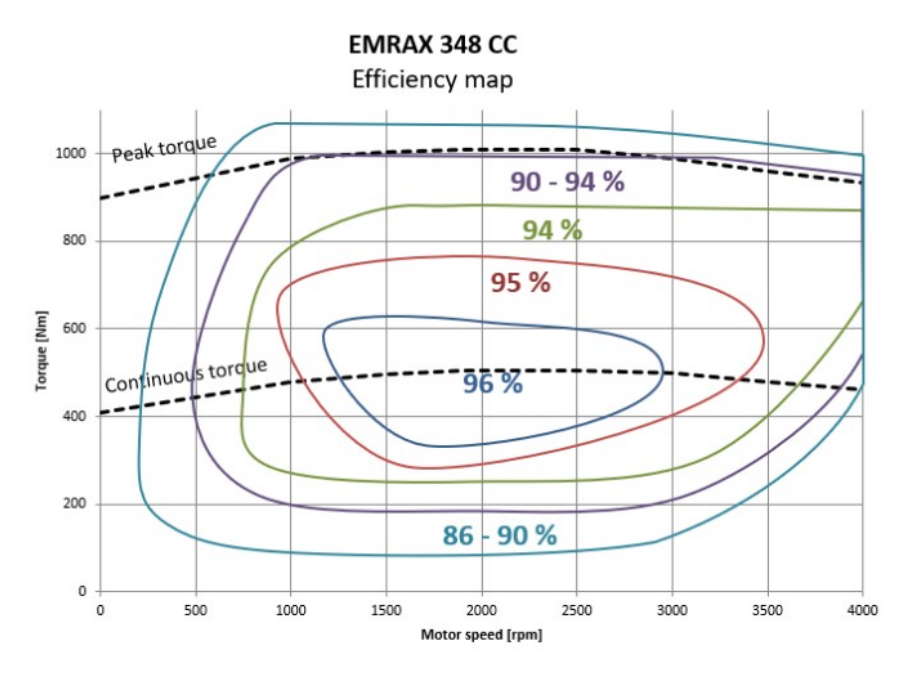

**Figura 3.11** Mapa de eficiencia motor, [\[1\]](#page-142-0).

A pesar de que los motores eléctricos cuentan con la capacidad de operar a altos regímenes de potencia durante cortos intervalos de tiempo alcanzando su pico de capacidad máxima, se desconoce limitaciones de tiempo y de operación en dicha región y se ha limitado la capacidad de trabajo a la zona de par continuo. Se puede apreciar en el mapa que dicho par continuo es bastante constante en un rango amplio de velocidades de giro del motor, hecho interesante ya que aumenta las posibilidades puntos de operación. A la hora de modelar el mapa en cuestión, se debe de tener en cuenta que se ha elegido la velocidad más alta de trabajo del motor de manera que a su vez se opere a eficiencia máxima posible, siendo esta de 2500 rpm.

Una vez seleccionada las revoluciones a las que opera la unidad motora, se creó un módulo para el motor el cual permite interpolar los valores de rendimiento de trabajo a partir de las potencias de entrada o salida, también emplea una ley de extrapolación lineal para aquellos rendimientos no representados.

Llama la atención del motor empleado, los valores de potencia, ya que aunque se ha seleccionado el de mayor capacidad disponible, el valor máximo de potencia de este en régimen continuo es de 230 KW, el cual está lejos de las demandas de potencia que se pueden efectuar en el ATR-72 o en el A400M a lo largo de diferentes fases de la envuelta. Estos motores están destinados a automóviles, camiones o incluso algún avión ligero, pero no están a priori pensados para grandes aviones como algunos de los contemplados en el proyecto, y por supuesto, encontrar algún otro dispositivo capaz de proporcionar dichos valores de potencia no es tarea sencilla. Motores más grandes suelen ser de carácter industrial y no empleables para la configuración deseada ni presentan la doble funcionalidad anteriormente mencionada. Por este motivo, se asume que dicha tecnología es alcanzable, y se ha empleado el mapa mostrado escalándolo a las necesidades de las aeronaves, para ello se han escalado teniendo en cuenta las necesidades de potencia máximas exigidas durante la envolvente a la parte eléctrica.

Otra de las opciones posibles sería emplear una asociación de motores eléctricos, de hecho los motores seleccionados están diseñados de manera que el acoplamiento de estos es factible.

# **4 Modelo: Motor Térmico**

# **4.1 Fluido de trabajo y parámetros del modelo**

E<sup>1</sup> motor térmico del sistema de propulsión híbrida consiste en un conjunto hélice.<br>
generador de gas y tobera de salida como el que se puede encontrar en cualquier l motor térmico del sistema de propulsión híbrida consiste en un conjunto hélice, aeronave de tipo turbohélice. La particularidad que dicho motor presenta es la conexión con el módulo eléctrico anteriormente mostrado. El generador de gas de dicho motor requiere de aire seco además de combustible para conseguir realizar la combustión y poder generar la energía térmica que posteriormente se transformará en energía mecánica. Para poder llevar a cabo el modelo del motor se requiere por tanto definir primeramente al gas de trabajo, aire, y al combustible.

En el caso del aire, en su composición se ha tenido en cuenta tanto el porcentaje de dióxido de carbono como de argón a pesar de ser considerablemente menores al de nitrógeno y oxígeno.

## **Porcentajes en peso:**

- $CO_2 = 0.05\%$
- $\cdot$  *O*<sub>2</sub> = 23.29 %
- $N_2 = 75.47\%$
- $Ar = 1.29\%$

Además del aire, es necesario considerar el otro reactivo de la combustión, el combustible. En este caso presenta la siguiente composición, *C*12*H*23, y posee un poder calorífico de 43 MJ/kg a temperatura estándar, 298.15 k.

Para la resolución del ciclo del modelo motor se requiere poder calcular el calor específico de los fluidos a partir del cual se puede conocer la entalpía y la entropía. Para calcular dichos calores específicos, se debe considerar la composición de la sustancia así como el efecto de la temperatura. Dicho efecto se caracteriza mediante leyes funcionales que permiten calcular el calor específico por unidad molar, al igual que la entalpía o la entropía, dichas leyes requieren emplear coeficientes proporcionados por *Nasa Equilibrium Code*, necesarios para la siguiente ley.

$$
\frac{\tilde{c}_p}{\tilde{R}} = a_{i1} + a_{i2}T + a_{i3}T^2 + a_{i4}T^3 + a_{i5}T^4
$$
\n(4.1)

<span id="page-85-0"></span>Teniéndose en cuenta el siguiente modelo de fluido de trabajo:

$$
h(T) = \int_{T_{ref}}^{T} c_p(T) dT \tag{4.2}
$$

$$
\phi(T) = \int_{T_{ref}}^{T} \frac{c_p(T)}{T} dT \tag{4.3}
$$

$$
P_r = exp\left(\frac{\phi - \phi_o}{R}\right) \tag{4.4}
$$

Mediante integración de la ley funcional del calor específico se obtienen las respectivas leyes para entalpía  $\tilde{h}_i(T)[kJ/kmol]$  y entropía,  $\tilde{s}_i(T)[kJ/kmol]$ .

$$
\frac{\tilde{h}_i(T)}{\tilde{R}} = a_{i1}T + \frac{a_{i2}}{2}T^2 + \frac{a_{i3}}{3}T^3 + \frac{a_{i4}}{4}T^4 + \frac{a_{i5}}{5}T^5 + a_{i6}
$$
\n(4.5)

$$
\frac{\tilde{s}_i(T)}{\tilde{R}} = a_{i1} \log T + a_{i2} T + \frac{a_{i3}}{2} T^2 + \frac{a_{i4}}{3} T^3 + \frac{a_{i5}}{4} T^4 + a_{i7} \tag{4.6}
$$

A partir de estos coeficientes y conociendo las fracciones molares de cada sustancia, se pueden obtener las magnitudes de interés.

$$
c_{pa}(T) = \sum_{i} x_{ai} \tilde{c} p, ai(T)
$$
  
\n
$$
h_a(T) = \sum_{i} x_{ai} \tilde{h} ai(T)
$$
  
\n
$$
s_a(T) = \sum_{i} x_{ai} \tilde{s} ai(T)
$$
 (4.7)

 $x_{ai}$  representa la fracción molar del componente *i* del aire, ya sea  $N_2$ ,  $O_2$ ,  $Ar$ , o  $CO_2$ .

Durante todo el proceso la sustancia no es siempre aire, por ello hay que tener en cuenta que tras la combustión se debe emplear el producto obtenido de esta aunque la metodología de cálculo es totalmente análoga.

También se hace uso de la ley de gases ideales ( $pV = RT$ ). En dicha expresión, la constante de los gases R[KJ/kmol k] no varía con la temperatura ni la presión.

<span id="page-86-0"></span>Una vez definidos los fluidos de trabajo, se debe de considerar los parámetros que caracterizan tecnológicamente al modelo. Puesto que se han tenido en cuenta diferentes modelos de aeronaves correspondientes a diferentes décadas de producción, se ha decidido optar por niveles tecnológicos distintos. El nivel tecnológico determina una serie de parámetros requeridos para poder resolver el ciclo del modelo motor, así como una configuración de ejes determinada.

| <b>Elemento</b>                                                      | <b>Símbolo</b>                                | <b>Tipo</b>                      | PTA (2 ejes)<br><b>B200</b> | <b>PW100 (3)</b><br>ejes)<br><b>ATR</b> | TP400 (3 ejes)<br>A400M |
|----------------------------------------------------------------------|-----------------------------------------------|----------------------------------|-----------------------------|-----------------------------------------|-------------------------|
| <b>Difusor</b>                                                       | $\pi_{\sf d\, max}$                           |                                  | 0,95                        | 0,96                                    | 0,98                    |
| Compresor baja                                                       | $e_{CLP}$                                     |                                  | 0,81                        | 0,83                                    | 0,85                    |
| Compresor alta                                                       | $e$ <sub>CHP</sub>                            |                                  | $\sim$                      | 0,81                                    | 0,82                    |
| Temp max. comp [K]                                                   |                                               | 900                              |                             |                                         |                         |
| Cámara combustión                                                    | $\pi_{cc}$                                    |                                  | $0,91$<br>$0,95$            | $0,93$<br>$0,97$                        | 0,94<br>0,98            |
| Turbina alta                                                         | $e$ <sub>THP</sub>                            | Refrigerada                      | $\qquad \qquad -$           | 0,87                                    | 0,88                    |
| Turbina baja                                                         | e <sub>TLP</sub>                              |                                  | 0,88                        | 0,90                                    | 0,91                    |
| Tobera                                                               | $\pi_{\text{tb}}$                             | D                                | 0,97                        | 0,97                                    | 0,97                    |
| T salida $cc_{max}$ [ $K$ ]                                          |                                               |                                  | 1350                        | 1450                                    | 1550                    |
| Transmisión de potencia                                              | $\eta_{\text{mec}}$                           |                                  | 0,95                        | 0,96                                    | 0,97                    |
| Potencia mecánica extraída<br>de $T_{IP}$ [%]                        | <b>W</b> parásita                             | % potencia Turbina LP            | 2,0                         | 2,0                                     | 3,0                     |
| Gasto caliente para<br>refrigeración turbina si<br>Tcc>1000 K<br>[%] | ε                                             | $1.5\cdot(T_{cc}$ [K] -1000)/120 |                             |                                         | <b>VARIABLE</b>         |
| Hélice                                                               | $\eta_{\text{prop H}}$<br>$\eta_{\text{box}}$ |                                  | 0,85<br>0,94                |                                         |                         |

**Figura 4.1** Parámetros tecnológicos de cada aeronave.

En esta primera parte del modelo, en la que se seleccionarán los parámetros en el punto de diseño, las turbomáquinas están caracterizadas por sus rendimientos politrópicos (*eCLP*,*eT HP*). Además, también se requieren conocer las limitaciones de temperaturas máximas de salida de la cámara de combustión, así como las caídas de presión de remanso (π*cc*) y el rendimiento (η*cc*). El nivel tecnológico también define las caídas de presión en elementos pasivos del motor como el difusor de entrada o la tobera de salida,  $(\pi_d y \pi_{tb})$ . El número de ejes también depende de dicho nivel, además para poder realizar los balances de potencia pertinentes se requiere definir los rendimientos; η*box*, η*mec* y η*prop*, por no hablar del gasto de sangrado requerido para refrigeración de turbinas (ε) o la potencia parásita (*Wparsita*) extraída para otros sistemas de la aeronave.

# **4.2 Ciclo en punto de diseño**

Una vez se tiene definidas las propiedades del fluido de trabajo y se conoce las características tecnológicas de los diferentes modelos de motor se está en disposición de realizar la resolución del ciclo mediante un modelo Gas Path. Esta parte del modelo permite obtener el punto de diseño para el posterior escalado de las diferentes turbomáquinas y hélice.

El ciclo del motor se caracteriza por una serie de procesos: isoentrópicos, de compresión, combustión y expansión, los cuales se podrán ver a lo largo del desarrollo del ciclo.

Primeramente, se requiere partir de las condiciones de vuelo *M<sup>o</sup>* ,*T<sup>o</sup>* y *P<sup>o</sup>* , las cuales se pueden obtener haciendo uso del modelo de atmósfera estándar internacional y de los datos de entrada de velocidad y altitud de vuelo.

Dicho esto, se da paso a las ecuaciones que definen de manera genérica el comportamiento de los distintos componentes del motor.

## **4.2.1 Toma dinámica**

Este elemento puede ser caracterizado su comportamiento mediante las ecuaciones de un proceso isentrópico, las cuales se pueden obtener partiendo de la ecuación de Gibbs-Duhamen.

Teniéndose en cuenta la ecuación de Gibbs siendo *dS* = 0.

$$
T dS = dh - V dp \rightarrow \frac{C_p(T)}{T} dT = \frac{R dp}{p}
$$
(4.8)

Y considerando el modelo de fluido de trabajo definido en las ecuaciones [4.2,](#page-85-0) [4.3](#page-85-0) y [4.4](#page-85-0) se tiene por tanto para un proceso isentrópico:

$$
\phi_2 - \phi_1 = R \ln \left( \frac{p_2}{p_1} \right) \longrightarrow \left( \frac{p_2}{p_1} \right)_{s = cte} = \frac{P_{r2}}{P_{r1}} \tag{4.9}
$$

Tras esta explicación del comportamiento para un proceso isentrópico, se muestran las ecuaciones que caracterizan a la toma dinámica.

$$
h_{00} = h_0 + \frac{u^2}{2}
$$
  
\n
$$
\pi_d = \frac{p_{01}}{p_{00}}
$$
  
\n
$$
p_{00} = p_0 \exp\left(\frac{\phi_{00} - \phi_0}{R}\right)
$$
\n(4.10)

Dado que  $c_p = c_p(T)$ ,

$$
\int_{T_0}^{T_{00}} c_p(T) \, dT = \frac{u^2}{2},\tag{4.11}
$$

Para el cálculo del Mach de vuelo es necesario la obtención de la velocidad del sonido, que por definición es.

$$
a^2 = \frac{dp}{d\rho}\bigg|_s \tag{4.12}
$$

Dado que en un proceso isentrópico  $ds = 0$ .

$$
\frac{dh}{T} = R \frac{dp}{p} \tag{4.13}
$$

Como  $P = \rho RT$ ,  $dp = RT d\rho + R\rho dT$ , luego

$$
dT = \frac{1}{R\rho} \left( dp - RT \, d\rho \right),\tag{4.14}
$$

quedando de 4.13

$$
c_p(T)\left(\frac{dp}{p} - \frac{d\rho}{\rho}\right) = R\frac{dp}{p}
$$
\n(4.15)

luego

$$
a^2 = \frac{dp}{d\rho}\bigg|_s = \frac{c_p(T)}{c_p(T) - R}RT = \kappa(T)RT
$$
\n(4.16)

De esta forma,

$$
M = \frac{u}{a} = \frac{u}{\sqrt{\kappa(T)RT}}
$$
(4.17)

#### **4.2.2 Compresor**

Tras la toma dinámica se encuentran las primeras turbomáquinas del modelo, los compresores, en ellos se produce un incremento de la presión del fluido seguido de un aumento de temperatura necesario para realizar la combustión de manera óptima.

El compresor queda definido no solo por la relación de compresión (π*<sup>c</sup>* ), parámetro de control del ciclo, sino también por el rendimiento politrópico (*e<sup>c</sup>* ) definido en los parámetros tecnológicos.

Consecuentemente, el compresor se define como:

<span id="page-89-0"></span>
$$
e_c = \frac{dh_{0s}}{dh_0}
$$
  
\n
$$
e_c = \frac{\frac{dp_0}{c_p}}{\frac{c_p}{R} \frac{dT_0}{T_0}}
$$
  
\n
$$
\pi_c = \frac{p_{02}}{p_{01}} = \exp\left(e_c \frac{\phi_{02} - \phi_{01}}{R}\right)
$$
\n(4.18)

Conocido el incremento de temperaturas que tiene lugar en el compresor, se puede obtener la potencia que requiere para lograr dicho aumento de entalpía durante el proceso:

$$
\dot{W} = -\partial \dot{w} = \sum_{i} \dot{m}_i h_{0i} \tag{4.19}
$$

Por lo que la potencia final es:

$$
\dot{W}_c = \dot{m}_a \int_{T_{01}}^{T_{02}} c_{pa}(T) dT = \dot{m}_a (h_{02} - h_{01})
$$
\n(4.20)

En consecuencia, el trabajo específico no es más que:

$$
We_c = h_{02} - h_{01} \tag{4.21}
$$

Este mismo proceso, se ha de seguir en el caso de que se cuente con más de un compresor, realizando el balance con su correspondiente turbina para poder cerrar el ciclo.

#### **4.2.3 Cámara de combustión**

El proceso de combustión queda definido por el siguiente balance estequiométrico:

$$
C_n H_m + \left[ n + \frac{m}{4} \right] (O_2 + 3.717 N_2 + 0.004456 Ar + 0.001568 CO_2) \lambda_{rel} =
$$
  

$$
\left[ n + \lambda_{rel} \left( n + \frac{m}{4} \right) 0.001568 \right] CO_2 + \frac{m}{2} H_2 O + \lambda_{rel} 3.717 \left[ n + \frac{m}{4} \right] N_2 +
$$
  

$$
+ \lambda_{rel} \left[ n + \frac{m}{4} \right] 0.004456 Ar + \left[ \lambda_{rel} - 1 \right] \left[ n + \frac{m}{4} \right] O_2
$$
 (4.22)

En dicha expresión,  $\lambda = \frac{m_{aire}}{m}$ *mf uel*  $y \lambda_{rel} = \frac{\lambda}{2}$ λ*estq* , hacen referencia respectivamente a la

inversa del dosado y la inversa del dosado estequimétrico. En la cámara de combustión no se alcanza el dosado estequiométrico en toda ella, únicamente en los encencedores de llama, para asegurar que no haya apagado. Esto se debe a que las temperaturas que pueden soportar las turbinas que se encuentran tras ella son limitadas, estas se ven obligadas a trabajar con exceso de aire. Como consecuencia, las especies químicas como el *CO* y el *HC* casi no existen y se produce un exceso de oxígeno como producto.

En el caso concreto de este modelo, el combustible a emplear es el anteriormente mencionado,  $C_nH_m$  ( $n = 12$ ,  $m = 23$ ), por consiguiente, los productos de la combustión son *CO*<sup>2</sup> , *H*2*O*, *O*<sup>2</sup> , *Ar* y *N*<sup>2</sup> .

$$
\partial \dot{Q} = \sum_{i} \dot{m}_i h_i + \sum_{i} \dot{m}_i \frac{c_i^2}{2} \to \dot{m}_f H_p \eta_{cc} = (\dot{m}_a + \dot{m}_f) h_0 3 - \dot{m}_a h_{02} \tag{4.23}
$$

Si se divide entre el gasto de entrada a la cámara se puede obtener la ecuación en términos específicos:

$$
fH_p \eta_{cc} = (1+f)h_{03} - h_{02} \tag{4.24}
$$

En la anterior expresión, no aparecía considerado la presencia de gasto de sangrado tomado del compresor. Sin embargo, en la figura [4.1](#page-86-0) se indica que puede haberlo para algunos motores. La única diferencia si hubiera un sangrado previo a la entrada radicaría en la manera de expresar el dosado relativo.

$$
f = \frac{\dot{m}_f}{\dot{m}_a - \dot{m}_s} \tag{4.25}
$$

El sangrado no es más que una fracción del gasto de aire que atraviesa las secciones del compresor y la cual se extrae antes de entrar en la cámara de combustión. La expresión que caracteriza dicha fracción de aire es la siguiente.

$$
\varepsilon(\%) = \frac{1.5(T_{cc}[k] - 1000)}{120} \tag{4.26}
$$

Esta fracción del gasto se emplea para la refrigeración de las primeras etapas de álabes de turbina.

#### **4.2.4 Turbina**

Anteriormente se vio el compresor, donde se llevaba a cabo un proceso que requiere trabajo para poder ser realizado. La turbina es la turbomáquina en la cual el fluido se expande y se aprovecha el incremento de energía conseguido en la cámara de combustión para extraer energía del fluido y poder mover los compresores.

La turbina, al igual que ocurría con en el compresor, se caracteriza a partir del rendimiento politrópico (*e<sup>T</sup>* ).

$$
e_T = \frac{dh_0}{dh_{0s}} \to \frac{dT_0}{T_0} = \frac{R}{c_p} \frac{dp_0}{p_0}
$$
(4.27)

Integrando la presión anterior y teniendo en cuenta una presión de referencia:

$$
P_{rT} = exp\left(\frac{\phi - \phi_0}{e_T R}\right) \tag{4.28}
$$

y, en conclusión, en el ciclo:

$$
\frac{p_{04}}{p_{03}} = \frac{p_{rT4}}{p_{rT3}} = exp\left(\frac{\phi_{04} - \phi_{03}}{e_T R}\right)
$$
(4.29)

Además, se define la caída de presiones en la turbina  $\pi_T = \frac{p_{03}}{p_T}$ *p*<sup>04</sup> < 1, es importante no confundir este parámetro con el de relación de compresión π*<sup>c</sup>* , ya que este último es un parámetro de diseño del motor mientras que la relación de expansión de la turbina no.

La potencia de la turbina, se puede obtener de la siguiente forma:

$$
\dot{W}_T = (\dot{m}_a + \dot{m}_f - \dot{m}_s) \int_{T_{04}}^{T_{03}} c_{pg}(T) dT = (\dot{m}_a + \dot{m}_f - \dot{m}_s) (h_{03} - h_{04}).
$$
\n(4.30)

El cálculo del trabajo específico es idéntico al planteado para el caso del compresor en la ecuación [\(4.19\)](#page-89-0):

$$
We_T = (1+f) (h_{03} - h_{04}). \tag{4.31}
$$

Puesto que como se ha mencionado, son las turbinas las que mueven los compresores, o en el caso de la turbina de potencia a la hélice, se requiere realizar un balance de potencias:

$$
\dot{W}_c = \eta_{mec} \dot{W}_T \tag{4.32}
$$

En el caso de la turbina de baja se extrae además potencia parásita, tal y como se indica en la figura [4.1](#page-86-0) , quedando por tanto el balance como sigue.

$$
\dot{W}_c = \eta_{mec} \left( 1 - \frac{\dot{W}_{parsita}}{100} \right) \dot{W}_T \tag{4.33}
$$

<span id="page-92-0"></span>Para obtener la expresión equivalente en términos específicos no hay más que dividir entre el gasto de entrada de aire:

$$
\eta_{mec} We_T = \frac{1}{1 - f_s} We_c \tag{4.34}
$$

#### **4.2.5 Tobera**

La tobera, al igual que la toma dinámica, se trata de un elemento pasivo. En ella se produce la expansión del fluido lo que permite acelerarlo y aprovechar la diferencia de energía cinética extra de este a la salida para propulsar a la aeronave.

Esta queda caracterizada por el salto de presiones que en ella tiene lugar:

$$
\pi_{TB} = \frac{p_{06}}{p_{05}} < 1\tag{4.35}
$$

Además, se requiere verificar cual es el estado de la tobera, si se encuentra bloqueada o adaptada. Por ello, se tiene que estudiar el número de Mach a la salida.

$$
M_6^2 = \frac{C_6^2}{\kappa(T_6)RT_6},\tag{4.36}
$$

donde *C*<sup>6</sup> es la velocidad de salida de la tobera.

El estado bloqueado de la tobera se produce si  $M_6 = 1$ . Por el contrario, se define la tobera como adaptada si la presión de salida es tal que,  $p_6 = p_0$ . La manera de conocer el estado de la tobera pasa por imponer una de las dos hipótesis y tras ello corroborar su validez. Otra forma de verificarlo es mediante el cociente *<sup>p</sup>*<sup>05</sup>  $\frac{\partial}{\partial p_6}$ , tal que:

$$
\frac{p_{05}}{p_6} < \frac{p_{05}}{p_0} \rightarrow \text{Tobera bloqueada}
$$

## **4.2.6 Hélice**

El diseño del ciclo del turbohélice implica al menos una segunda etapa de turbina (del punto 04 al 05) necesaria para mover la hélice propulsora. Para definir esta segunda etapa, se hace uso de un parámetro de diseño, α, que permite la comparación entre el salto energético derivado a la hélice y el salto total disponible:

$$
\alpha = \frac{h_{04} - h_{05s}}{h_{04} - h_{6s}}\tag{4.37}
$$

El balance de potencias entre turbina y hélice es tal que.

$$
\dot{W}_{TP} = (\dot{m} - \dot{m}_s + \dot{m}_f) (h_{04} - h_{05})
$$
\n
$$
\eta_{PropH} = \frac{E_h U}{\dot{W}_H} = \frac{E_h U}{\dot{W}_{TP} \eta_{box} \eta_{mec}}
$$
\n(4.38)

Consecuentemente, el empuje proporcionado por la hélice tractora es el siguiente:

$$
E_{eH} = \frac{\eta_{PropH}}{U} \eta_{box} \eta_{mec} (1+f)(h_{05} - h_{06})
$$
\n(4.39)

Además, en caso de que fuera necesario, se puede introducir una potencia mecánica extraída de esta turbina de baja,  $\dot{W}_{parsita}$ , que se contabilizaría tal y como se mostró en la ecuación [4.33.](#page-92-0)

## **4.2.7 Resolución del ciclo**

Puesto que se requiere durante la resolución del ciclo conocer los valores de entalpía, entropía y calor específico del fluido, se ha creado una función *propiedades*(*T*,*x*), que permite llevar a cabo los cálculos de las propiedades del fluido. Para ello, las entradas deben de ser la temperatura en cuestión y la composición en peso del fluido de trabajo.

En segundo lugar, se resuelve el ciclo, a continuación se muestra el caso de un motor de triple eje, el caso del B200, bieje, sería análogo pero modificando los balances de potencia y eliminando un compresor y una turbina.

Las incógnitas en el ciclo son las temperaturas de remanso,  $T_{0x}$ , a lo largo de las diferentes etapas, así como la temperatura estática a la salida de la tobera, las relaciones de compresión de los compresores y el dosado.

A continuación, se muestra un esquema de las diferentes etapas en las que queda dividido el motor junto con el ciclo evolutivo de entalpía y entropía, lo cual ayuda a comprender el sistema de ecuaciones del modelo.

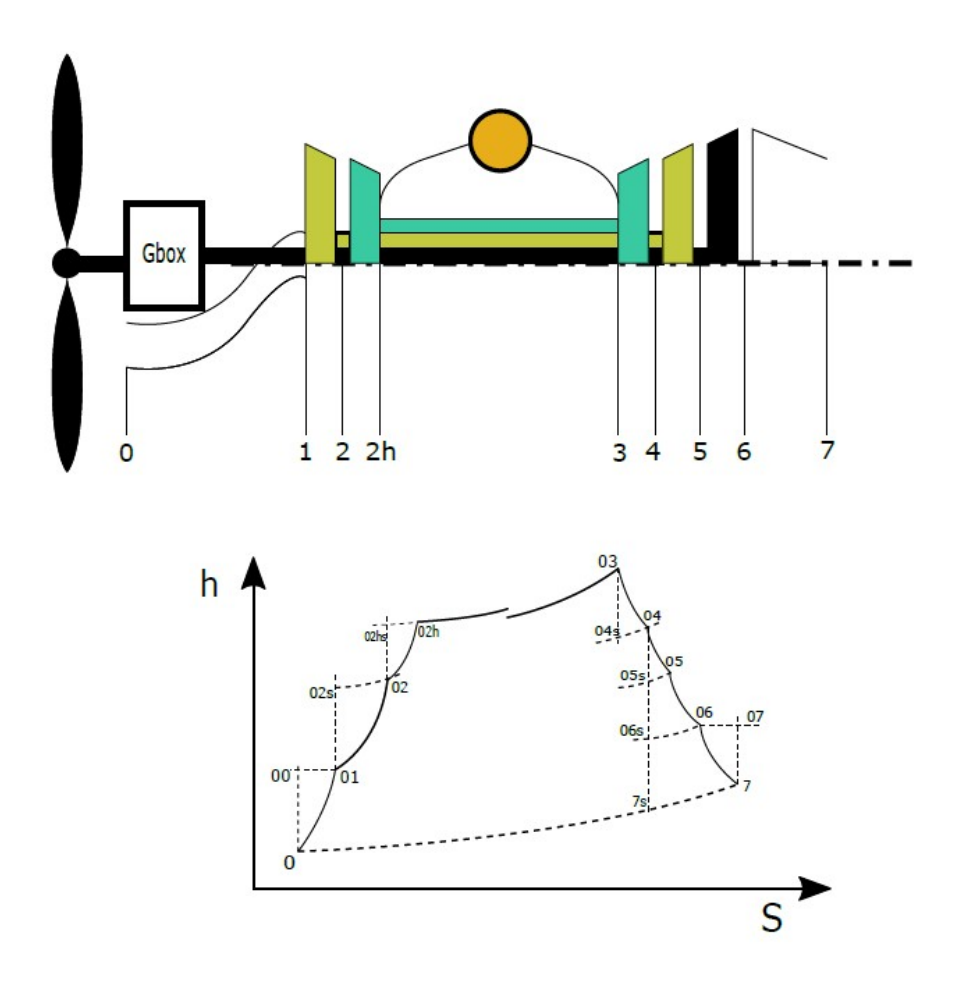

**Figura 4.2** Esquema Turbohélice de 3 ejes y diagrama de evolución Entalpía-Entropía.

• *Toma dinámica*

$$
h_{00}(T_{00}) = h_0(T_0) + \frac{U^2}{2}
$$
  
\n
$$
p_{00} = p_0 exp\left(\frac{\phi_{00}(T_{00}) - \phi_0(T_0)}{R_a}\right)
$$
  
\n
$$
T_{01} = T_{00}
$$
  
\n
$$
p_{01} = p_{00} \pi_{TD}
$$

$$
p_{02} = p_{01} \pi_{c1}
$$
  

$$
\pi_{c1} = exp\left(e_{CLP}\left(\frac{\phi_{02}(T_{02}) - \phi_{01}(T_{01})}{R_a}\right)\right)
$$
  

$$
We_{CLP} = h_{02}(T_{02}) - h_{01}(T_{01})
$$

• *Compresor de alta*

• *Compresor de baja*

$$
p_{02H} = p_{02} \cdot \pi_{c2}
$$
\n
$$
\pi_{c2} = exp\left(e_{CHP}\left(\frac{\phi_{02H}(T_{02H}) - \phi_{02}(T_{02})}{R_a}\right)\right)
$$
\n
$$
We_{CHP} = h_{02H}(T_{02H}) - h_{02}(T_{02})
$$

• *Relación entre compresores*

$$
\pi_c = \pi_{c1} \pi_{c2}
$$
  
\n
$$
We_{CHP} = kWe_{CLP} \qquad k = 1, 1.1, 0.8
$$

• *Cámara de combustión*

$$
T_{03} = \theta T_0
$$
  
\n
$$
\varepsilon = 1.5 \frac{T_{03} - 1000}{120} \qquad T_{03} > 1000
$$
  
\n
$$
\frac{1}{\lambda} H_p \eta_{cc} = \left(1 - \varepsilon + \frac{1}{\lambda}\right) (h_{03}(T_{03}, x_g) - h_{ref}(T_{ref}, x_g)) - \dots
$$
  
\n
$$
\dots - (1 - \varepsilon) (h_{02}(T_{02}, x_{aire}) - h_{ref}(T_{ref}, x_{aire}))
$$
  
\n
$$
p_{03} = p_{02} \pi_{cc}
$$
  
\n(4.40)

Tras superar la cámara de combustión, se debe considerar que la naturaleza del fluido ha cambiado y por tanto su composición y la constante de los gases asociada: *x<sup>g</sup>* ,*R<sup>g</sup>* .

• *Turbina de alta*

$$
\eta_{mec}(1+f)(1-\frac{\varepsilon}{100})(h_{03}(T_{03})-h_{04}(T_{04})) = We_{ch}
$$

$$
\pi_{Th} = e^{\left(\frac{\phi_{03}(T_{03})-\phi_{04}(T_{04})}{e_{Th}R_g}\right)}
$$

$$
p_{04} = \frac{p_{03}}{\pi_{Th}}
$$

• *Turbina de baja*

$$
\eta_{mec}(1+f)(1-\frac{\varepsilon}{100})(h_{04}(T_{04})-h_{05}(T_{05})) = We_{cl}
$$

$$
\pi_{Tl} = exp\left(\frac{\phi_{04}(T_{04})-\phi_{05}(T_{05})}{e_{Tl}R_g}\right)
$$

$$
p_{05} = \frac{p_{04}}{\pi_{Tl}}
$$

• *Turbina de potencia*

$$
\pi_{T p} = exp\left(\frac{\phi_{05}(T_{05}) - \phi_{06}(T_{06})}{e_{T p} R_g}\right)
$$
\n
$$
\alpha = \frac{h_{05}(T_{05}) - h_{06s}(T_{06s})}{h_{05}(T_{05}) - h_{7s}(T_{7s})}
$$
\n
$$
p_{06} = p_{05} exp\left(\frac{\phi_{06s}(T_{06s}) - \phi_{05}(T_{05})}{R_g}\right)
$$
\n
$$
\pi_{T p} = \frac{p_{06}}{R_g}
$$

• *Tobera*

$$
p_7 = p_{05} \exp\left(\frac{\phi_{7s}(T_{7s}) - \phi_{05}(T_{05})}{R_g}\right)
$$
  

$$
T_{07} = T_{06} \rightarrow \frac{p_{07}}{p_7} = \exp\left(\frac{\phi_{06}(T_{06}) - \phi_7(T_7)}{R_g}\right)
$$
(4.41)

Siendo necesario suponer un estado de tobera para poder resolver el ciclo, en este caso tobera adaptada:  $p_7 = p_0$ , o por el contrario, tobera bloqueada,  $M_7 = 1$ . Para la resolución del ciclo, primeramente se impone la condición de tobera adaptada, se estudia el valor

*p*<sup>05</sup>

del número de Mach: *M*<sup>7</sup> =  $\sqrt{2(h_{06}(T_{06})-h_{7}(T_{7}))}$ κ(*T*<sup>7</sup> )*R<sup>g</sup> T*<sup>7</sup> . Si el valor de *M*<sup>7</sup> < 1, la condición tomada es válida, si  $M_7 > 1$ , es necesario imponer la condición de bloqueo de tobera y, consecuentemente,  $p_7 > p_0$ .

Una vez resuelto el ciclo en diseño, se pueden obtener las distintas magnitudes de interés:

$$
\frac{P_H}{\dot{m}} = \eta_{box} \eta_{mec} \left( 1 - \frac{\dot{W}_{par}}{100} \right) (1+f)(1 - \frac{\varepsilon}{100})(h_{05} - h_{06})
$$
\n
$$
E_{e,H} = \frac{\eta_{prop}}{u} \frac{P_H}{\dot{m}} \quad E_{e,lob} = (1+f)(1 - \frac{\varepsilon}{100})C_7 - u + (1+f)(1 - \frac{\varepsilon}{100}) \frac{R_g T_7}{p_7 C_7} (p_7 - p_0)
$$
\n
$$
E_e = E_{e,H} + E_{e,lob}
$$
\n
$$
TSFC = \frac{f(1 - \frac{\varepsilon}{100})}{E_e}
$$
\n
$$
\dot{m} = \frac{E}{E_e}
$$
\n(4.42)

También, se podría calcular las emisiones de *CO*<sup>2</sup> , las cuales pueden ser de importancia en el posterior análisis de los resultados:

$$
\dot{m}_{CO_2} = \frac{PM_{CO_2}}{PM_{comb}} \dot{m}_f \left( n + \frac{\lambda}{\lambda_{estq}} \left( n + \frac{m}{4} \right) \cdot 0.00158 \right) \tag{4.43}
$$

# **4.3 Validación del Modelo y Elección de parámetros**

Al inicio de esta sección, se comentó que el modelo de resolución *Gas Path* era útil para la elección del punto de diseño. Para poder efectuar la elección de los parámetros que caracterizan al motor en dicho punto,  $\theta$ ,  $\pi_c$  y  $\alpha$  y  $k$ .

Antes de llevar a cabo la elección de dicho parámetros, se muestra un barrido para distintos valores de estos que permiten verificar el comportamiento y por consiguiente validar el modelo realizado.

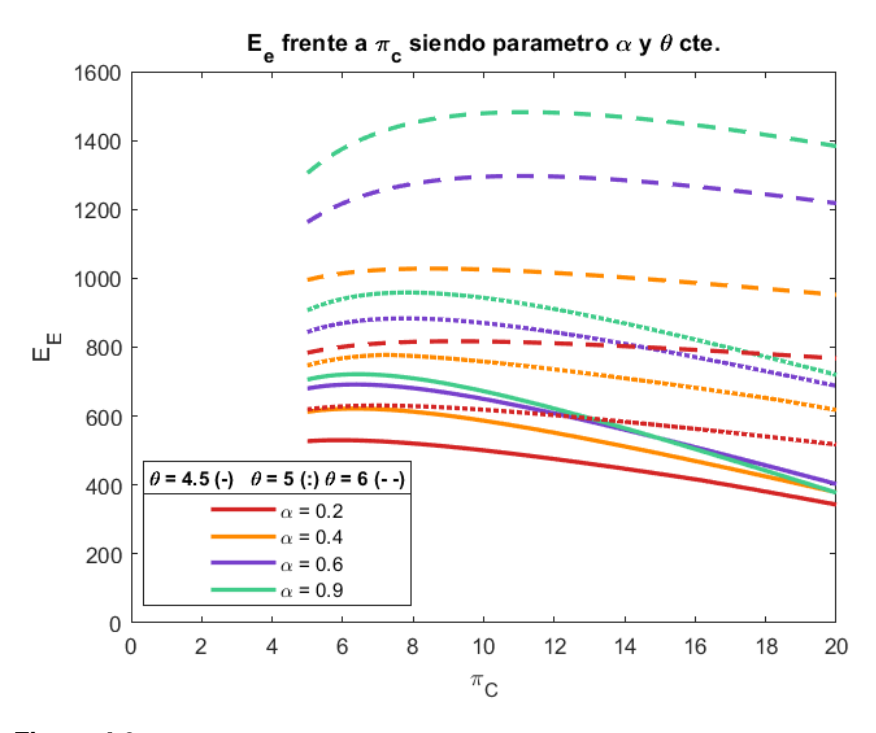

**Figura 4.3** Comportamiento Empuje específico en función de  $\theta$ , $\alpha$  y  $\pi_c$ .

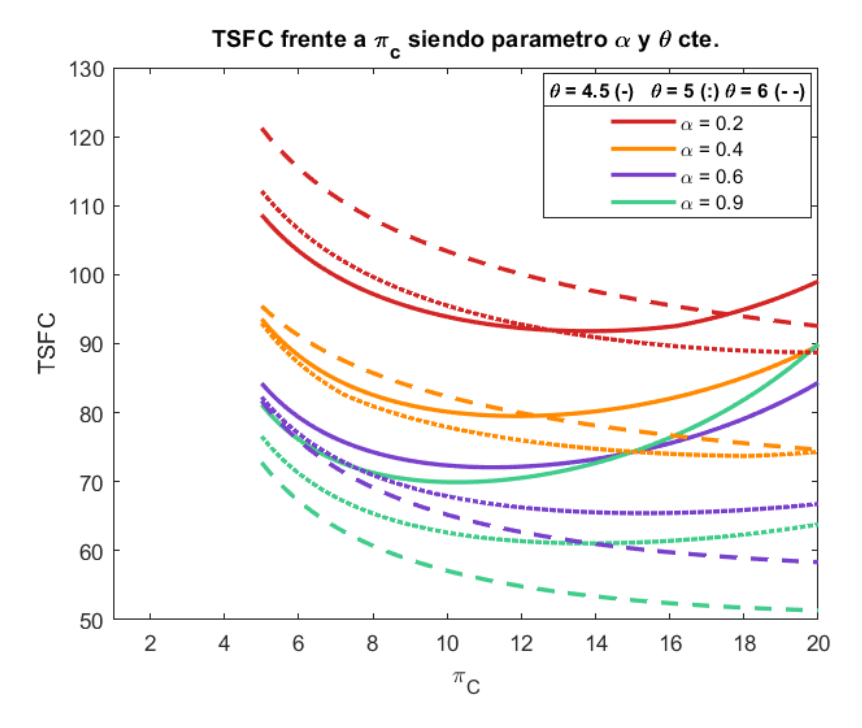

**Figura 4.4** Comportamiento Consumo específico en función de  $\theta$ , $\alpha$  y  $\pi_c$ .

Lo primero que se puede apreciar de la representación es el efecto del grado de sobrecalentamiento, el cual repercute directamente en un incremento del empuje específico para una misma relación de compresión, resultado totalmente lógico ya que dicho parámetro implica un incremento de la temperatura a la salida de la cámara de combustión respecto a la temperatura de entrada y por consiguiente, el incremento de energía generado en la

combustión se acrecienta y el salto disponible de energía posterior también. Como parece claro, ese incremento en el aumento de entalpía al fluido durante la combustión repercute en un aumento en el consumo.

En lo que respecta a la relación de compresión, el comportamiento también es el esperado. Empuje específico presenta para dicho parámetro un máximo. Dicho extremo relativo podría ser calculado si se resolviera el ciclo y se desarrollara la expresión de empuje específico en función de dicho parámetro. Se puede apreciar de hecho, el efecto que el grado de calentamiento ejerce sobre dicho máximo, ya que si  $\theta$  aumenta, el valor de  $\pi_c$  para el cual se alcanza el máximo también lo hace.

En lo que al comportamiento con  $\alpha$  se refiere, es totalmente lógico que al elevar dicho parámetro se produzca un incremento del empuje específico, realmente, lo que sucede es un crecimiento del empuje específico proporcionado por la hélice y un descenso del proporcionado por la tobera, de hecho  $\alpha = 1$  es un caso extremo de un turboeje. Puesto que el incremento del empuje específico de la hélice es mayor, en el cómputo global, el empuje crece. En cuanto al consumo, este debe de disminuir con dicho parámetro, sin embargo a partir de ciertas relaciones de comprensión es probable que la tendencia se vea alterada.

Entender estos efectos de los parámetros en el consumo y empuje específico es más sencillo observando las expresiones en función de estos. A continuación, se muestran dichas expresiones para el caso de un ciclo ideal, donde aunque no se han tenido en cuenta pérdidas, resulta una manera sencilla de entender lo que sucede en las gráficas.

$$
TSFC = \frac{f}{E_e} \rightarrow f = \frac{C_P}{H_p} T_o(\theta - \pi_c \pi_d)
$$
  
\n
$$
E_e = \frac{1}{u} C_p T_o \left( \alpha \theta \left( 1 - \frac{1}{\pi_c \pi_d} - \pi_d (\pi_c - 1) \right) \right) + \sqrt{2C_p (1 - \alpha) T_o \theta (1 - \frac{1}{\pi_c \pi_d})} - u
$$
  
\n
$$
E_{eH}
$$
\n(4.44)

Si bien es cierto que algunos comportamientos anteriormente mencionados pueden no estar del todo claros en la expresión, otros como el incremento del empuje específico con el aumento de  $\theta$  o el aumento del empuje de hélice y la disminución del de tobera con  $\alpha$ son palpables.

De los diagramas anteriores, se deduce claramente la tendencia del mundo aeronáutico hacia valores de  $\alpha$  altos para caracterizar a los turbohélices, de hecho suele ser frecuente tener un empuje de tobera residual y que en ocasiones se usa únicamente para contrarrestar el efecto negativo en el empuje de la velocidad de vuelo. Por ello, se ha seleccionado un valor de  $\alpha = 0.9$ .

A la hora de seleccionar la relación de compresión total  $\pi_c$  y de  $\theta$  se ha recurrido a los siguientes mapas de empuje específico y consumo. En lo que al grado de sobrecalentamiento se refiere, la elección es clara, un valor lo más elevado posibles es lo deseado. Sin embargo, los motores están limitados por la temperatura de entrada a turbina, por lo que estos factores se deben de elegir de manera que una vez se dimensione el área del motor se cumpla con dicha restricción en toda la envuelta. Adicionalmente, este gráfico permite tomar una decisión respecto a π*<sup>c</sup>* ; es necesario elegir entre valores situados en la tangente vertical de cada gráfico, es decir, en el máximo de empuje específico o bien renunciar a parte del empuje específico para lograr el menor consumo posible. En este caso se han seleccionado los siguientes valores para las tres aeronaves elegidas:  $\pi_c = 15, \pi_c = 16$  y  $\pi_c = 25$ . Siendo estos los que proporcionan el menor consumo,

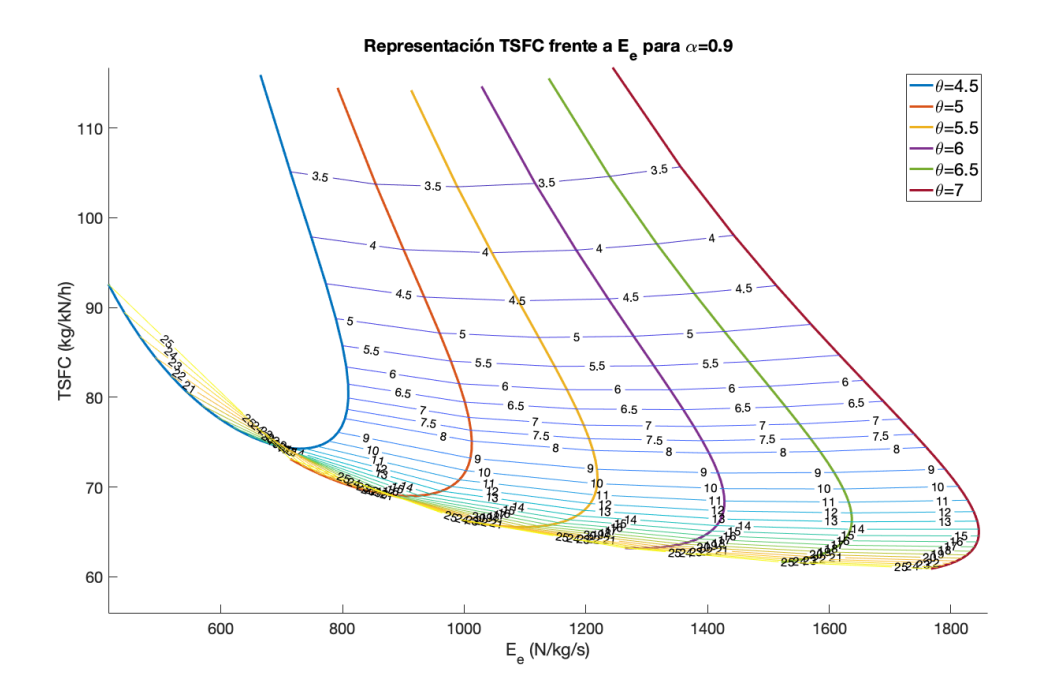

**Figura 4.5** Diagrama de consumo específico frente a empuje específico para el A400M a condiciones de crucero (h=30000 ft y V=200 m/s).

En cuanto al factor *k* que relaciona los trabajos específicos entre los compresores de alta y de baja, aunque no se muestra en la representación, su influencia al ser variado era muy ligera desplazando mínimamente las curvas. Por ello, se ha fijado con valor unidad, lo que implica igualdad de trabajos entre ambos compresores y que por consiguiente resulta en una mayor relación de compresión de baja que en el compresor de alta, resultado esperado ya que al ser las temperaturas de entrada mayores para un mismo trabajo específico la relación de compresión requerida es menor.

# **4.4 Fuera de diseño**

Tras la elección de parámetros, se lleva a cabo la fase fuera de diseño donde se realiza un escalado de las diferentes turbomáquinas y hélice partiendo de una serie de datos recopilados. El diseño completo de dichos elementos del motor implicaría un estudio costoso en geometrías y velocidades a través de cada etapa de compresor y turbina.

<span id="page-101-0"></span>En esta fase, se abandonan los rendimientos politrópicos y se comienza a trabajar con rendimientos isentrópicos, además estos rendimientos dependerán del punto de operación.

El escalado de los mapas proporcionados en las tablas anexadas requiere hacer uso de parámetros de referencia:

- $\kappa_{ref} = 1.4$ .
- $R_{ref} = 287$ *J*  $\frac{6}{kgK}$ .
- $p_{ref} = 1$  *bar*.
- $T_{ref} = 298.15 K$ .
- $N_{ref} \rightarrow$  Se calculan en el punto de diseño.

## **4.4.1 Compresor fuera de diseño**

El análisis del compresor se basa en tres magnitudes: la relación de compresión  $(\pi_c)$ , el gasto másico (*m*˙) y el rendimiento isentrópico (η*<sup>c</sup>* ). Además, también existen otros dos parámetros que marcarán la operación del compresor como son las revoluciones *N<sup>c</sup>* y el parámetro adimensional β, ya que se requieren dos parámetros para interpolar los mapas.

Las magnitudes con las que se trabaja en las turbomáquinas son magnitudes corregidas, como el gasto, el cual se calcula a partir del gasto requerido en el punto de diseño. Las revoluciones de referencias de las turbomáquinas también deben de ser calculadas, para ello se emplea las revoluciones corregidas del punto elegido en el mapa generalizado y unas revoluciones de operación del eje en cuestión:

| <b>Aeronave</b> | $N_H(rpm)$ | $N_L(rpm)$ | $N_P(rpm)$ |
|-----------------|------------|------------|------------|
| <b>B200</b>     | 45000      | $(-)$      | 18000      |
| <b>ATR-72</b>   | 35000      | 23000      | 12000      |
| <b>A400M</b>    | 25000      | 15000      | 8000       |

**Tabla 4.1** Revoluciones en punto de diseño para calcular *Nre f* .

Estas revoluciones se usan también en las turbinas para el cálculo de las revoluciones de referencia.

$$
N_{ref,comp} = \frac{N_{comp}}{\sqrt{\frac{T_{01}}{T_{ref}}\sqrt{\frac{\kappa R_a}{\kappa_{ref}R_{ref}}}}}
$$
\n
$$
\dot{m}_{c,comp} = \dot{m} \frac{\sqrt{\frac{T_{01}}{T_{ref}}}}{\sqrt{\frac{P_{01}}{P_{ref}}\sqrt{R_a \kappa_{ref}}}},
$$
\n
$$
(4.45)
$$

Mediante el cálculo de las magnitudes corregidas y la elección de un punto de diseño en dichos mapas se consigue el escalado deseado y con ello los mapas necesarios para resolver el ciclo en cada punto de la envolvente:

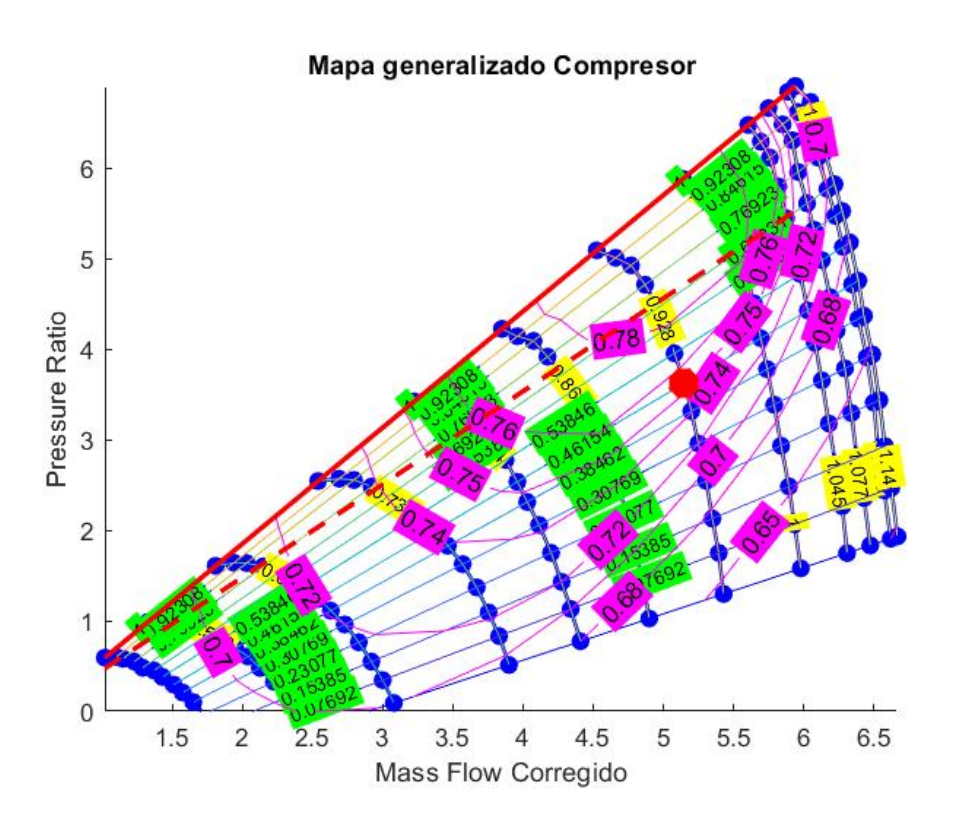

**Figura 4.6** Mapa de compresor generalizado, gasto corregido frente a ratio de presiones, línea de surge y zona de seguridad, punto para escalado, líneas iso de (verde)  $N_c$ (amarillo) y  $\eta_c$ (magenta).

Además, también se cuenta con el mapa que relaciona el gasto corregido con el redimiento isentrópico, el cual a diferencia del politrópico no es constante, ya que depende de la operación del compresor:

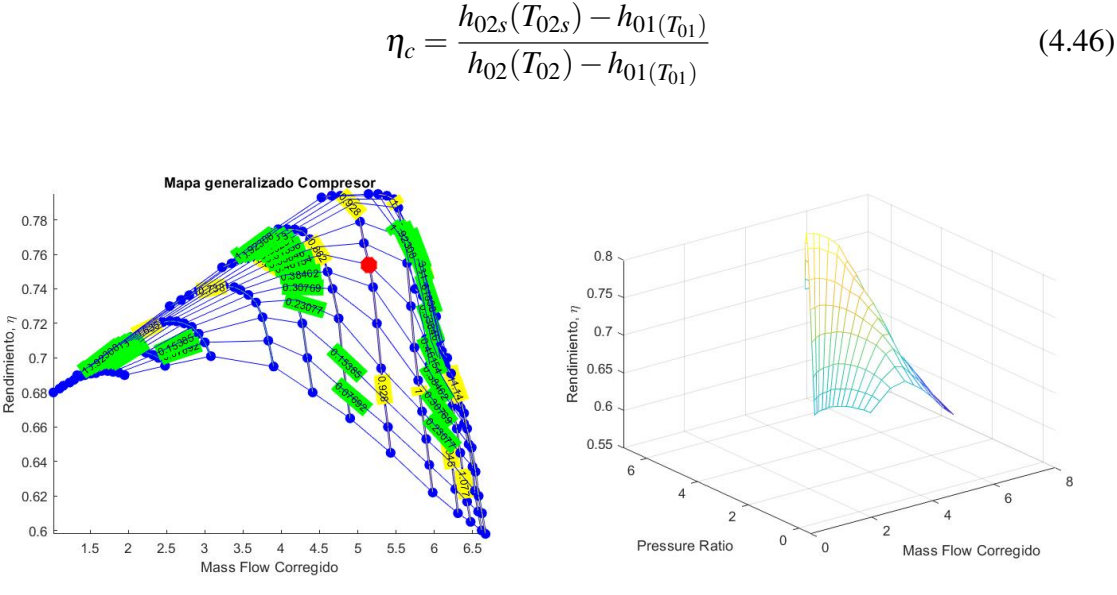

Rendimiento isentrópico frente a gasto corregido.

Mapa 3D de Compresor generalizado.

**Figura 4.7** Mapas para escalado de Compresor.

Para poder escalar estos mapas, se requiere realizar la elección de un punto en los mapas generalizados. Dicho punto sería deseable situarlo lo más arriba y a la derecha posible buscando de este modo maximizar el gasto, rendimiento y relación de compresión de la turbomáquina. Sin embargo, existe la limitación del margen de seguridad de entrada en bombeo, aunque el punto elegido se encuentre en la región válida, este puede verse obligado a ser modificado si en algún momento de la operación se entra en la zona de bombeo.

En los mapas generalizados anteriores, se puede apreciar la posición del punto de operación elegido para el punto de diseño, dicho punto no se encuentra lo más a la derecha y arriba posible ya que debido al desplazamiento durante operación a lo largo de la envolvente esto no era viable. No obstante, ajustar al máximo posible el punto elegido es una tarea costosa y que requiere de multitud de pruebas y errores y puede ser factible encontrar uno mejor.

• Factor de escalado del ratio de presiones:

$$
FE_{PR} = \frac{\pi_c - 1}{PR_{generalizado} - 1}
$$
\n(4.47)

• Factor de escalado del gasto corregido:

$$
FE_{\dot{m}_c} = \frac{\dot{m}_c}{\dot{m}_{c,generalizado}} \tag{4.48}
$$

• Factor de escalado de rendimiento

$$
FE_{\eta} = \frac{\eta_c}{\eta_{c,generalizado}}
$$
 (4.49)

Los términos que aparecen como generalizados en los factores de escalado no son otro que los valores de los parámetros en el punto de diseño elegido en los mapas generalizados.

## **4.4.2 Turbina fuera de diseño**

El proceso de escalado para turbina es análogo al seguido durante el compresor. Se emplean mapas generalizados de este tipo de turbomáquinas para poder escalarlos mediante factores estimados de los resultados en el punto de diseño y los valores de los parámetros en el mapa en cuestión.

En cuanto a zonas restringidas, debido al proceso de expansión que ocurre en las turbinas, no existe riesgo de bombeo, ya que esto es un problema de compresores y no de turbinas. El único aspecto que se ha de tener en cuenta a la hora de escalar las turbinas es que el rendimiento nunca supere la unidad y que se encuentre en valores alcanzables y realistas, como  $\eta_T = 0.94$ .

A continuación se muestra la expresión del gasto corregido para la turbina y las revoluciones de referencia, las cuales se mantendrán constante fuera del punto de diseño. Para realizar este cálculo, se parte de unas revoluciones de *NT H* de la tabla [4.1](#page-101-0)

$$
\dot{m}_{c,TH} = (\dot{m} - \dot{m}_s + \dot{m}_f) \frac{\sqrt{\frac{T_{03}}{T_{ref}}}}{\sqrt{\frac{p_{03}}{p_{ref}}}} \frac{\sqrt{R_g \kappa_{ref}}}{\sqrt{R_{ref} \kappa(T03)}},
$$
(4.50)

$$
N_{ref,TH} = \frac{\frac{N_{TH}}{N_{c,TH}}}{\sqrt{\frac{T_{03}}{T_{ref}}}\sqrt{\frac{\kappa(T_{03})R}{\kappa_{ref}R_{ref}}}}
$$
(4.51)

A diferencia de los datos disponibles para los mapas generalizados de compresores, en el caso de turbina no se contaba con los valores intermedios de presiones, únicamente con los límites de presiones para cada valor de β, por lo que se ha requerido realizar una distribución uniforme entre dichos valores de manera que se pudiera así obtener el mapa generalizado:

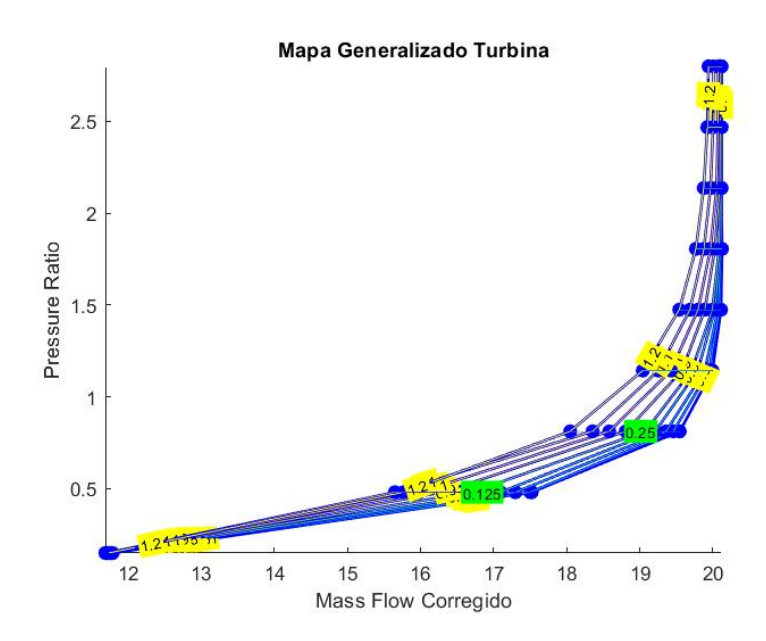

**Figura 4.8** Mapa de turbina generalizado representando la relación de expansión frente al gasto corregido, curvas iso de (verde) y  $N_{TH}$ (amarillo).

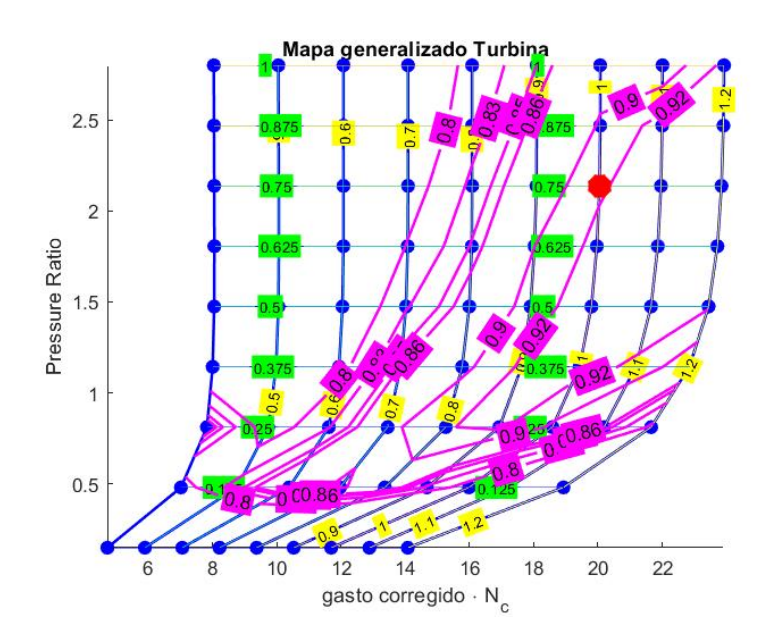

**Figura 4.9** Mapa de turbina generalizado representando la relación de expansión frente al gasto corregido, punto de operación en diseño,curvas iso de (verde),  $N_{TH}$ (amarillo) y  $\eta_{TH}$ (magenta).

Para las turbinas, también se abandona el rendimiento politrópico dando paso al uso del rendimiento isentrópico:

Rendimiento isentrópico frente a gasto corregido Mapa 3D de turbina generalizado

$$
\eta_{TH} = \frac{h_{03}(T_{03}) - h_{04}(T_{04})}{h_{03}(T_{03}) - h_{04s}(T_{04s})}
$$
(4.52)

**Figura 4.10** Mapas para escalado de Turbina.

A la hora de seleccionar el punto para la turbina es interesante que este se elija arriba y con el mayor rendimiento posible, por lo general en turbinas no suele existir tantos problemas con el punto de elección como en el compresor ya que tienden a desplazarse menos durante la operación, el punto elegido es el mostrado en rojo en los mapas generalizados:

• Factor de escalado del ratio de presiones:

$$
FE_{PR,TH} = \frac{\pi_{TH} - 1}{PR_{TH,generalizado} - 1}
$$
\n(4.53)

• Factor de escalado del gasto corregido:

$$
FE_{\dot{m}_{c,TH}} = \frac{\dot{m}_{c,TH}}{\dot{m}_{c,TH,generalizado}} \tag{4.54}
$$

• Factor de escalado de rendimiento

$$
FE_{\eta_{TH}} = \frac{\eta_{c,TH}}{\eta_{c,TH,generalizado}}
$$
(4.55)

#### **4.4.3 Hélice fuera de diseño**

A la hora de diseñar la hélice, esta podría ser de velocidad de giro constante y paso variable o bien, de velocidad variable. En este caso, se ha optado por una hélice del primer tipo, es decir, se ha de diseñar de manera que las revoluciones a las que opera sean constantes, mientras que el ángulo que forman las palas con el plano de giro se modifica según las necesidades de cada instante.

Para modelar el comportamiento de esta también se recurre a un mapa generalizado. El mapa de la hélice viene generado por dos parámetros, el ratio de avance (J) y el coeficiente de potencia de la hélice (*C<sup>p</sup>* ). Además, en el mapa aparecen curvas de iso-rendimiento propulsivo y de ángulos de paso constantes.

**Ratio de avance:**

$$
J = \frac{u}{N_H D_H} \tag{4.56}
$$

**Coeficiente de potencia:**

$$
C_P = \frac{HP}{2000\sigma \left(\frac{N_H}{1000}\right)^3 \left(\frac{D_H}{10}\right)^5}
$$
(4.57)

donde  $\sigma = \frac{\delta}{\sigma}$ θ , con  $\delta = \frac{P_0}{P_0}$ *Pre f*  $y \theta = \frac{T_0}{T}$  $\frac{10}{T_{ref}}$ .

El rendimiento de la hélice, es el siguiente:

$$
\eta_{prop} = \frac{E \cdot u}{HP} \tag{4.58}
$$

Mediante dicho mapa, eligiendo un punto de operación en este, se puede obtener los valores del diámetro de la hélice así como las revoluciones de esta. Ambos valores están sujetos a la siguiente restricción:

$$
N_H = 500 - 1900 \, RPM \qquad y \qquad D_H < 5 \, m \tag{4.59}
$$

Estas limitaciones han de ser tenidas en cuenta para evitar velocidades de punta de pala supersónicas, por lo que en caso de sobrepasar alguna de ellas hay que redefinir el punto seleccionado.
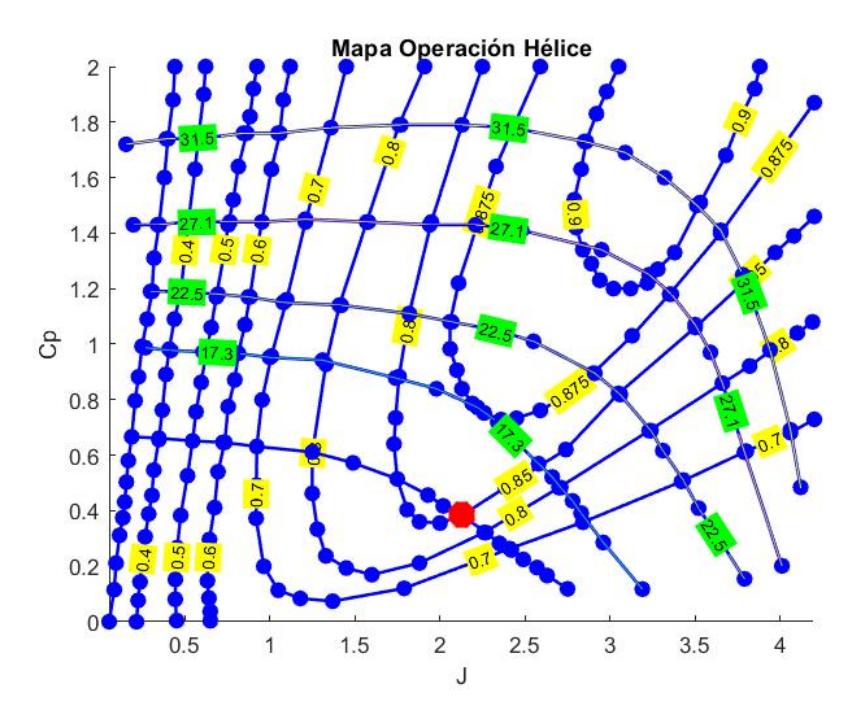

**Figura 4.11** Mapa de generalizado de hélice.

Usando este procedimiento, en principio, no habría que escalar el mapa genérico y este sería de aplicación directa, puesto que  $D_H y N_H$  son tales que *J*,  $C_P y \eta_{prop}$  coinciden con los de diseño.

Teniendo en cuenta los puntos elegidos, como el mostrado en el mapa de la hélice del B200, los valores obtenidos son los siguientes:

| <b>Aeronave</b> | $N_H(rpm)$ | $D_H(m)$ |
|-----------------|------------|----------|
| <b>B200</b>     | 1209.8     | 3.026    |
| $ATR-72$        | 1119.6     | 4.1379   |
| <b>A400M</b>    | 1443.8     | 4.7493   |

**Tabla 4.2** Parámetros Hélices.

## **4.5 Resolución del ciclo fuera de diseño**

Una vez se dispone de los mapas de las turbomáquinas y hélices, se requiere resolver el ciclo a lo largo de la envuelta, primeramente es necesario comprobar si se necesita modificar el dimensionado del motor o si bien el obtenido mediante el gasto en crucero es válido para cubrir las necesidades en despegue. Además, se ha de comprobar que no se superen las temperaturas limitantes y cerciorarse de que no se produzca la entrada en bombeo de los compresores.

Las entradas del programa serán la cota (*h*) y velocidad de vuelo (*u*) y el empuje demandado. La operación del motor depende de los parámetros de la entrada, por lo que el consumo a lo largo de la envolvente, los rendimientos de las turbomáquinas, relaciones de compresión, etc, se ajustan en cada instante para cumplir con las necesidades.

#### **4.5.1 Difusor de entrada**

Puesto que se trata de un elemento pasivo, las ecuaciones del ciclo a lo largo de la sección del difusor no se ven afectadas, por lo que siguen siendo válidas las ecuaciones [4.10](#page-87-0) de la sección anterior.

$$
T_{01} = T_{00}
$$
  
\n
$$
p_{01} = p_{00} \pi_{TD}
$$
\n(4.60)

#### **4.5.2 Compresor de baja**

Para el compresor se hace uso de los mapas previamente escalados. Además, se emplea el proceso isentrópico representado para obtener la relación de compresión como función de la temperatura y poder hacer así también uso de la expresión del rendimiento isentrópico.

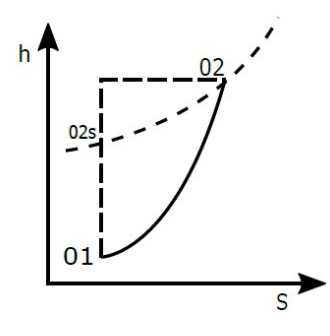

**Figura 4.12** Evolución entalpía y entropía en compresor..

$$
\dot{m}_{c,CL} = f(\beta_{CL}, N_{c,CL}) = \dot{m} \frac{\sqrt{\frac{T_{01}}{T_{ref}}} \sqrt{R_a \kappa_{ref}}}{\sqrt{\frac{p_{01}}{p_{ref}}} \sqrt{R_{ref} \kappa}}
$$
\n
$$
\pi_{CL} = g(\beta_{CL}, N_{c,CL}) \rightarrow \phi_{02s} = \phi_{01} + R_a \log(\pi_{CL})
$$
\n
$$
\eta_{i,CL} = h(\beta_{CL}, N_{c,CL}) = \frac{h_{02s}(T_{02s}) - h_{01}(T_{01})}{h_{02}(T_{02}) - h_{01}(T_{01})}
$$
\n(4.61)

Se requiere el valor de la potencia demandada por el compresor para el posterior balance con la turbina correspondiente. Adicionalmente, se calcula también las revoluciones

absolutas, las cuales se emplearan para realizar una igualdad de velocidades con las de la turbina con la que se comparte eje.

$$
\dot{W}_{CL} = \dot{m} \left( h_{02} (T_{02}) - h_{01} (T_{01}) \right) \tag{4.62}
$$

$$
N_{CL} = N_{ref,CL} N_{c,CL} \sqrt{\frac{T_{01}}{T_{ref}}} \sqrt{\frac{\kappa_{CL} R_a}{\kappa_{ref} R_{ref}}}
$$
(4.63)

donde *Nre f*,*CL* es constante e igual al valor despejado en el escalado de la turbomáquina en la ecuación [4.51.](#page-104-0)

#### **4.5.3 Compresor de alta**

Se resuelve exactamente igual al compresor de baja. Igualando los valores obtenidos de los parámetros del compresor de manera analítica a los interpolados y considerando la potencia y las revoluciones para el balance con la turbina de alta.

$$
\dot{m}_{c,CH} = f(\beta_{CH}, N_{c,CH}) = \dot{m} \frac{\sqrt{\frac{T_{02}}{T_{ref}}}}{\sqrt{\frac{p_{02}}{p_{ref}}}} \frac{\sqrt{R_a \kappa_{ref}}}{\sqrt{R_{ref} \kappa_{CH}}} \n\pi_{CH} = g(\beta_{CH}, N_{c,CH}) \rightarrow \phi_{02hs} = \phi_{02} + R_a \log(\pi_{CH}) \n\eta_{i,CH} = h(\beta_{CH}, N_{c,CH}) = \frac{h_{02Hs}(T_0 2Hs) - h_{02}(T_{02})}{h_{02H}(T_0 2H) - h_{02}(T_{02})}
$$
\n(4.64)

La potencia requerida del compresor de alta y las revoluciones de este:

$$
\dot{W}_{CH} = \dot{m} \left( h_{02H} (T_{02H}) - h_{02} (T_{02}) \right) \tag{4.65}
$$

$$
N_{CH} = N_{ref,CH} N_{c,CL} \sqrt{\frac{T_{02}}{T_{ref}}} \sqrt{\frac{\kappa_{CH} R_a}{\kappa_{ref} R_{ref}}}
$$
(4.66)

#### **4.5.4 Cámara de combustión**

A diferencia de como ocurría anteriormente, el grado de calentamiento ya no es un parámetro del motor y por consiguiente  $T_{03}$  ya no es conocida a partir de la temperatura  $T_0$ . En este caso, para cerrar el ciclo se hace uso del empuje, el cual si es una entrada.

En cuanto a  $\eta_{cc}$  y  $\pi_{cc}$  son independientes de las condiciones de vuelo.

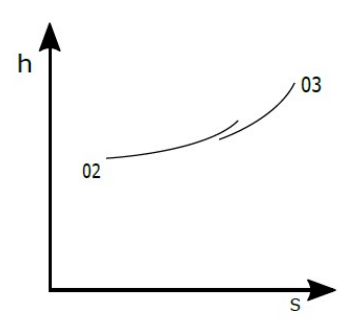

**Figura 4.13** Evolución entalpía y entropía en cámara de combustión.

$$
\eta_{cc} H_p m_f = \left(\dot{m} \left(1 - \frac{\varepsilon}{100}\right) + \dot{m}_f\right) \left(h_{03} - h_{ref}(x_g)\right) - \left(\dot{m} \left(1 - \frac{\varepsilon}{100}\right)\right) \left(h_{02H} - h_{ref}(x_a)\right)
$$

$$
p_{03} = p_{02H} \pi_{cc}
$$
\n(4.67)

#### **4.5.5 Turbina de alta**

Las turbinas se tratan de manera muy similar a como se ha trabajado con los compresores. Se emplean los mapas escalados para obtener los parámetros  $\pi_{TH}$ ,  $\dot{m}_{c,TH}$  y  $\eta_{i,TH}$ . Dichas variables interpoladas se igualan a las expresiones analíticas y se obtiene también las revoluciones de trabajo de la turbina así como el trabajo de esta para los balances correspondientes.

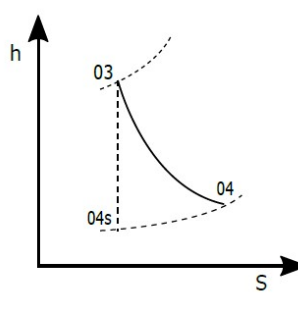

**Figura 4.14** Evolución entalpía y entropía en Turbina.

$$
\pi_{TH} = g(\beta_{CL}) \rightarrow \phi_{04s} = \phi_{03} + R_g \log(\pi_{CH})
$$
\n
$$
\dot{m}_{c,TH} = f(\beta_{TH} N_{c,TH}) = \left(\dot{m} \left(1 - \frac{\varepsilon}{100}\right) + \dot{m}_f\right) \frac{\sqrt{\frac{T_{03}}{T_{ref}}}}{\sqrt{\frac{P_{03}}{P_{ref}}}} \frac{\sqrt{R_g \kappa_{ref}}}{\sqrt{R_{ref} \kappa_{TH}}}
$$
\n(4.68)

$$
\eta_{i,TH} = h\left(\beta_{TH}N_{c,TH}\right) = \frac{h_{03}(T_{03}) - h_{04}(T_{04})}{h_{03}(T_{03}) - h_{04s}(T_{04s})}
$$

Para finalizar, se calcula la potencia y las revoluciones y se realiza el balance del eje de alta:

$$
\dot{W}_{TH} = \left(\dot{m}\left(1 - \frac{\varepsilon}{100}\right) + \dot{m}_f\right) \left(h_{03}(T_{03}) - h_{04}(T_{04})\right) \tag{4.69}
$$

$$
N_{TH} = N_{ref,TH} N_{c,TH} \sqrt{\frac{T_{03}}{T_{ref}}} \sqrt{\frac{\kappa_{TH} R_g}{\kappa_{ref} R_{ref}}}
$$
(4.70)

$$
\dot{W}_{CH} = \eta_{mec} \dot{W}_{TH} \tag{4.71}
$$

$$
N_{TH} = N_{CH} \tag{4.72}
$$

### **4.5.6 Turbina de baja**

De manera análoga, las ecuaciones correspondientes a la turbina de baja quedan:

$$
\pi_{TL} = g(\beta_{TL}) \rightarrow \phi_{05s} = \phi_{04} + R_g \log(\pi_{TL})
$$
\n
$$
\dot{m}_{c,TL} = f(\beta_{TL}N_{c,TL}) = \left(\dot{m}\left(1 - \frac{\varepsilon}{100}\right) + \dot{m}_f\right) \frac{\sqrt{\frac{T_{04}}{T_{ref}}}}{\sqrt{\frac{P_{04}}{P_{ref}}}} \frac{\sqrt{R_g \kappa_{ref}}}{\sqrt{R_{ref} \kappa_{TH}}}
$$
\n(4.73)

$$
\eta_{i,TL} = h\left(\beta_{TH}N_{c,TL}\right) = \frac{h_{04}(T_{04}) - h_{05}(T_{05})}{h_{04}(T_{04}) - h_{05s}(T_{05s})}
$$

Finalmente, se calculan las magnitudes para realizar el balance con el compresor:

$$
\dot{W}_{TL} = \left(\dot{m}\left(1 - \frac{\varepsilon}{100}\right) + \dot{m}_f\right) \left(h_{04}(T_{04}) - h_{05}(T_{05})\right) \tag{4.74}
$$

$$
N_{TL} = N_{ref,TL} N_{c,TL} \sqrt{\frac{T_{04}}{T_{ref}}} \sqrt{\frac{\kappa_{TL} R_g}{\kappa_{ref} R_{ref}}}
$$
(4.75)

$$
\dot{W}_{CL} = \eta_{mec} \dot{W}_{TL} \tag{4.76}
$$

$$
N_{TL} = N_{CL} \tag{4.77}
$$

#### **4.5.7 Turbina de potencia y Hélice**

Las ecuaciones que definen el comportamiento del fluido en esta turbomáquina del motor son:

$$
\pi_{TP} = g(\beta_{TP}) \rightarrow \phi_{06s} = \phi_{05} + R_g \log(\pi_{TP})
$$
\n
$$
\dot{m}_{c,TP} = f(\beta_{TP} N_{c,TP}) = \left(\dot{m} \left(1 - \frac{\varepsilon}{100}\right) + \dot{m}_f\right) \frac{\sqrt{\frac{T_{05}}{T_{ref}}}}{\sqrt{\frac{P_{05}}{P_{ref}}}} \frac{\sqrt{R_g \kappa_{ref}}}{\sqrt{R_{ref} \kappa_{TL}}}
$$
\n(4.78)

$$
\eta_{i,TP} = h\left(\beta_{TP}N_{c,TP}\right) = \frac{h_{05}(T_{05}) - h_{06}(T_{06})}{h_{05}(T_{05}) - h_{06s}(T_{06s})}
$$

$$
\dot{W}_{TP} = \left(\dot{m}\left(1 - \frac{\varepsilon}{100}\right) + \dot{m}_f\right) \left(h_{05}(T_{05}) - h_{06}(T_{06})\right) \tag{4.79}
$$

En el caso de la turbina de potencia, las revoluciones dejan de ser una variable, ya que el acoplamiento con la hélice se realiza a través de la caja de engranajes.

$$
N_{TP} = N_{ref,TP} N_{c,TP} \sqrt{\frac{T_{05}}{T_{ref}}} \sqrt{\frac{\kappa_{TP} R_g}{\kappa_{ref} R_{ref}}}
$$
(4.80)

<span id="page-114-0"></span>La potencia que proporciona este tercer eje y que llega a la hélice es:

$$
\dot{W}_{H} = \eta_{box} \eta_{mec} \left( 1 - \frac{\dot{W}_{par}}{100} \right) \left( \dot{m} \left( 1 - \frac{\varepsilon}{100} \right) + \dot{m}_{f} \right) \left( h_{05}(T_{05}) - h_{06}(T_{06}) \right) \tag{4.81}
$$

El valor del empuje de la hélice, una vez obtenido  $\eta_{prop}(J, CP)$  es

$$
E_H = \frac{\dot{W}_H \,\eta_{prop}}{u} \tag{4.82}
$$

Sin embargo, este modelo de hélice supone un problema en situaciones donde el valor de la velocidad es cero o cercano a cero ya que implicaría una demanda de empuje infinito por parte de la hélice. En situaciones como estas en las que la velocidad es pequeña, se presenta el inconveniente de que este planteamiento diverge. Además, para velocidades de vuelo muy bajas el rendimiento de la hélice también disminuye considerablemente.

Para tratar de subsanar estos problemas, los cuales ocurren en fases como despegue o al final del aterrizaje, se modifica el modelo a bajas velocidades

• El empuje proporcionado por la hélice tractora, en lugar de obtenerse a partir de la expresión de la ecuación 4.82, se calcula como función de la potencia sin implicar en la expresión a la velocidad ni al rendimiento propulsivo. Se podía haber seguido una ley paramétrica más compleja pero puesto que los resultados obtenidos de esta forma en lo que respecta al gasto másico y relaciones de compresión eran acordes se asume válida.

• Si 
$$
V \sim 0
$$
:

$$
E_H = \frac{\dot{W}_H}{\zeta} \rightarrow \zeta = \begin{cases} 68.7 W/N & \text{B200} \\ 76 W/N & \text{ATR} \\ 90 W/N & \text{A400M} \end{cases}
$$

#### **4.5.8 Tobera**

En la tobera se mantiene la pérdida de presión  $\pi_{Tob}$  constante e independiente del punto de operación.

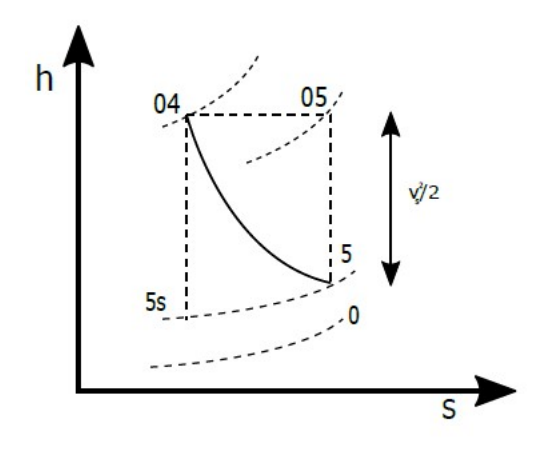

**Figura 4.15** Evolución entalpía y entropía en Tobera..

Aunque es cierto que en la sección anterior, se contempló la posibilidad de tobera adaptada y bloqueada, en un turbohélice lo habitual es que esta se encuentre adaptada. Por ello, a continuación se muestra la resolución en caso de que así sea.

$$
E_{tob} = \left(\dot{m}\left(1 - \frac{\varepsilon}{100}\right) + \dot{m}_f\right)C_7 - \dot{m}u\tag{4.83}
$$

donde  $C_7 = \sqrt{2(h_{06}(T_{06}) - h_7(T_7))}$ .

Estas últimas expresiones permiten calcular el área de salida y de este modo dimensionar el motor. Sin embargo, la planta de potencia debe de ser capaz de cumplir con las exigencias de empuje en toda la envuelta, siendo el despegue un punto crítico en esta. Esto ligado a las limitaciones de temperatura obligaron a disminuir los grados de calentamiento en el punto de diseño a  $\theta = 5.5$  para B200 y ATR y  $\theta = 6$  en el caso del A400M. Además, fue requerido incrementar el empuje en el punto de diseño, es decir, sobredimensionar el motor en dicho punto, empleando factores de hasta 2 veces el empuje en crucero.

Los valores de áreas obtenidos, son los siguientes:

| <b>Aeronave</b>  | $A_7(m^2)$ |
|------------------|------------|
| B <sub>200</sub> | 0.0647     |
| ATR-72           | 0.3069     |
| A400M            | 0.7815     |

**Tabla 4.3** Áreas de salida.

$$
\dot{m}_{tob} = \left(\dot{m}\left(1 - \frac{\varepsilon}{100}\right) + \dot{m}_f\right) = \rho_7 C_7 A_{tob} = \frac{P_7}{R_g T_7} C_7 A_{tob} \tag{4.84}
$$

$$
p_{07} = p_{06} \pi_{tob} \tag{4.85}
$$

Por ultimo, se cierra el sistema de manera que la suma del empuje de tobera y la tracción de la hélice cumplan el empuje demandado por el modelo dinámico.

$$
E = E_H + E_{tob} \tag{4.86}
$$

## **5 MODELO GLOBAL**

En los anteriores capítulos, se han presentado los diferentes módulos y el modelo dinámico requerido para poder obtener el modelo de aeronave híbrida. Por ello, antes de pasar a la optimización, se requiere comentar como s n los anteriores capítulos, se han presentado los diferentes módulos y el modelo dinámico requerido para poder obtener el modelo de aeronave híbrida. Por ello, antes que función cumple el modelo dinámico.

Como se ha visto en la anterior sección, el modelo del motor térmico requiere una serie de entradas para la resolución, las cuales son: la cota de vuelo, la velocidad de vuelo y el empuje demandado en cada instante. Estas entradas serán proporcionadas por el módulo de la dinámica de la aeronave al módulo del motor térmico, que a su vez devuelve a dicho módulo el consumo específico, de manera que se incorpore el consumo de combustible a las ecuaciones de la mecánica del vuelo.

Además, el modelo del motor cuenta con fronteras con la parte eléctrica del sistema híbrido. A continuación, se trata la configuración híbrida seleccionada y como se interconectan los módulos eléctricos y térmicos.

## **5.1 Modelo Turbohélice Híbrido**

Existen diferentes tipologías de motores híbridos en función de como sea el flujo de energía existente. La configuración por la que se ha optado presenta diferentes modos de funcionamiento.

- Modo Híbrido: La potencia que demanda la hélice del sistema es proporcionada tanto por el conjunto de baterías como el motor térmico, siendo el reparto entre potencias lo que se tratará de optimizar.
- Modo térmico: El sistema eléctrico puede desacoplarse de la hélice mediante un sistema de embragues.
- Modo recarga: Sería factible acoplar el generador a la turbina de manera que a la vez que el motor térmico se encarga de suministrar la potencia demandada a la hélice este recarga el paquete de baterías.

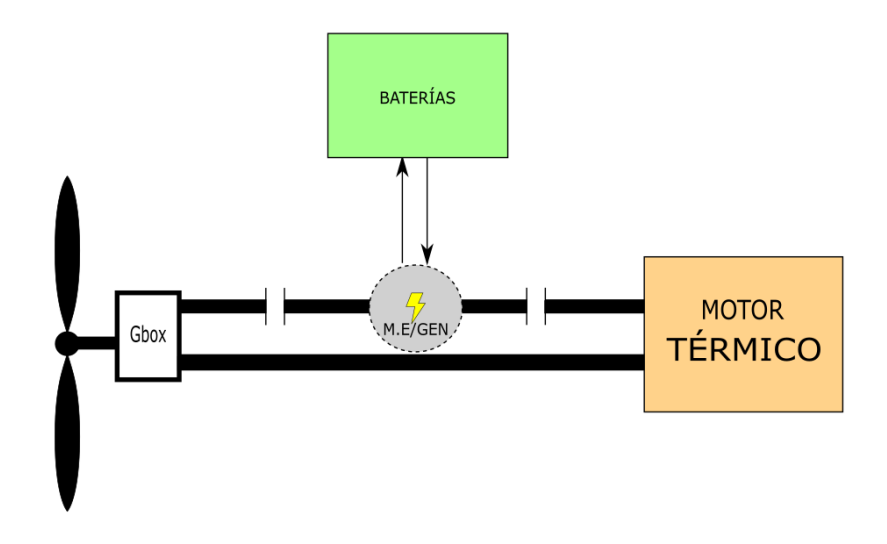

**Figura 5.1** Configuración Motor Híbrido.

La configuración elegida es muy interesante por los beneficios que a priori puede suponer como: reducción de consumo y en consecuencia de emisiones, reducción de ruido o dimensionados de motor menores gracias al suplemento que la parte eléctrica puede proporcionar.

Parar tratar de alcanzar esos posibles beneficios, sería necesario realizar una completa optimización de todo el conjunto. En primer lugar, se trata de optimizar los flujos de potencias entre sistema eléctrico y térmico, que a su vez depende de la operación de vuelo que se realice y del dimensionado tanto de baterías como de motor con el que se cuente.

Puesto que existe por tanto un flujo en el eje de alta adicional, el cual puede ser un aporte del módulo eléctrico para mover a la hélice o bien un suministro a las baterías para recargarlas, se requiere modificar la ecuación del balance de potencias mostrado en la anterior sección en la ecuación [4.81.](#page-114-0)

$$
\dot{W}_{H} = \eta_{box} \left( \eta_{mec} \left( 1 - \frac{\dot{W}_{par}}{100} \right) \left( \dot{m} \left( 1 - \frac{\varepsilon}{100} \right) + \dot{m}_f \right) \left( h_{05} (T_{05}) - h_{06} (T_{06}) \right) + P_{bat} \right) \tag{5.1}
$$

En la situación de descarga, el eje de turbina-generador se encuentra desacoplado, el motor eléctrico aporta una potencia *Pbat*, la cual es decidida por el programa de optimización en cada partición de tiempo. Esta potencia junto con la de la turbina es transmitida a la hélice a través de un eje y la caja de engranajes.

En la situación de recarga, es el motor térmico el que requiere aportar la potencia demandada para lograr el empuje requerido por la aeronave y la recarga de las baterías.

# **6 OPTIMIZACIÓN Y RESULTADOS**

T ras completar el modelo de aeronave y de planta de potencia híbrida se continua con la optimización, objetivo del proyecto.

## **6.1 Optimización**

Mediante el uso de optimizadores ya programados en MATLAB se pretende obtener los repartos de flujos de potencia que consigan ser la mejor solución entre las infinitas posibilidades que existen.

La función objetivo a minimizar se trata del consumo de combustible, se busca conseguir minimizar la cantidad de combustible empleado a lo largo de la envolvente, lo que en cierto modo está directamente relacionado con minimizar también las emisiones.

Aunque se está tratando una optimización de los flujos de potencias proveniente o demandados por el sistema eléctrico, influyen a la solución factores como son el dimensionado de baterías con el que se realice o el del motor, los cuales también lo ideal sería poder optimizarlos.

#### **6.1.1 Inconvenientes y soluciones.**

Para poder realizar la optimización, se requiere dividir toda la envolvente de vuelo en diferentes particiones de tiempo. Lo ideal sería que esta división fuera lo más fina posible. Sin embargo, el coste computacional de la resolución mediante el uso de todos los módulos interconectados es considerable, cada partición es sinónimo de una variable de optimización lo que implica que a mayor número de variables mayor coste en la realización de esta. La implicación que tiene limitar las particiones es que los flujos de potencia a lo largo de la envolvente serán menos continuos, ya que se usaran valores de potencia constante durante cada partición de tiempo, siendo dichos valores los que se encargue de determinar el optimizador.

En añadido al inconveniente del coste temporal, llevar a cabo una optimización de este tipo conlleva más problemas que hay que tratar de solventar.

El optimizador elegido se trata de *lsqnonlin*, el cual busca minimizar el valor de la función objetivo mediante el método de los mínimos cuadrados. Dicho optimizador además permite establecer fronteras de los valores máximos y mínimos de las variables de la optimización, es decir, la potencia. Sin embargo, lo que no es posible es modificar una vez iniciado el procedimiento dichos valores frontera. Esto supone un importante inconveniente ya que existen posibles soluciones, las cuales implican que llegado un momento las baterías se agoten, por lo que la única solución físicamente posible a partir de dicho punto sería o recargar o hacer uso del modo convencional del motor turbohélice. Cuando las baterías se agotan el modelo de sistema híbrido deja de permitir descargas aunque así se demanden, al igual que ocurre con la situación de solicitar recargas si la capacidad está completa. Consecuentemente, dado una de estas situaciones no físicamente posibles, todos los valores de potencias enviados son ignorados por el sistema el cual pasa a funcionar como motor convencional hasta que las exigencias de potencia sean factibles, esto conlleva a que para cualquier valor de la variable que pruebe en esos instantes la solución sea la del motor convencional, por lo que el optimizador no será capaz de interpretar que la única solución factible en ese caso es imponer o potencias negativas o nulas, ya que cualquier valor de potencia demandado es ignorado, por lo que habría un plano en la función objetivo. Para lograr evitar dicha planicie, se trata de engañar al optimizador alterando el valor de la función objetivo.

Como se ha explicado, es necesario establecer un sistema de penalizaciones para las particiones de tiempo donde se exijan o descargas o recargas sin ser estas posibles debido al estado que presenten las baterías. Dicho sistema de penalizaciones consiste en falsear el valor de la función objetivo cuando la solución no tiene sentido físico, aunque es cierto que no sirve hacerlo de cualquier forma. Suele ser frecuente en las optimizaciones que se aporte un resultado ilógico en situaciones como las mencionadas. Sin embargo, esto puede confundir al optimizador, por lo que en este caso lo que se ha planteado es una función lineal que conduce al optimizador a la solución físicamente posible de recarga o bien de motor en modo normal.

Por ejemplo, supóngase el caso de que no se pudiera descargar las baterías ya que estas se encuentran totalmente agotadas. En ese caso, el sistema ignoraría la potencia de descarga exigida por el optimizador y emplearía una resolución únicamente mediante motor térmico. Para tratar de reconducir las soluciones se hace uso de la siguiente penalización que se añade al consumo de dicha partición de tiempo.

$$
Penalization = \frac{100}{P_{Ubound}} P_{bat}
$$
\n(6.1)

Donde *PUbound* es el valor de frontera superior de la potencia máxima permitida en dicha partición temporal.

Otra de las medidas que se ha tomado es establecer un rango de potencias entre los que se consideran demandas despreciables y por consiguiente se emplea únicamente motor térmico. Fue necesario hacer uso de dicho rango ya que es difícil que el optimizador aun

con el sistema de penalizaciones logre alcanzar en algún momento una *Pbat* = 0, modo de funcionamiento térmico.

Este rango se trata de potencias totalmente despreciables, como por ejemplo ±5000*W* en el caso del B200, en el cual las potencias durante crucero son superiores a 0.5*MW*.

Por último, otro de los inconvenientes de funciones como *lsqnonlin* y sus homónimas es que aseguran encontrar un mínimo local, sin embargo, esto implica que no tiene porqué ser un mínimo global. La única manera por consiguiente de tratar de descartar la mayor cantidad de mínimos locales posibles sería realizar la optimización con un surtido variado de condiciones iniciales, aunque como ya se ha mencionado, esto es muy costoso desde el punto de vista temporal.

Por este motivo, se decidió comprobar varias condiciones iniciales para un mismo dimensionamiento, de manera que se pudiera verificar que los mínimos locales alcanzados propiciaban resultados con suficiente similitud.

### **6.2 Resultados**

#### **6.2.1 B200**

La primera aeronave en ser estudiada es el B200 Beechcraft. La misión que se ha tratado de optimizar, dentro de las comentadas anteriormente, se corresponde con una misión de corto alcance y duración, donde los ascensos realizados son hasta cotas bajas. Se trata de una misión de 200km de alcance que se completa en un poco más de media hora.

Anteriormente, se comentó el problema existente con los mínimos locales. En este caso, se ha llevado a cabo dos procesos de optimización partiendo de condiciones iniciales diferentes y para un mismo dimensionado de baterías de manera que se pudiera apreciar la semejanza o no en el valor del resultado optimizado de la función objetivo.

El dimensionado elegido para realizar la misión se calculó de manera que se pudiera suministrar una potencia de 200KW por parte del módulo eléctrico durante un crucero de 200km llevado a cabo a la velocidad y cota de la misión, 3000ft y 112m/s. El resultado obtenido ha sido de: 162 celdas en paralelo, 73 celdas en serie y 573.56 kg de baterías.

A continuación, se muestra un gráfico con las potencias del vector condición inicial y de la solución hallada por el optimizador.

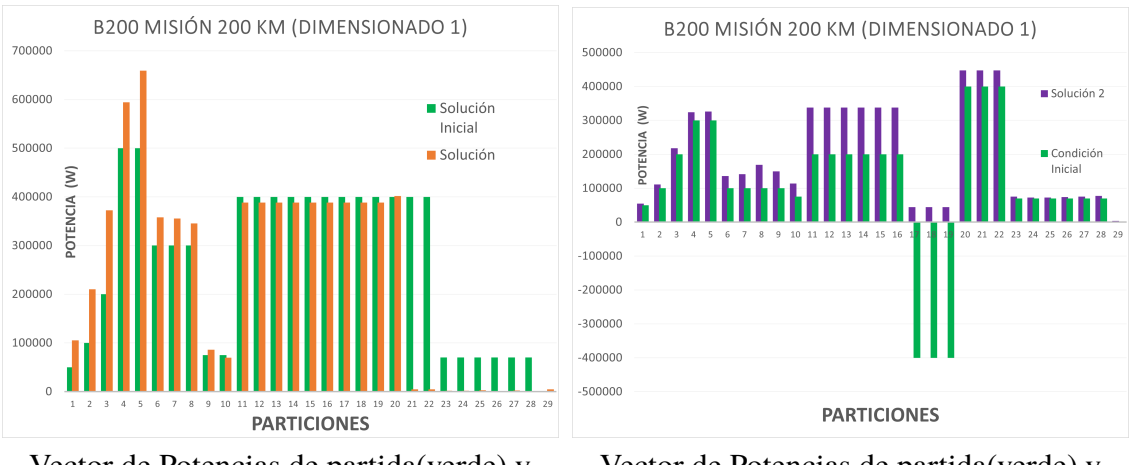

Vector de Potencias de partida(verde) y vector de potencias solución(naranja)

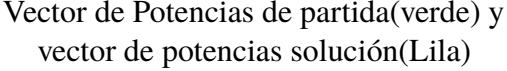

**Figura 6.1** Comparativa entre dos soluciones mínimos locales halladas.

Como se puede apreciar, la condición inicial de la primera solución mostrada demanda potencias durante las últimas particiones en las que se fragmentó la misión, no obstante, dado que las baterías en esa fase de la misión debido a las altas demandas previas ya se encontraban agotadas, la solución más óptima fue emplear únicamente el motor térmico en dichos tramos. Por el contrario, en la segunda misión se tomó como condición de partida un vector de potencias menos exigente de manera que se lograse prolongar la capacidad eléctrica hasta el final de la misión, incluso inicialmente se añadieron potencias de recarga. Sin embargo, La solución obtenida no presenta recargas. Además, en contraste con la primera, esta presenta demandas de potencias menos exigentes por lo que las baterías no se descargan al completo hasta el final de la misión.

En cuanto a los resultados obtenidos, el consumo en ambas misiones ha sido muy similar, 166.8191 kg y 168.5220 kg frente a los 197.087 kg que se habrían necesitado en el caso de no contar con baterías disponibles. Esto conlleva, una diferencia del 1% entre las dos soluciones, es decir, a pesar de ser mínimos locales con soluciones diferentes, en las cuales el empleo de la batería es más conservador en una que en otra, el resultado obtenido es muy semejante, por lo que mientras que las baterías se logren emplear al máximo de sus posibilidades a lo largo de la misión, todo apunta a que los mínimos locales obtenidos de la función objetivo serán válidos.

A la reducción del combustible consumido del 15% que se obtiene, se ha de sumar la reducción en la huella de carbono que esto supone. Se han podido calcular que la cantidad de partículas de *CO*<sup>2</sup> emitidas a la atmósfera en la solución híbrida asciende a 531 kg frente a los 628 kg de la solución convencional. Esto supone una disminución de 0.48 kg/km. Además, la reducción de emisiones no es únicamente de dióxido de carbono, sino que también se disminuirán otras sustancias perjudiciales como es el *NO*<sup>2</sup> .

Además de la optimización anterior, se realizó otra para la misma misión empleando un dimensionado de batería menor. En este caso las baterías fueron dimensionadas de manera que proporcionaran 200KW durante un crucero de 100Km en lugar de 200km, el resultado obtenido fue de: 79 paralelos, 73 células en serie y por tanto, 279.7kg de baterías. Dado que el módulo de baterías es menor, está claro que al tratar de optimizar la misión anterior el consumo será superior. En este caso, se obtuvo un consumo de 183,68kg, es decir, un ahorro del 6.8%. En consecuencia, el beneficio obtenido con esta solución, la cual es prácticamente la mitad de la anterior, es inferior a la mitad del beneficio de la solución de dimensionado mayor; esto refuerza el hecho de que la solución óptima de los flujos de potencias no tiene porqué ser la óptima de la configuración híbrida sino que los dimensionados tanto de motor como del módulo eléctrico pueden jugar un papel muy relevante.

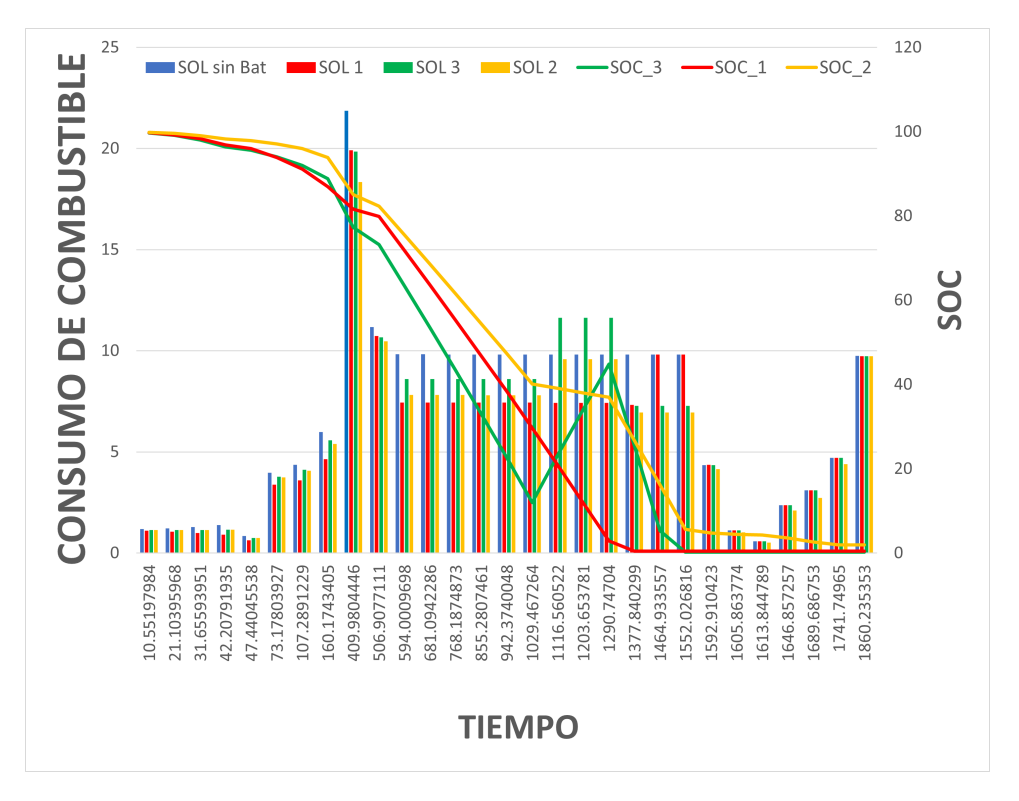

**Figura 6.2** Consumos y estado de carga en cada partición de tiempo.

Anteriormente, se ha mencionado el ahorro en combustible consumido y el beneficio ecológico que puede suponer la solución híbrida. No obstante, el incremento de peso que supone el módulo eléctrico no es compensado por el ahorro de combustible, además, el coste energético del Kwh se encuentra por encima del coste de obtener dicha energía de 1 kg de combustible.

$$
C_{fuel} = 0.3810 \frac{\epsilon}{kg} \rightarrow C_{fuel} \cdot HP = 0.031897 \frac{\epsilon}{kwh} < C_{elec} = 0.15725 \frac{\epsilon}{kwh}
$$
 (6.2)

Consecuentemente, el ahorro de combustible logrado mediante consumo eléctrico, se traduce en un coste económico mayor. Si a este hecho se le suma que el transportar un módulo de baterías implica reducir la capacidad de carga de pago de la aeronave, todo

<span id="page-125-0"></span>conduce a que el CASM o coste por milla náutica recorrida y por pasajero (100kg carga de pago) se verá incrementado.

#### **Cálculo CASM:**

$$
CASM = \frac{DOC}{ASM} = \frac{(t \cdot CI + m_{fuelcons}) \cdot c_{fuel} + E_{bat} \cdot c_{elect}}{Range \cdot Payload/100}
$$
(6.3)

El cálculo de la carga de pago disponible se ha realizado teniendo en cuenta tanto la masa de baterías como un porcentaje del 20% de combustible de reserva.

$$
Payload = MTOW - (m_{fuelcons} \cdot 1.2 - m_{bat} - OPZW) \tag{6.4}
$$

Dicho esto, para la misión considerada donde el tiempo de duración es de 1860.5 s y la distancia recorrida de 107NM, los valores del parámetro para las diferentes soluciones son los siguientes.

|                                           |       |       | SOL 1   SOL 2   SOL 3   SOL 4 |       |
|-------------------------------------------|-------|-------|-------------------------------|-------|
| Payload(kg)                               | 1048  | 1046  | 1321                          | 1585  |
| $CASM(\boldsymbol{\in} / (NM^*Pasajero))$ | 0.698 | 0.699 | 0.551                         | 0.457 |

**Tabla 6.1** CASM soluciones B200.

Como se puede ver, el coste es superior para las primeras dos soluciones mientras que el de la solución de dimensionado menor es más cercano al coste del modo convencional. Esto supone que a priori, el adoptar una solución más ecológica implica necesariamente tener que ceder a un mayor coste económico. Sin embargo, se ha de considerar que las aerolíneas hoy en día presentan un importante gasto en el mercado de bonos de*CO*<sup>2</sup> . Puesto que existe una legislación cada vez más exigente al respecto de las toneladas de *CO*<sup>2</sup> que se pueden emitir, lo que esto implica es que las grandes aerolíneas se ven obligadas a comprar bonos a otras industrias o compañías las cuales no agoten la tasa gratuita permitida por el gobierno. Por ejemplo, los siguientes datos proporcionados por el ministerio de transición ecológica permiten comprender la cantidad de gasto del que se está hablando.

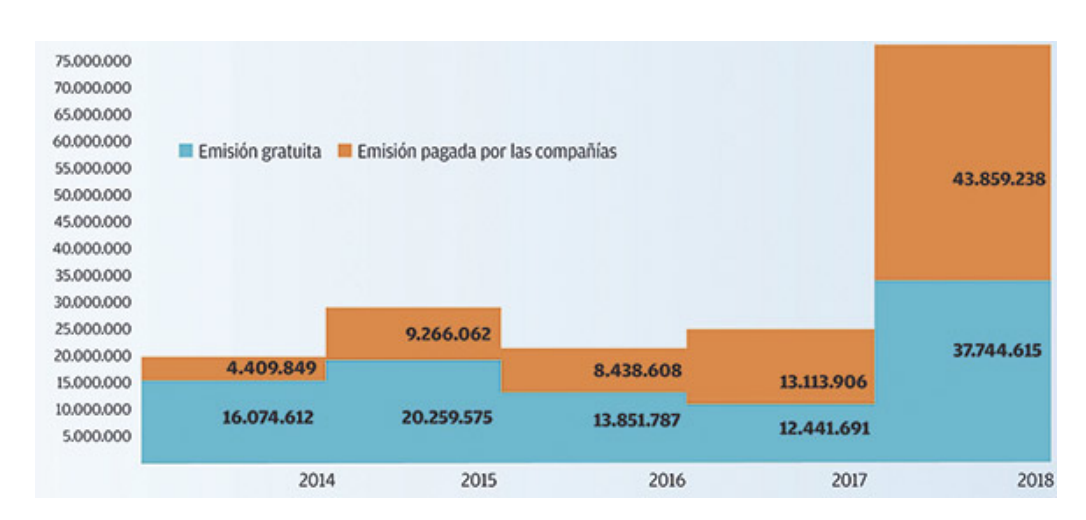

**Figura 6.3** Coste invertido en bonos de emisión por las principales aerolíneas españolas.

Actualmente, el coste del derecho a emitir una tonelada de  $CO_2$  se ha disparado a 46.95  $\epsilon$ , algo más del doble del coste con el que fueron elaborados los anteriores datos. Las implicaciones que esto supone, es que las compañías cada vez deben destinar un mayor gasto a la compra de bonos, lo cual anteriormente podía ser rentable cuando estos eran mucho más baratos, como en 2013 cuando el coste era de 5,5  $\epsilon/Tm$ . Sin embargo, la presión gubernamental está reduciendo la cantidad de bonos gratuitos de emisión y el coste del mercado de  $CO_{2}$  se está incrementando considerablemente, por lo que un aumento en el coste del CASM podría verse claramente contrarrestado con el beneficio en las reducciones de *CO*<sup>2</sup> si el precio de estos bonos continua al alza.

Este importante ahorro en emisiones de carbono puede presentar también un interés en aeronaves dedicadas a vuelos de carácter privado como el B200, ya que en algunos países como Alemania se ha llegado a plantear una alternativa a los bonos de emisión ligada a los usuarios de aeronaves. Según esta nueva regulación, cada pasajero tendría un cupo de vuelos anuales, por lo que una vez superados tendría que adquirir bonos de algún otro pasajero. Para entidades privadas las cuales realizan con frecuencia vuelos cortos en jets o turbohélices ligeros, poder reducir las emisiones de dichos vuelos si este tipo de normativas entrase en vigor adquiriría una gran relevancia.

**Tabla 6.2** Consumos y emisiones de *CO*<sup>2</sup> .

|                                   |        |        |        | SOL 1   SOL 2   SOL 3   SIN BAT |
|-----------------------------------|--------|--------|--------|---------------------------------|
| Consumo Comb(kg)                  | 166.81 | 168.52 | 183.68 | 197.087                         |
| <b>Emisiones equivalentes CO2</b> | 531    | 537    | 585    | 628                             |

Hacer uso de la solución híbrida permite ahorrar casi 100 kg en emisiones por vuelo, por lo que por cada 10 vuelos se podría reducir una tonelada de *CO*<sup>2</sup> . Si bien es cierto que existen emisiones asociadas al consumo energético, la recarga de las baterías previas

al vuelo no son comparables a las originadas como producto de la combustión, el factor mix medio asociado según datos del ministerio de transición ecológica,[\[11\]](#page-142-0), es de 0.22 kg CO2/Kwh, por lo que en una recarga rápida, como la observada en la figura [3.9](#page-79-0) del módulo empleado, implica del orden de 150 kwh, por lo que las emisiones asociadas ascienden a 33 kg de CO2. A este hecho se le ha de añadir que de manera parcial o total, esta energía podría provenir de fuentes renovables.

#### **6.2.2 ATR-72**

Tras estudiar el efecto del uso de propulsión híbrida en el B200, se realizó un proceso similar para el ATR.

La primera optimización realizada fue la de un vuelo corto, de 200km de alcance. Puesto que el ATR se trata de una aeronave de algo más del doble de tamaño en vacío, el dimensionado de baterías también es mayor.

El dimensionado empleado es capaz de proporcionar una potencia de 700kw durante un crucero de 150km, para ello sería necesario un módulo de: 352 paralelos y 73 celdas en serie, lo que implica un peso de 1246.3 kg.

Mediante la solución obtenida se logra prolongar el uso de las baterías hasta la aproximación final. Siendo el consumo total durante la misión de 660.6 kg frente a los 717.4kg requeridos si no se hiciera uso de las baterías. Esto supone un ahorro de un 7.91% del combustible empleado, necesitando para ello una batería que representa el 9.92% del peso de la aeronave en vacío. Este peso extra tiene consecuencias en cuanto al coste del vuelo, la solución híbrida implica un mayor coste, la necesidad de cargar con el importante peso de baterías supone una pérdida de carga de pago a transportar de 1178.14 kg. Como consecuencia, el CASM para la solución convencional es de 1.1  $\epsilon/NM/P$ asajero frente al valor de 1.3 €/NM/Pasajero de la solución híbrida.

Además de esta optimización, se llevó a estudio la envolvente diseñada para vuelos de rangos mayores, la cual cuenta con subidas hasta cotas superiores y en este caso permite cubrir un viaje de 600km. La optimización se realizó dimensionando las baterías para un crucero de 400km por lo que cabe de esperar que si el orden de las potencias es alto estas sean incapaces de proporcionar energía durante toda la misión. El módulo considerado emplea 699 paralelos de 73 celdas en serie, es decir, en peso supone 2478 kg o lo que es lo mismo, el 18% de 13500kg, que es el peso en vacío de la aeronave. El consumo de combustible requerido para la realización de la misión sin baterías asciende a 1478.2kg por lo que solo el módulo de baterías ya es superior al combustible necesitado. El porcentaje de combustible ahorrado al hacer uso de las baterías sigue en la línea de los resultados anteriores siendo de 114.4 kg, un 7.7%.

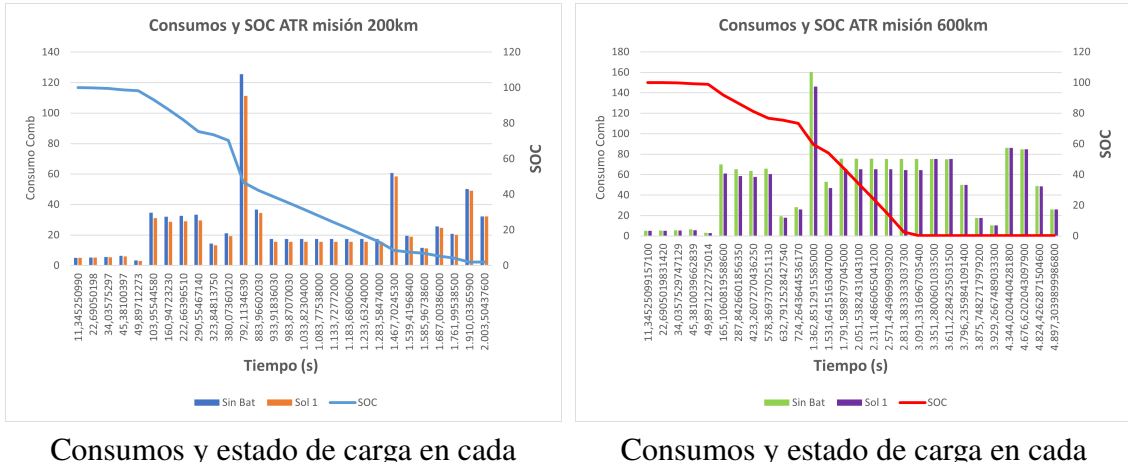

partición de tiempo misión 200km

Consumos y estado de carga en cada partición de tiempo misión 600km

**Figura 6.4** Resultados consumo y estado de carga optimizaciones ATR-72.

En cuanto a las emisiones asociadas al consumo de combustible, las emisiones ascienden a 2287 kg de *CO*<sup>2</sup> en caso de no hacer uso de las baterías frente a los 2106 kg emitidos con el uso del módulo eléctrico. Para la segunda misión, la de 600km, los ahorros en emisiones son similares a los de la misión de 200km ya que el combustible ahorrado también lo es, siendo las emisiones de la solución híbrida de 4349 kg frente a los 4713 kg de la solución convencional.

#### **6.2.3 A400M**

Para finalizar con las optimizaciones, se realizó el mismo proceso anterior para la aeronave de mayor peso y capacidad de carga a transportar.

La misión optimizada presenta un rango de 2000km siendo superior a las anteriormente analizadas. Debido a ello y puesto que las potencias a suministrar durante el crucero son mucho mayores, pudiendo ser de hasta 2MW por motor eléctrico, el módulo eléctrico presenta unas dimensiones superiores a las anteriores siendo este de 6189 paralelos con 73 celdas en serie, por lo que el peso asciende a 20692 kg, un 26% del peso en vacío. Peso equiparable al del combustible necesario para cubrir dicha misión.

Aunque el módulo de baterías empleado representa una fracción importante del peso en vacío de la aeronave, este podría ser de gran interés si los ahorros obtenidos fueran superiores a los anteriormente visto. Sin embargo, mientras que para realizar la misión sin baterías serían necesarios 20597 kg de combustible, el uso del sistema eléctrico únicamente permite reducir dicho consumo en un 3.65%, es decir, 753 kg de combustible. El beneficio obtenido es inferior frente a los anteriormente observados en otras plataformas.

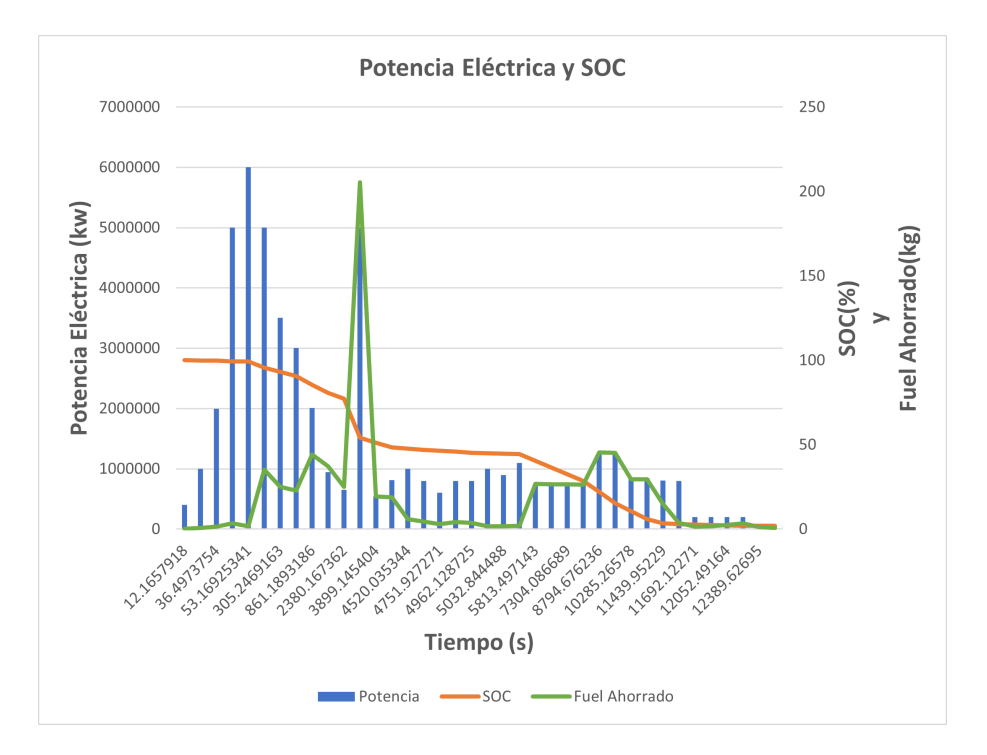

**Figura 6.5** Potencia suministrada por módulo eléctrico, fuel ahorrado y SOC a lo largo de la misión.

Si se observan los datos obtenidos a lo largo de la misión, destaca como una entrega de potencia prácticamente de la misma magnitud durante las primeras particiones de tiempo, despegue, no produce el mismo efecto en el estado de carga ni en el consumo de combustible como el pico que se produce más adelante durante el primer crucero. De este modo, queda reflejado la relevancia que tiene el tiempo durante el cual se produce la entrega de potencia y la fase en la que se realice. Un suministro elevado durante fases de despegue puede tener poco interés desde el punto de vista del consumo, pero si que resulta significativo bajo otros aspectos como reducciones de planta de potencia o ruido.

#### **6.2.4 Otros resultados de Interés**

Las optimizaciones de flujos energéticos se han centrado en los beneficios que el sistema híbrido puede implicar desde el punto de vista del consumo de combustible, las emisiones y el coste económico. No obstante, el contar con un aporte de potencia extra puede ser beneficioso bajo otros puntos de vista. El dimensionado del motor suele estar estrechamente ligado con las necesidades a cubrir durante las fases de despegue, las cuales obligan a sobredimensionar el motor con respecto a las necesidades en otros segmentos como el crucero, tal y como hubo que hacer en el dimensionado comentado en capítulos previos.

Durante la optimización, se establecieron unos límites superiores a las potencias en los diferentes segmentos, de manera que fueran acordes a los dimensionados para los cuales se efectuaron y se hiciera uso de las baterías con el objetivo de obtener el mayor partido posible en cuanto al consumo.Sin embargo, es viable tratar de estudiar los dimensionados requeridos para cubrir en su totalidad las demandas de potencia de fases como el despegue.

Por ejemplo, si se emplease un dimensionado de 398 paralelos como el usado en la misión optimizada del ATR, para tratar de cubrir todo el despegue, se darían unas intensidades de entre 26-38A por línea, lo que implica que se alcanza el voltaje límite cuando la aeronave se desplaza a unos 40m/s, todavía lejos de la velocidad *VLOF*. Para poder cumplir con las exigencias de este segmento, se requerirían por tanto un dimensionado de al menos 750 paralelos y 73 celdas en serie, lo que asciende a 2500kg del módulo de baterías. Además, las capacidades del motor o los motores eléctricos deberían de incrementarse en consonancia.

En cuanto al A400M, sería necesario un módulo de 6600 paralelos de 73 celdas en serie para lograrlo, lo que supone 22000kg en baterías, el 30% del peso en vacío de la aeronave.

Por último, en el caso del B200, la aeronave más pequeña y por tanto la menos exigente en cuanto a empuje demandado, podría despegar empleando dimensionados como los utilizados en las optimizaciones, esto implica que los pesos del módulo de batería no suponen un porcentaje tan elevado como en los otros dos casos estudiados siendo estos del orden de 500 kg.

#### **6.2.5 Comparativa entre plataformas**

Tras analizar las tres aeronaves, se puede comparar el beneficio que una solución híbrida puede aportar según a la aeronave que se aplique.

El resultado obtenido para una misión de rango similar en el caso del B200 y del ATR ha sido semejante, con reducciones de combustible del orden del 7% de combustible ahorrado respecto a la misión sin baterías, empleando módulos que representan entre el 9% del peso en vacío en el caso del ATR o del 7% para el segundo dimensionado del B200. Por contra, el ahorro obtenido para el A400M en comparación con el peso de baterías requerido es mucho menor frente a los resultados de las otras dos aeronaves.

Si se comparan las fracciones de peso del combustible ahorrado con respecto al peso asociado al paquete de baterías, se puede apreciar esta diferencia comentada.

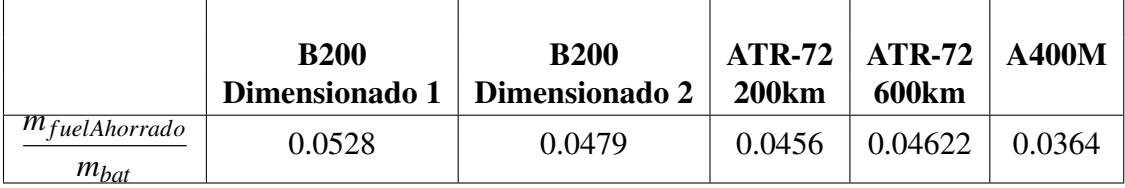

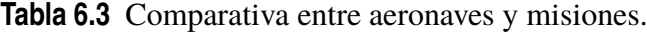

Dicha relación entre combustible ahorrado y masa de batería requerida o lo que es lo mismo, número de celdas que emplea el módulo de baterías, interesa que sea lo más alta posible. Buscar incrementar dicha relación significa conseguir más kilogramos de combustibles ahorrados y por tanto de emisiones reducidas por cada kilogramo de batería que se incorpora, es decir, por cada kilogramo de carga de pago que se deja de llevar.

## **7 Conclusiones**

L os resultados obtenidos permiten extraer una serie de conclusiones y valoraciones de interés.

El A400M fue la aeronave para la cual se logró una menor reducción de combustible consumido, siendo esta del 3.65% del total, es decir 753 kg de combustible. Para ello fueron necesarios 20692kg en baterías, un 26% del peso en vacío de la aeronave, impactando considerablemente en la capacidad de carga del avión. Esto ligado al hecho de que en el ámbito militar el gasto en combustible y la cantidad de  $C_2$  emitido pasa a un segundo plano frente a capacidades de actuación o transporte conducen a que la solución híbrida resulte por lo tanto menos interesante de lo que pueda ser en las otras plataformas analizadas.

Por otro lado, se cuenta con el B200. Los módulos de baterías empleados para dicha aeronave representan una fracción menor respecto al peso en vacío de la aeronave (7.2% y 14.9%) frente a los requeridos en A400M y ATR permitiendo lograr unas reducciones del 6.8% y 15.67% del consumo total.

Al igual que ocurre con el B200, los resultados del ATR en cuando a consumo de combustible reducido y por tanto emisiones son mejores que en el A400M, siendo estos de en torno a un 7.91% y 7.7% del total (717.4 o 1478 kg), dependiendo de la misión analizada y empleando para ellos módulos que implican el 9.2% y 18.3% del peso en vacío.

Aunque emplear un módulo de baterías se traduzca directamente en una reducción de la carga de pago disponible y por tanto un aumento del CASM, tal y como se puede observar en la tabla [6.1,](#page-125-0) hoy en día las aerolíneas sufren económicamente otro factores además del coste asociado al combustible.

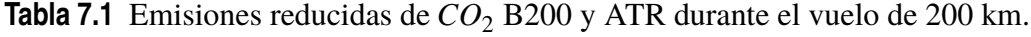

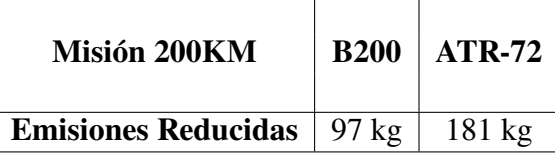

La misión que se empleó de 200km para el caso del ATR es similar a las que se realizan entre los aeropuertos de Las Palmas-Lanzarote, tal y como se puede ver en la figura [2.8.](#page-57-0) La media de vuelos diarios de dicha ruta puede ser de hasta 25 vuelos, por lo que se podría lograr unas reducciones de 4529 *kg CO*<sup>2</sup> */día*, a lo que se tendría que sumar las reducciones que se pudieran conseguir en el resto de vuelos insulares de índole similar. En cuanto al B200, las reducciones en emisiones son igualmente importantes lográndose reducir hasta una tonelada de *CO*<sub>2</sub> por cada diez vuelos.

Por ello, aunque los resultados obtenidos supongan a priori una peor solución desde el punto de vista económico debido al incremento del CASM, pueden a la larga tener un impacto positivo si el precio de las emisiones del mercado de bonos continúa al alza.

Respecto a la posibilidad de emplear el módulo eléctrico durante fases muy exigentes como el despegue, lograr reducir el tamaño de la planta de potencia puede suponer un impacto importante. Sin embargo, esta posibilidad deja de ser atractiva si para lograr una reducción de tamaño de motores con un peso en seco de 1860 kg como los del A400M se requiere un módulo de baterías de casi una tercera parte del peso en vacío. En los casos del B200 y el ATR, se lograría cubrir el despegue con módulos del orden de 500kg de peso para el B200 y de 2500kg para el ATR.

Las consecuencias que puede suponer el uso de las baterías en esta fase son las siguientes:

- Reducción del ruido ocasionado durante las fases del despegue, problema que condiciona las rutas de vuelo de las aeronaves y los emplazamientos de los aeropuertos.
- Un menor coste asociado a la planta de potencia de la aeronave, el cual suele ser una importante fracción del presupuesto de diseño y fabricación de un avión.
- Motores más pequeños y con un dimensionado más acorde a fases menos demandantes como el crucero.

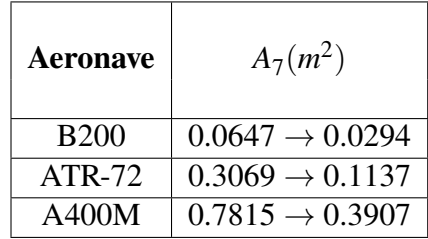

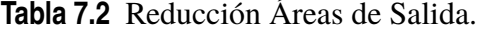

A pesar de que los resultados obtenidos pueden no tener un impacto suficiente a día de hoy, se debe de tener en cuenta que los dispositivos de almacenamiento como las celdas de Ion Litio no han alcanzado aún el límite de sus posibilidades. No obstante, ya se están anunciando importantes avances en sus especificaciones lo que se verá indudablemente traducido en una mejora de las soluciones híbridas.

## **8 Desarrollos Futuros**

La optimización completa del modelo requiere proseguir con el trabajo realizado. Las<br>optimizaciones realizadas muestran los resultados que cabe esperar del uso de diferentes dimensionados de baterías para las distintas pla a optimización completa del modelo requiere proseguir con el trabajo realizado. Las optimizaciones realizadas muestran los resultados que cabe esperar del uso de difefactores a optimizar como son: el tamaño del módulo de baterías, el dimensionado del motor acorde a las necesidades de potencia tras implantar el módulo eléctrico o el tipo de misión. El efecto combinado de estos puede ser clave para lograr un mayor beneficio del sistema híbrido en los resultados.

Consecuentemente, la realización de optimizaciones que impliquen más factores sería el camino a seguir. Además, a fin de mejorar la validez de modelo, sería interesante continuar con la implementación del modelo de baterías de Shepherd en el cual ya se ha trabajado y que se encuentra detallado en la sección [3.1.2.](#page-70-0)

El tiempo de procesado resultó un factor limitante a la hora de realizar las optimizaciones. Dado que los trabajos a futuro requieren incrementar el número de factores a optimizar, sería de gran importancia ejecutar un mayor depurado a los códigos ya programados para lograr reducir en lo máximo posible el tiempo de ejecución.

## **Apéndice A**

# **Tablas de Datos: Turbomáquinas y Hélice**

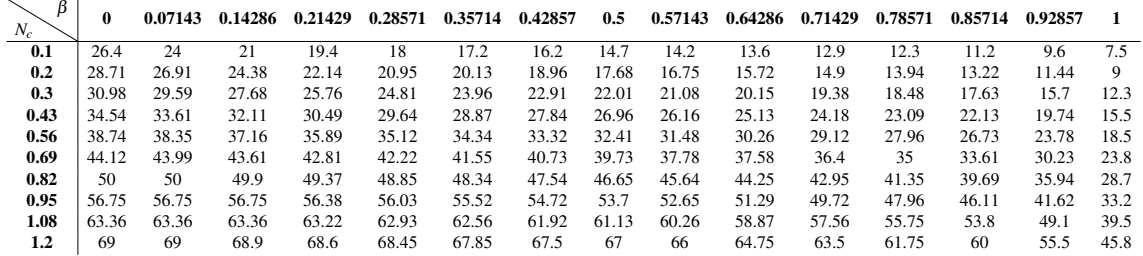

**Tabla A.1** Gasto corregido compresor de baja..

### **Tabla A.2** Rendimiento isentrópico compresor de baja..

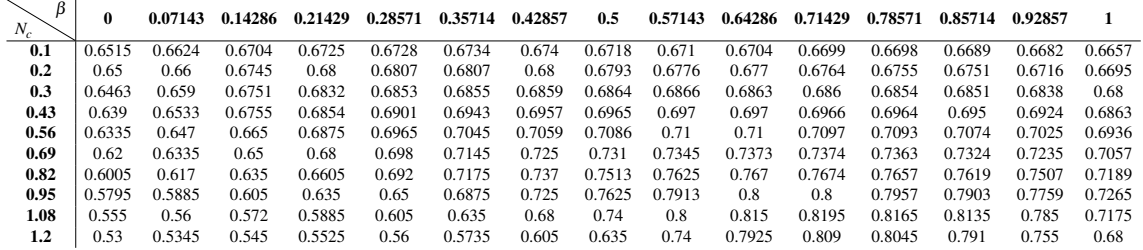

#### **Tabla A.3** Relación de compresión de baja..

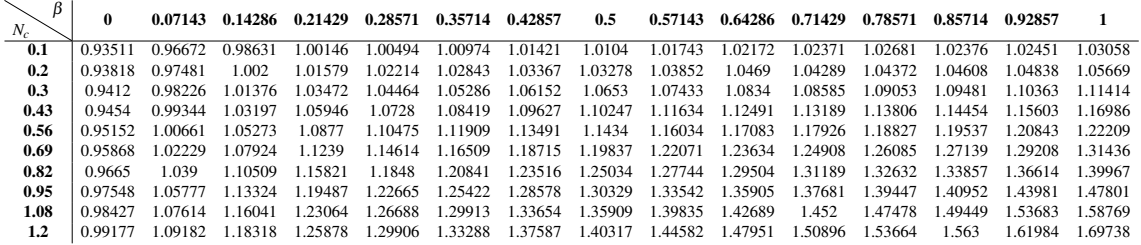

### **Tabla A.4** Limitación por bombeo.

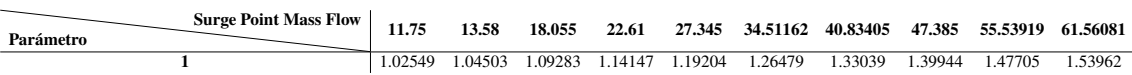

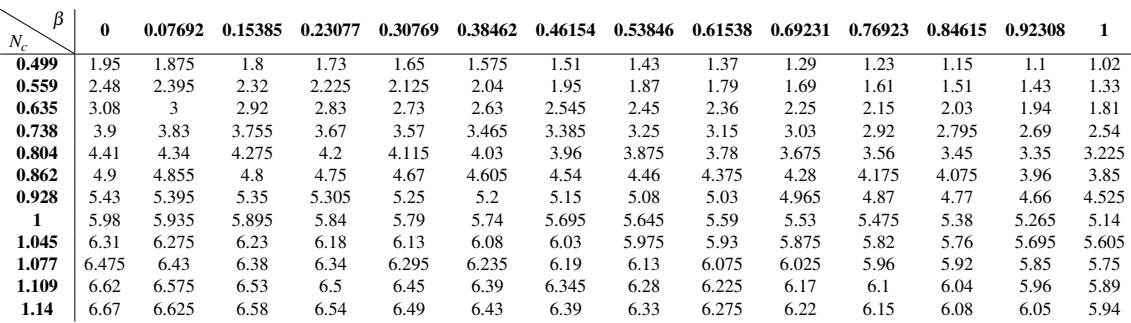

#### **Tabla A.5** Gasto corregido compresor de alta..

**Tabla A.6** Rendimiento isentrópico compresor de alta..

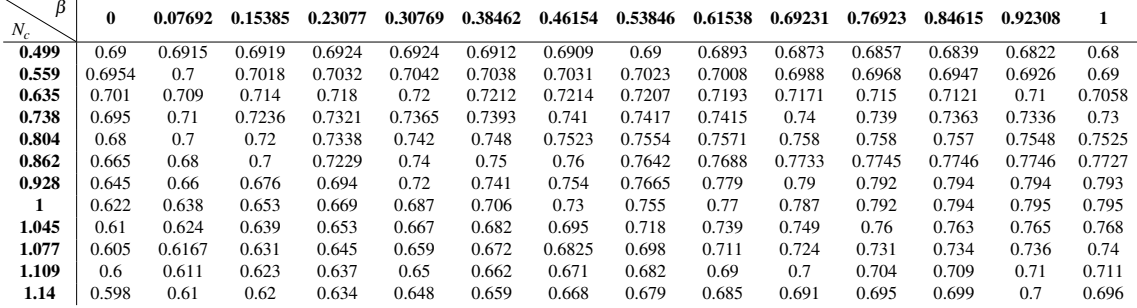

**Tabla A.7** Relación de compresión compresor de alta..

| β<br>$N_c$ | 0        | 0.07692 | 0.15385   | 0.23077     | 0.30769 | 0.38462 | 0.46154 | 0.53846 | 0.61538 | 0.69231 | 0.76923   | 0.84615 | 0.92308 |         |
|------------|----------|---------|-----------|-------------|---------|---------|---------|---------|---------|---------|-----------|---------|---------|---------|
| 0.499      | 0.51187  | 0.68475 | 0.82      | 0.96833     | 1.10145 | .20677  | .29414  | .37897  | .45058  | .48007  | 1.54889   | 1.58    | .5998   | 1.59166 |
| 0.559      | 0.7835   | 0.98947 | 1.158     | 1.32522     | 1.47813 | 1.60528 | 1.6963  | 1.80973 | 1.88486 | 1.91327 | 1.98323   | 2.012   | 2.00834 | 1.98939 |
| 0.635      | 1.091    | 1.344   | 1.548     | 1.76143     | 1.95789 | 2.11091 | 2.24013 | 2.37755 | 2.47424 | 2.51975 | 2.60045   | 2.636   | 2.63972 | 2.60523 |
| 0.738      | 1.51125  | 1.83038 | 2.09075   | 2.36707     | 2.62401 | 2.8265  | 3.00789 | 3.16075 | 3.2911  | 3.36449 | 3.48056   | 3.554   | 3.56822 | 3.54182 |
| 0.804      | 1 77262. | 2.12924 | 2.42875   | 2.7492      | 3.0562  | 3.31071 | 3.53344 | 3.77263 | 3.94252 | 4.06302 | 4.21208   | 4.34    | 4.3853  | 4.42068 |
| 0.862      | 2.02375  | 2.43103 | 2.77      | 3.14575     | 3.49631 | 3.80349 | 4.06356 | 4.34534 | 4.55775 | 4.71824 | 4.91502   | 5.09    | 5.14048 | 5.22255 |
| 0.928      | 2.29537  | 2.74747 | 3 1 2 7 5 | 3.5459      | 3.95625 | 4.3134  | 4.6211  | 4.95232 | 5.23502 | 5.46009 | 5.70941   | 5.924   | 6.00708 | 6.08857 |
| 1          | 2.57725  | 3.06391 | 3.48175   | 3.93164     | 4.38447 | 4.77618 | 5.11923 | 5.50545 | 5.81406 | 6.07199 | 6.40092   | 6.656   | 6.75607 | 6.87762 |
| 1.045      | 2.74637  | 3.26315 | 3.6995    | 4.17678     | 4.65409 | 5.06756 | 5.42542 | 5.82852 | 6.16562 | 6.44562 | 6.79526   | 7.112   | 7.28841 | 7.47422 |
| 1.077      | 2.83094  | 3.35398 | 3.797     | 4 2 9 2 1 4 | 4.78493 | 5.2004  | 5.57166 | 5.98027 | 6.31555 | 6.60808 | 6.95528   | 7.304   | 7.4803  | 7.66025 |
| 1.109      | 2.90525  | 3.43895 | 3.8945    | 4.4075      | 4.90785 | 5.33323 | 5.71333 | 6.12712 | 6.47065 | 6.76511 | 7 1 1 5 3 | 7.448   | 7.61648 | 7.83987 |
| 1.14       | 2.93087  | 3.46825 | 3.927     | 4.43634     | 4.93957 | 5.36751 | 5.75446 | 6.17607 | 6.52235 | 6.81926 | 7.17245   | 7.496   | 7.7279  | 7.90402 |

**Tabla A.8** Limitación por bombeo.

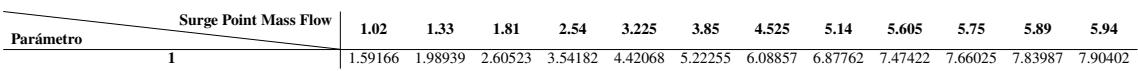

| β<br>$N_c$ | $\mathbf 0$ | 0.125    | 0.25     | 0.375    | 0.5      | 0.625    | 0.75     | 0.875    |       |
|------------|-------------|----------|----------|----------|----------|----------|----------|----------|-------|
| 0.4        | 11.79       | 17.52188 | 19.54688 | 19.99406 | 20.11125 | 20.12484 | 20.11313 | 20.09656 | 20.08 |
| 0.5        | 11.77       | 17.50359 | 19.45844 | 19.94703 | 20.09188 | 20.12    | 20.11313 | 20.09828 | 20.09 |
| 0.6        | 11.75       | 17.3     | 19.36    | 19.89    | 20.06938 | 20.11516 | 20.12    | 20.12    | 20.12 |
| 0.7        | 11 73       | 17.09422 | 19.21188 | 19.79156 | 20.0275  | 20.10547 | 20.12    | 20.12    | 20.12 |
| 0.8        | 11 71       | 16.69922 | 19.07406 | 19.71172 | 19.99188 | 20.08547 | 20.1     | 20.1     | 20.1  |
| 0.9        | 11.69       | 16.30172 | 18.80906 | 19.57922 | 19.88875 | 20.02672 | 20.09375 | 20.1     | 20.1  |
| 1          | 11.69       | 15.98406 | 18.58188 | 19.42656 | 19.79688 | 19.96703 | 20.05063 | 20.07    | 20.07 |
| 1.1        | 11 71       | 15.65047 | 18.35406 | 19.25672 | 19.685   | 19.87703 | 19.9675  | 20.00172 | 20.01 |
| 1.2        | 11.73       | 15.77078 | 18.0475  | 19.04125 | 19.54    | 19.76734 | 19.87438 | 19.92344 | 19.94 |

**Tabla A.9** Gasto corregido turbina de alta..

**Tabla A.10** Rendimiento isentrópico turbina de alta..

| $N_c$        | 0    | 0.125   | 0.25    | 0.375   | 0.5     | 0.625   | 0.75            | 0.875   |         |
|--------------|------|---------|---------|---------|---------|---------|-----------------|---------|---------|
| 0.4          | 0.55 | 0.78391 | 0.875   | 0.75    | 0.70625 | 0.55    | 0.78391         | 0.75875 | 0.72563 |
| 0.5          | 0.56 | 0.84375 | 0.77875 | 0.74563 | 0.72625 | 0.70711 | 0.69156 0.68414 |         | 0.68    |
| 0.6          | 0.56 | 0.88977 | 0.82844 | 0.78703 | 0.75938 | 0.74227 | 0.73156 0.71914 |         | 0.715   |
| 0.7          | 0.56 | 0.90297 | 0.89375 | 0.86063 | 0.8275  | 0.80211 | 0.78313         | 0.76914 | 0.765   |
| 0.8          | 0.56 | 0.88414 | 0.91906 | 0.89422 | 0.87075 | 0.85169 | 0.83581         | 0.81911 | 0.81    |
| 0.9          | 0.55 | 0.82519 | 0.92397 | 0.92314 | 0.91063 | 0.89984 | 0.88469         | 0.86656 | 0.85    |
| $\mathbf{1}$ | 0.54 | 0.77945 | 0.89622 | 0.92852 | 0.93194 | 0.92584 | 0.91688         | 0.90242 | 0.89    |
| 1.1          | 0.47 | 0.71656 | 0.86203 | 0.91586 | 0.93463 | 0.93848 | 0.93594         | 0.92828 | 0.88453 |
| 1.2          | 0.39 | 0.60672 | 0.79344 | 0.88453 | 0.922   | 0.93664 | 0.94306         | 0.93825 | 0.925   |

**Tabla A.11** Presión mínima turbina de alta..

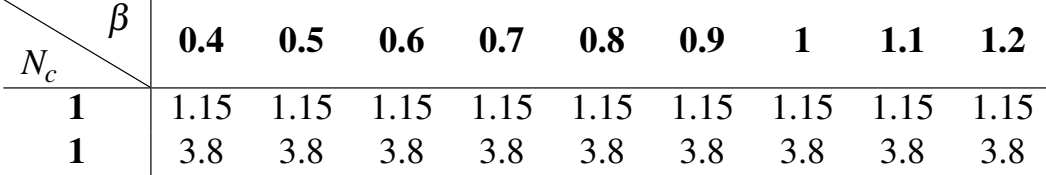

| ß<br>$N_c$ | $\mathbf 0$ | 0.08333 | 0.16667 | 0.25   | 0.33333 | 0.41667 | 0.5   | 0.58333 | 0.66667 | 0.75    | 0.83333 | 0.91667 |      |
|------------|-------------|---------|---------|--------|---------|---------|-------|---------|---------|---------|---------|---------|------|
| 0.4        | 3           | 3.855   | 4.455   | 4.71   | 4.9     | 4.995   | 5.015 | 5.0275  | 5.035   | 5.04    | 5.04    | 5.04    | 5.04 |
| 0.5        | 2.985       | 3.84    | 4.455   | 4.71   | 4.89    | 4.97    | 5.005 | 5.0175  | 5.025   | 5.03125 | 5.0375  | 5.04    | 5.04 |
| 0.6        | 2.97        | 3.8     | 4.395   | 4.66   | 4.85    | 4.95    | 4.99  | 5.0075  | 5.015   | 5.02125 | 5.0275  | 5.03    | 5.03 |
| 0.7        | 2.96        | 3.7625  | 4.32    | 4.6    | 4.8     | 4.905   | 4.965 | 4.995   | 5.01    | 5.02125 | 5.0275  | 5.03    | 5.03 |
| 0.8        | 2.95        | 3.7125  | 4.23    | 4.545  | 4.76    | 4.885   | 4.95  | 4.985   | 5.      | 5.01125 | 5.0175  | 5.02    | 5.02 |
| 0.9        | 2.94        | 3.64    | 4.14    | 4.4525 | 4.71    | 4.8575  | 4.925 | 4.97    | 4.99    | 5.0025  | 5.015   | 5.02    | 5.02 |
| 1          | 2.92        | 3.5825  | 4.065   | 4.39   | 4.65    | 4.8175  | 4.89  | 4.94    | 4.975   | 5.00125 | 5.0075  | 5.01    | 5.01 |
| 1.1        | 2.91        | 3.54    | 4.015   | 4.3175 | 4.56    | 4.7525  | 4.845 | 4.9075  | 4.95    | 4.9825  | 4.995   | 5       |      |
| 1.2        | 2.9         | 3.505   | 3.97    | 4.2775 | 4.54    | 4.705   | 4.8   | 4.8575  | 4.91    | 4.95375 | 4.9725  | 4.98    | 4.98 |

**Tabla A.12** Gasto corregido turbina de baja..

**Tabla A.13** Rendimiento isentrópico turbina de baja..

| ß<br>$N_c$ | 0     | 0.08333 | 0.16667 | 0.25    | 0.33333 | 0.41667 | 0.5    | 0.58333 | 0.66667 | 0.75    | 0.83333 | 0.91667 |       |
|------------|-------|---------|---------|---------|---------|---------|--------|---------|---------|---------|---------|---------|-------|
| 0.4        | 0.745 | 0.769   | 0.7755  | 0.77225 | 0.762   | 0.746   | 0.7255 | 0.708   | 0.695   | 0.68362 | 0.67675 | 0.67175 | 0.668 |
| 0.5        | 0.707 | 0.77875 | 0.805   | 0.8155  | 0.812   | 0.80075 | 0.783  | 0.76375 | 0.746   | 0.72938 | 0.71625 | 0.70688 | 0.7   |
| 0.6        | 0.635 | 0.7535  | 0.809   | 0.833   | 0.842   | 0.84    | 0.8325 | 0.81675 | 0.795   | 0.77362 | 0.75675 | 0.74213 | 0.729 |
| 0.7        | 0.56  | 0.70625 | 0.7945  | 0.83925 | 0.859   | 0.8595  | 0.856  | 0.8465  | 0.828   | 0.8085  | 0.791   | 0.775   | 0.76  |
| 0.8        | 0.52  | 0.67875 | 0.782   | 0.8425  | 0.87    | 0.877   | 0.876  | 0.86975 | 0.8655  | 0.86037 | 0.84725 | 0.82438 | 0.795 |
| 0.9        | 0.47  | 0.64125 | 0.7575  | 0.83175 | 0.87    | 0.88175 | 0.8805 | 0.877   | 0.8695  | 0.86037 | 0.84725 | 0.83563 | 0.825 |
|            | 0.4   | 0.59475 | 0.726   | 0.81075 | 0.86    | 0.87825 | 0.882  | 0.882   | 0.879   | 0.8745  | 0.867   | 0.85838 | 0.849 |
| 1.1        | 0.3   | 0.5     | 0.6545  | 0.758   | 0.83    | 0.86225 | 0.8755 | 0.88125 | 0.8845  | 0.88675 | 0.8855  | 0.88237 | 0.878 |
| $1.2\,$    | 0.2   | 0.36    | 0.5475  | 0.68625 | 0.802   | 0.82625 | 0.8535 | 0.871   | 0.8805  | 0.88737 | 0.88925 | 0.89    | 0.89  |

**Tabla A.14** Presión mínima turbina de baja..

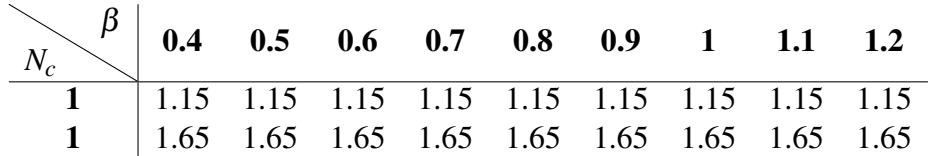

**Tabla A.15** Rendimiento propulsivo de la hélice..

| $\eta = 0.30$ |                       | $\eta = 0.40$ | $\eta = 0.50$         |       | $\eta = 0.60$        |       | $\eta = 0.70$        |       |                | $\eta = 0.80$ | $\eta = 0.85$ |         | $\eta = 0.875$ |      | $\eta = 0.90$ |      |                |
|---------------|-----------------------|---------------|-----------------------|-------|----------------------|-------|----------------------|-------|----------------|---------------|---------------|---------|----------------|------|---------------|------|----------------|
|               | $C_p$                 | J             | $C_p$                 | J.    | $C_p$                | J     | $C_n$                | J     | $C_n$          | J             | $C_n$         |         | $C_n$          |      | $C_n$         |      | $C_n$          |
| 0.443         | 2.000                 | 0.623         | 2                     | 0.925 | 2                    | 1.12  | $\overline{c}$       | 1.45  | $\overline{c}$ | 1.91          | 2             | 2.25    | $\overline{c}$ | 2.59 | 2             | 3.05 | $\overline{c}$ |
| 0.432         | 1.88                  | 0.612         | 1.90                  | 0.904 | 1.92                 | 1.08  | 1.88                 | 1.36  | 1.78           | 1.76          | 1.79          | 2.13    | 1.79           | 2.43 | 1.78          | 2.98 | 1.91           |
| 0.402         | 1.74                  | 0581          | 1.74                  | 0884  | 1.82                 | 1.06  | 1.76                 | 1.21  | 1.44           | 1.57          | 1.44          | 1.95    | 1.44           | 2.33 | 1.64          | 2.92 | 1.83           |
| 0.381         | 1.60                  | 0.561         | 1.63                  | 0.865 | 1.76                 | 1.01  | 1.63                 | 1.10  | 1.16           | 1.41          | 1.14          | 1.82    | 1.11           | 2.22 | 1.43          | 2.86 | 1.73           |
| 0.35          | 1.43                  | 0.52          | 1.43                  | 0.816 | 1.64                 | 0.954 | 1.44                 | 1.01  | 0.957          | 1.33          | 0.927         | 1.76    | 0.883          | 2.11 | 1.22          | 2.83 | 1.63           |
| 0.32          | 1.31                  | 0.50          | 1.32                  | 0.786 | 1.52                 | 0.925 | 1.34                 | 0.955 | 0.799          | 1.25          | 0.606         | 1.74    | 0.734          | 2.06 | 1.08          | 2.79 | 1.52           |
| 0.309         | 1.19                  | 0.479         | 1.19                  | 0.756 | 1.43                 | 0.884 | 1.17                 | 0.924 | 0.631          | 1.25          | 0.462         | 1.73    | 0.64           | 2.06 | 0.983         | 2.80 | 1.42           |
| 0.28          | 1.09                  | 0.44          | 1.09                  | 0.736 | 1.34                 | 0.855 | 1.07                 | 0.922 | 0.492          | 1.28          | 0.333         | 1.75    | 0.514          | 2.10 | 0.906         | 2.84 | 1.34           |
| 0.25          | 0.992                 | 0.41          | 0.982                 | 0.686 | 1.17                 | 0.816 | 0.967                | 0.92  | 0.372          | 1.33          | 0.237         | 1.80759 | 0.4033         | 2.13 | 0.839         | 2.89 | 1.29           |
| 0.229         | 0.882                 | 0.39          | 0.891                 | 0.656 | 1.06                 | 0.795 | 0.871                | 0.965 | 0.199          | 1.45          | 0.193         | 1.88    | 0.36           | 2.19 | 0.786         | 2.94 | 1.23           |
| 0.209         | 0.796                 | 0.369         | 0.762                 | 0.627 | 0.967                | 0.756 | 0.775                | 1.05  | 0.113          | 1.60          | 0.169         | 2       | 0.355          | 2.26 | 0.752         | 3.02 | 1.20           |
| 0.189         | 0.666                 | 0.349         | 0.656                 | 0.597 | 0.862                | 0.736 | 0.646                | 1.18  | 0.0835         | 1.88          | 0.211         | 2.12    | 0.379          | 2.36 | 0.728         | 3.12 | 1.20           |
| 0.169         | 0.580                 | 0.319         | 0.546                 | 0.567 | 0.756                | 0.696 | 0.540                | 1.37  | 0.0735         | 2.26          | 0.321         | 2.3842  | 0.4835         | 2.45 | 0.733         | 3.22 | 1.22           |
| 0.158         | 0.503                 | 0.308         | 0.455                 | 0.547 | 0.651                | 0.676 | 0.411                | 1.79  | 0.12           | 2.70          | 0.483         | 2.57    | 0.565          | 2.59 | 0.761         | 3.28 | 1.27           |
| 0.148         | 0.431                 | 0.289         | 0.388                 | 0.517 | 0.526                | 0.646 | 0.296                | 2.41  | 0.263          | 3.23          | 0.688         | 3.05    | 0.822          | 2.74 | 0.814         | 3.38 | 1.33           |
| 0.137         | 0.374                 | 0.268         | 0.306                 | 0.477 | 0.383                | 0.635 | 0.214                | 2.84  | 0.358          | 3.66          | 0.859         | 3.50    | 1.06           | 2.90 | 0.895         | 3.53 | 1.51           |
| 0.118         | 0.311                 | 0.258         | 0.234                 | 0.457 | 0.267                | 0.634 | 0.147                | 3.42  | 0.505          | 3.82          | 0.921         | 3.80    | 1.23           | 3.13 | 1.03          | 3.68 | 1.68           |
| 0.0973        | 0.211                 | 0.238         | 0.143                 | 0.446 | 0.152                | 0.643 | 0.0848               | 3.80  | 0.614          | 3.95          | 0.979         | 3.97    | 1.33           | 3.35 | 1.18          | 3.77 | 1.82           |
| 0.0865        | 0.115                 | 0.227         | 0.0762                | 0.445 | 0.0805               | 0.651 | 0.0368               | 4.06  | 0.681          | 4.10          | 1.04          | 4.08    | 1.39           | 3.65 | 1.40          | 3.85 | 1.92           |
| 0.0566        | $-1.36 \cdot 10^{-4}$ | 0.217         | $-5.20 \cdot 10^{-4}$ | 0.453 | $3.71 \cdot 10^{-3}$ | 0.651 | $3.24 \cdot 10^{-3}$ | 4.2   | 0.729          | 4.19          | 1.08          | 4.20    | 1.46           | 4.20 | 1.87          | 3.88 | 2              |

**Tabla A.16** Ángulo de ataque de la hélice..

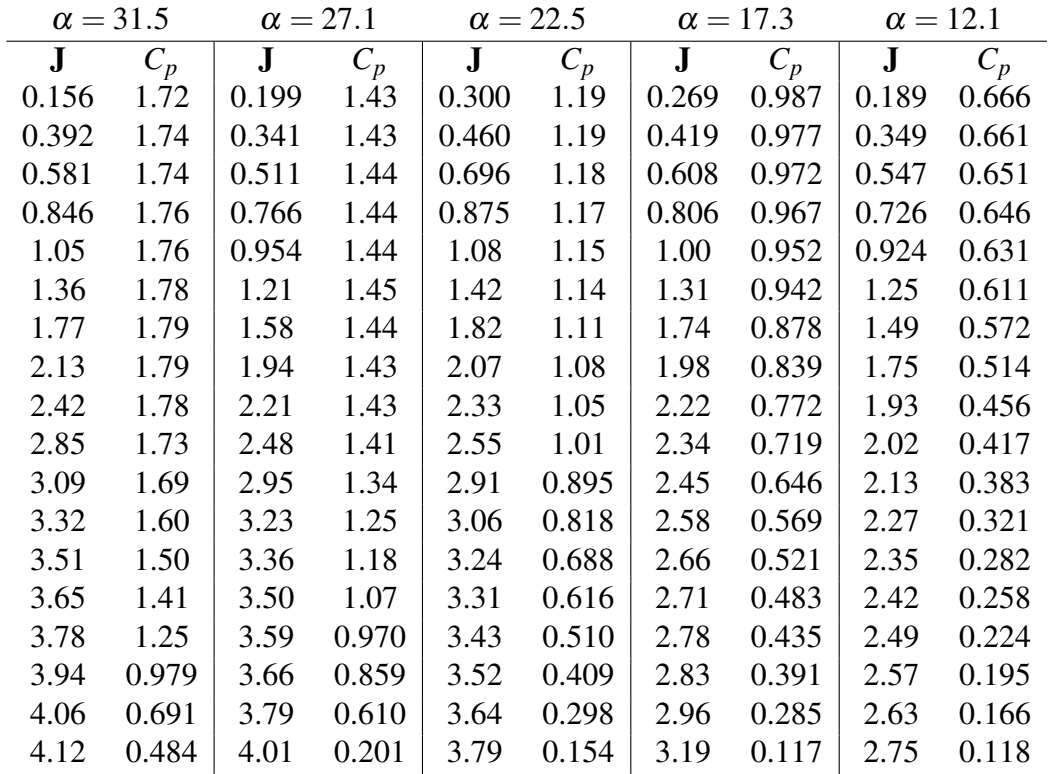

## **Bibliografía**

- <span id="page-142-0"></span>[1] *348 (380kw | 1000nm) - emrax*, *[https:// emrax.com/ e-motors/ emrax-348/](https://emrax.com/e-motors/emrax-348/)*.
- [2] *Apecor ev bi-directional dc-dc*, *<www.apecor.com>*.
- [3] *Discharge rate characteristics for sanyo ur18650nsx*.
- [4] *Flight crew operating manual atr-72*.
- [5] *Flightradar24: Live flight tracker real-time flight tracker map*, *[https://www.](https://www.flightradar24.com/-4.39,-117.2/2) [flightradar24.com/ -4.39,-117.2/ 2](https://www.flightradar24.com/-4.39,-117.2/2)*.
- [6] *Función logística generalizada wikipedia, la enciclopedia libre*, *[https:// es.wikipedia.](https://es.wikipedia.org/wiki/Funci�n_log�stica_generalizada) [org/ wiki/ Función\\_logística\\_generalizada](https://es.wikipedia.org/wiki/Funci�n_log�stica_generalizada)*.
- [7] *Ley de sutherland wikipedia, la enciclopedia libre*, *[https:// es.wikipedia.org/ wiki/](https://es.wikipedia.org/wiki/Ley_de_Sutherland) [Ley\\_de\\_Sutherland](https://es.wikipedia.org/wiki/Ley_de_Sutherland)*.
- [8] *Lithium ion panasonic ncr18650b*.
- [9] *Tests baterías de ion litio y comparativas*, *[https:// lygte-info.dk/ review/ batteries2012/](https://lygte-info.dk/review/batteries2012/Sanyo UR18650NSX 2600mAh (Red) UK.html) [SanyoUR18650NSX2600mAh\(Red\)UK.html](https://lygte-info.dk/review/batteries2012/Sanyo UR18650NSX 2600mAh (Red) UK.html)*.
- [10] Francisco José Jiménez-Espadafor Aguilar, *Mapas turbohélice: Punto de diseño*.
- [11] Ministerio de Transición Ecológica, *Factores de emisiÓn registro de huella de carbono, compensaciÓn y proyectos de absorciÓn de diÓxido de carbono*, *[https:// www.miteco.gob.es/ es/ cambio-climatico/ temas/ mitigacion-politicas-y](https://www.miteco.gob.es/es/cambio-climatico/temas/mitigacion-politicas-y-medidas/factoresemision_tcm30-479095.pdf)[medidas/factoresemision\\_tcm30-479095.pdf](https://www.miteco.gob.es/es/cambio-climatico/temas/mitigacion-politicas-y-medidas/factoresemision_tcm30-479095.pdf)* .
- [12] Raisbeck Engineering, *Performance data beechcraft super king air 200 series*.
- [13] Ronald D. Flack, *Fundamentals of jet propulsion with applications*, Cambridge University Press, 2005.
- [14] Mihaela Florentina, Niţă Supervisor, Ing Dieter Scholz, and Haw Hamburg, *Aircraft design studies based on the atr 72*, 2008, pp. 16–17.
- [15] David G. Hull, *Fundamentals of airplane flight mechanics*, Springer, 2007.
- [16] Ulrich Sebastian Jung, *Alternative air brake concepts for transport aircraft steep approach*.
- [17] Airbus Military, *The versatile airlifter a400m the pocket guide to*.
- [18] John W. Olcott, Edward Seckel, David R Ellis, and Technical Library, *Analysis and flight evaluation of a small fixed wing with hinged plate spoilers*.
- [19] Emma Raszmann, Kyri Baker, Ying Shi, and Dane Christensen, *Modeling stationary lithium-ion batteries for optimization and predictive control preprint modeling stationary lithium-ion batteries for optimization and predictive control*, 2017.
- [20] Daniel P Raymer, *Aircraft design-a conceptual approach*, vol. Second Edition, 1992.
- [21] Damián Rivas, *Mecánica del vuelo y operaciones de vuelo*, 2017.
- [22] Sergio Esteban Roncero, *Cálculo de aviones © 2011*, 2011.
- [23] Olivier Tremblay, Louis-A Dessaint, and Abdel-Illah Dekkiche, *A generic battery model for the dynamic simulation of hybrid electric vehicles*.